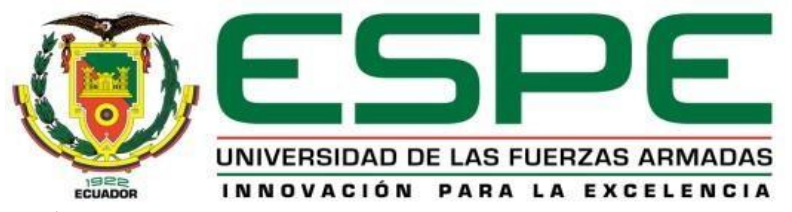

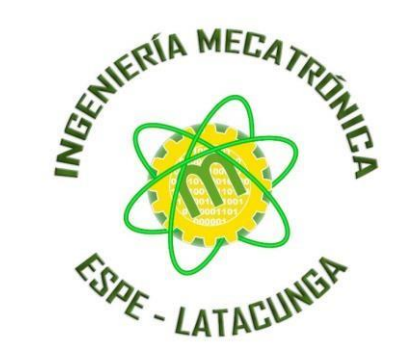

## **DEPARTAMENTO DE CIENCIAS DE LA ENERGÍA Y MECÁNICA CARRERA DE INGENIERÍA EN MECATRÓNICA TRABAJO DE TITULACIÓN, PREVIO A LA OBTENCIÓN DEL TÍTULO DE: INGENIERO EN MECATRÓNICA**

"DISEÑO E IMPLEMENTACIÓN DE UN PROTOTIPO DE MONITORIZACIÓN REMOTA DE PACIENTES QUE PERMITA LA RECOPILACIÓN DE DATOS OBJETIVOS Y SUBJETIVOS HACIA LA NUBE MEDIANTE EL USO DE IO-MT Y CHATBOT CON EL FIN DE OPTIMIZAR EL CONTROL DE PACIENTES PERTENECIENTES AL GRUPO DE ATENCIÓN PRIORITARIA DEL CENTRO DE SALUD DE LA PARROQUIA ANTONIO JOSÉ HOLGUÍN"

**AUTOR:** TORRES MATA, MARLON PAÚL

**DIRECTOR:** ING. CAIZALITÍN QUINALUISA, EDWIN ALEJANDRO

**Latacunga, 2023**

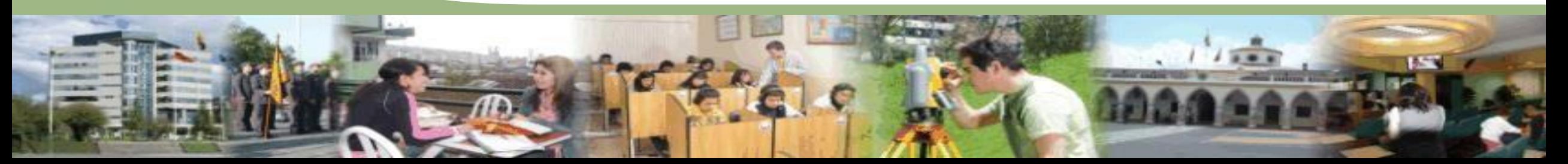

# **INTRODUCCIÓN**

MEDICINA + TECNOLOGÍA

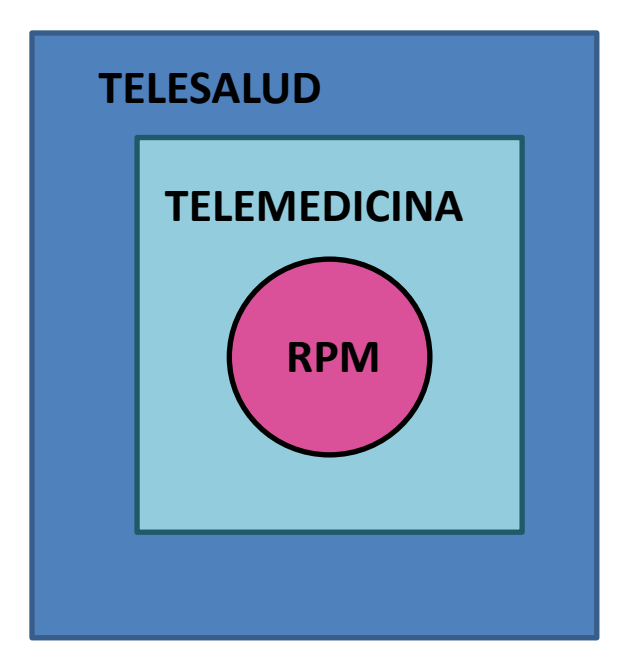

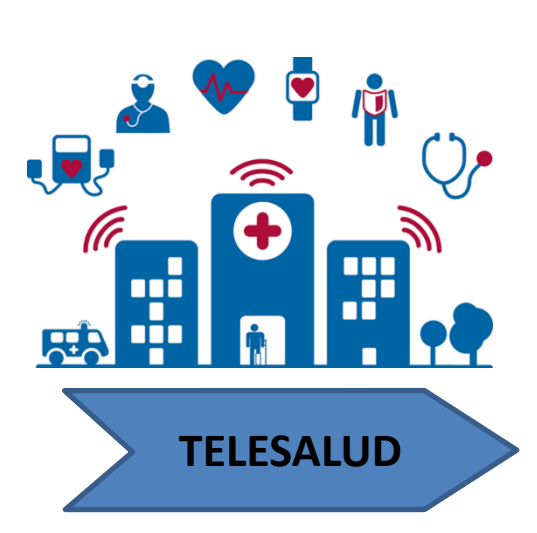

El término Telesalud lo abarca todo, se refiere al desarrollo de información, educación y servicios sanitarios

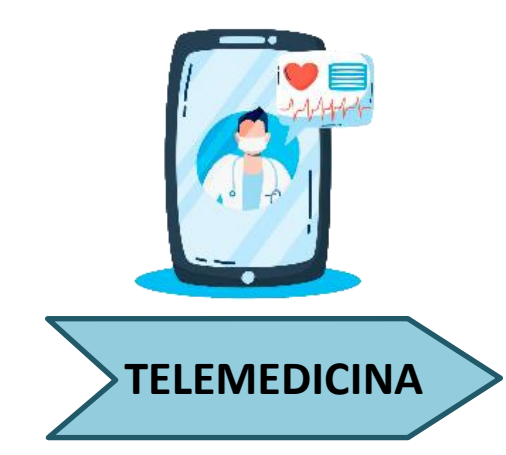

El uso de tecnologías de información y comunicaciones para brindar y respaldar la atención médica a larga distancia

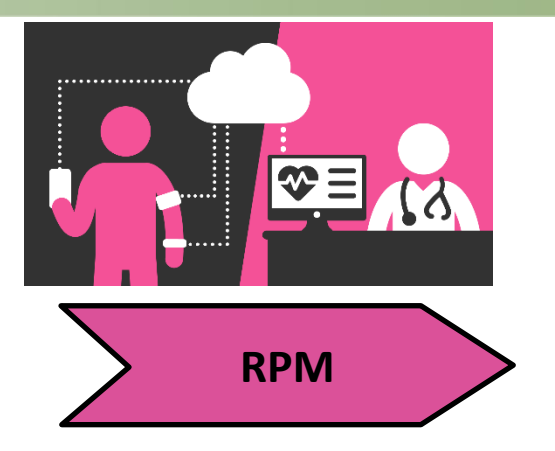

Recopilar datos de pacientes fuera de los entornos de atención médica tradicionales

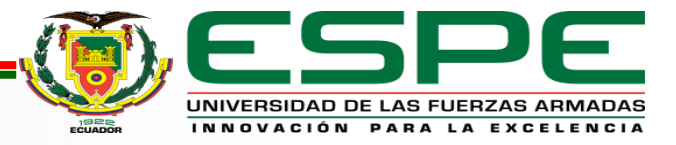

# **INTRODUCCIÓN**

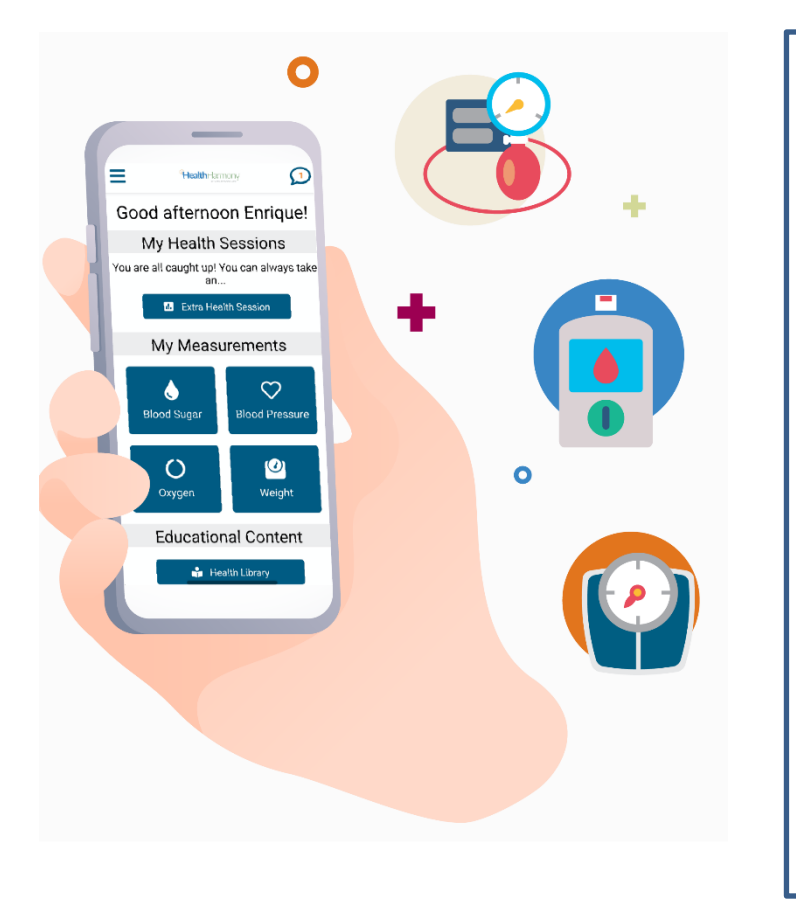

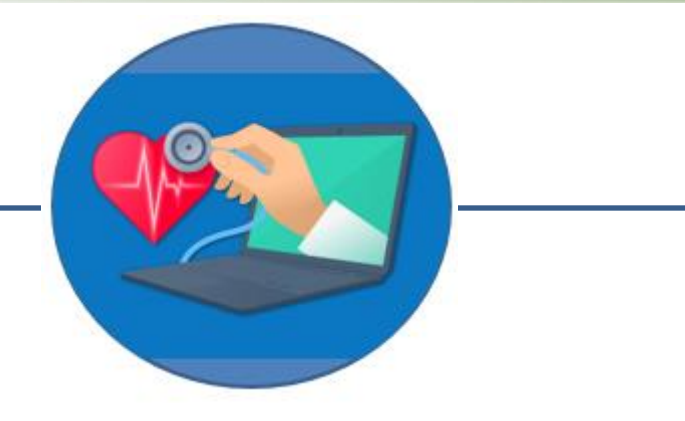

#### **Internet of Medical Things**

Aplicación de IoT en atención médica, mejora los procesos hospitalarios y farmacéuticos, es una herramienta basadas en sensores, que incluyen dispositivos portátiles y autónomos

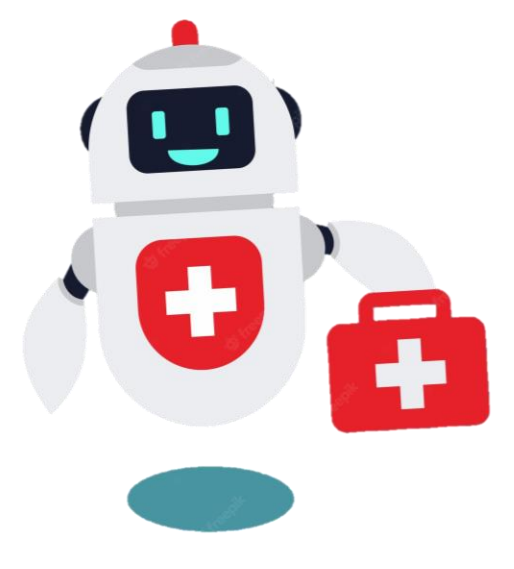

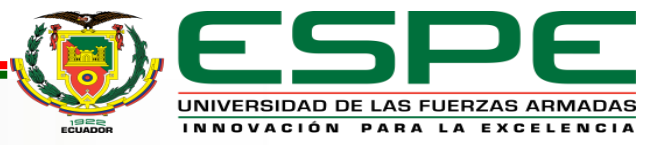

### **PLANTEAMIENTO DEL PROBLEMA**

#### **Antes de la pandemia:**

Principales causas de muerte según el INEC (año 2019): Enfermedades isquémicas del corazón 8574 muertes (11,7%) Diabetes Mellitus 4890 muertes (6,7%) Enfermedades cerebrovasculares 4557 muertes (6,2%) Influenza y neumonía 4096 muertes (5,6%) Enfermedades hipertensivas 3246 muertes (4,4 %)

#### **Durante la pandemia:**

Principales causas de muerte según el INEC (año 2020): Enfermedades isquémicas del corazón 15639 muertes (13,5%) COVID-19 variante identificada 15490 muertes (13,4%) COVID-19 variante no identificada 8303 muertes (7,2%) Diabetes Mellitus 7900 muertes (6,8%) Influenza y neumonía 6930 muertes (6%) Enfermedades hipertensivas 5233 muertes (4,5 %) Enfermedades cerebrovasculares 5102 muertes (4,4%)

TOTAL: 25363 muertes (34,6%)

TOTAL: 64597 muertes (55,8%)

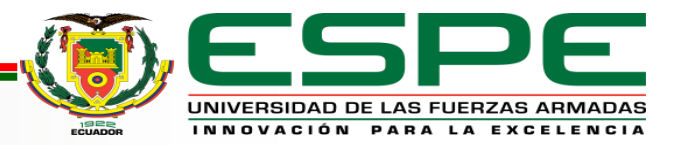

## **PLANTEAMIENTO DEL PROBLEMA**

Los datos estadísticos del INEC y demás información presentada coincide con la situación actual del centro de salud de la parroquia Antonio José Holguín

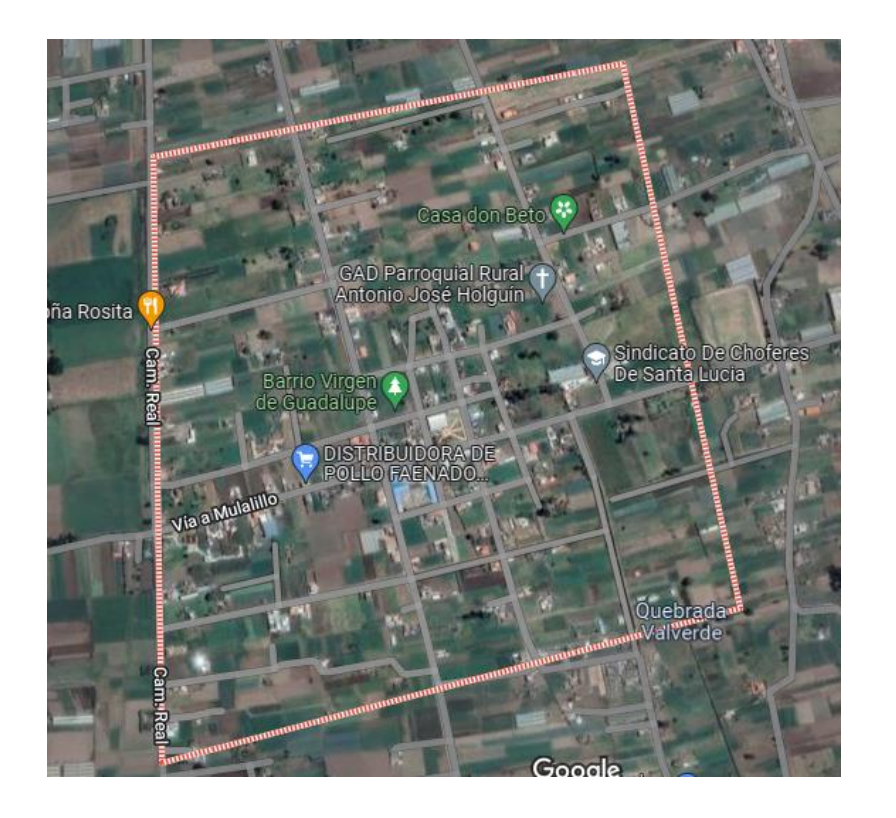

Ubicada en la parte central del cantón Salcedo en el sector Occidental de la laguna de Yambo

Tiene una superficie de apenas 8  $\mathrm{Km}^2$ 

Principales actividades económicas: Agricultura y ganadería

Población: Alrededor de 3000 habitantes

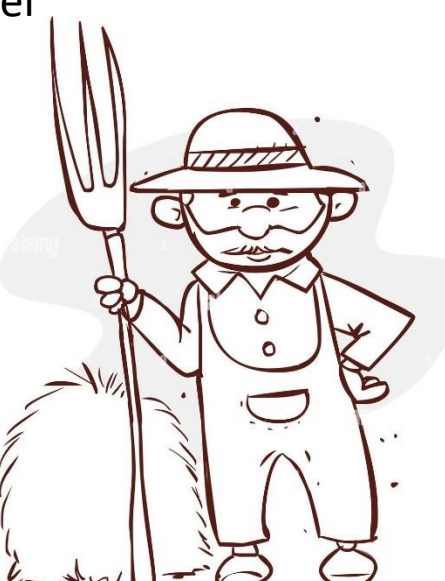

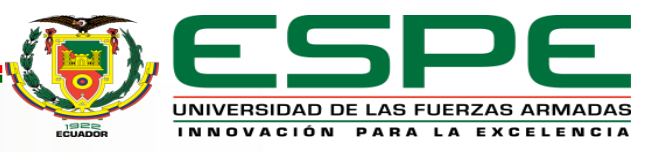

# **DISEÑO Y CONSTRUCCIÓN**

#### **Diseño general del prototipo**

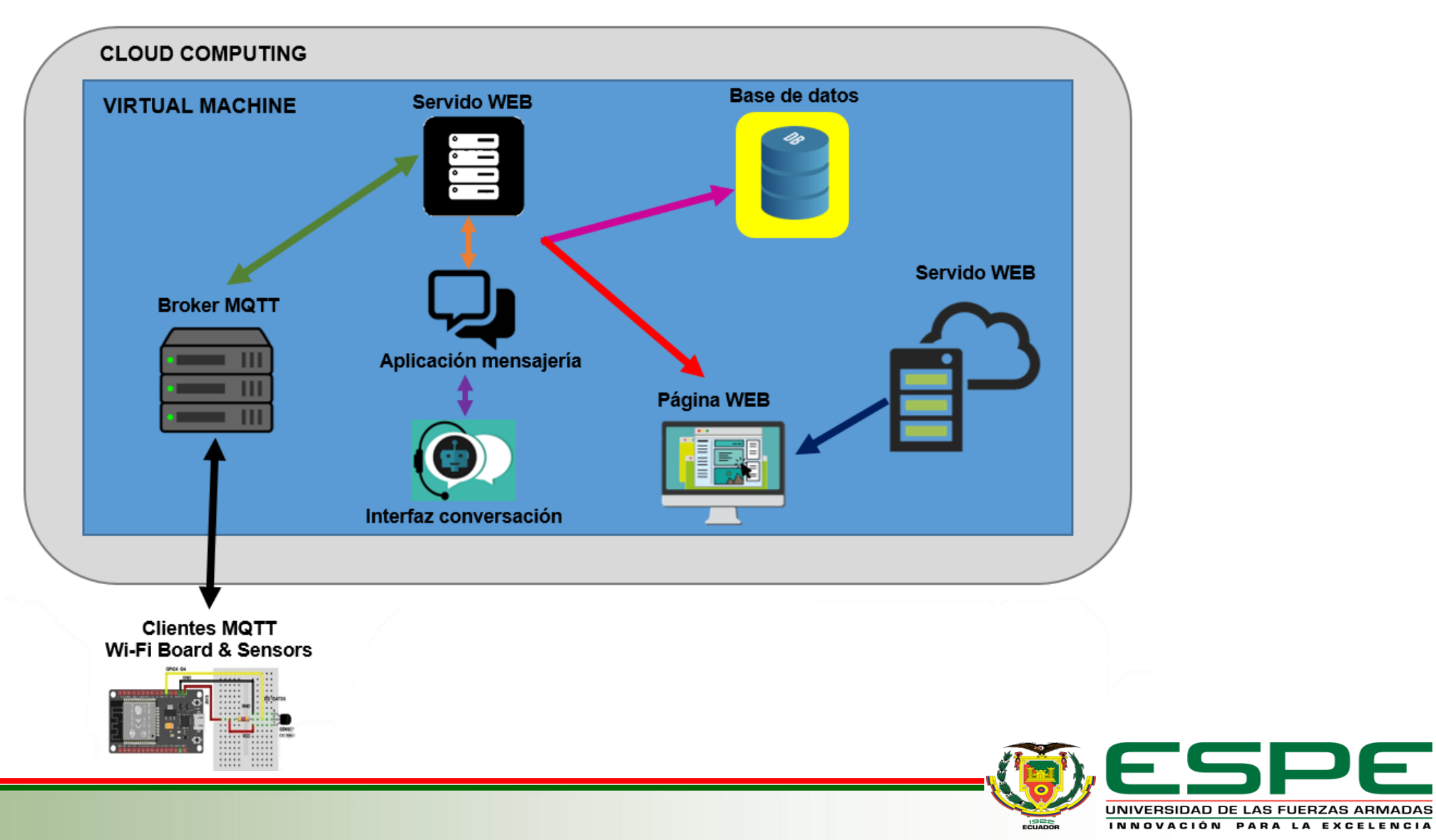

## **DISEÑO LOCAL DE LA PÁGINA WEB**

#### Editor de código multiplataforma

**Visual Studio Code** 

Software libre de código abierto

Diversos lenguajes de programación

Autocompletado de código

Extensiones y servicios adicionales

#### **Node.js**

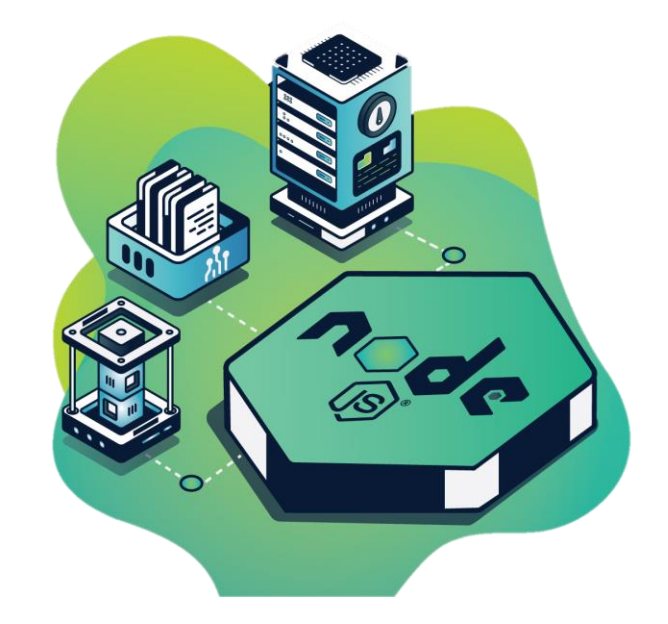

Entorno de ejecución de JavaScript

Mientras que JavaScript se utiliza como lenguaje de desarrollo del lado del cliente, Node.js cubre la programación del lado del servidor.

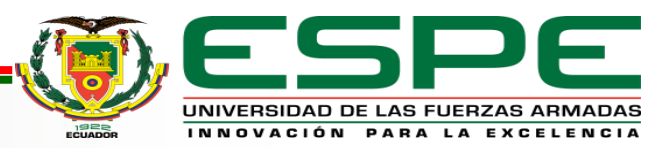

#### Backend y Frontend interactúan entre sí para asegurar la funcionalidad de la página web

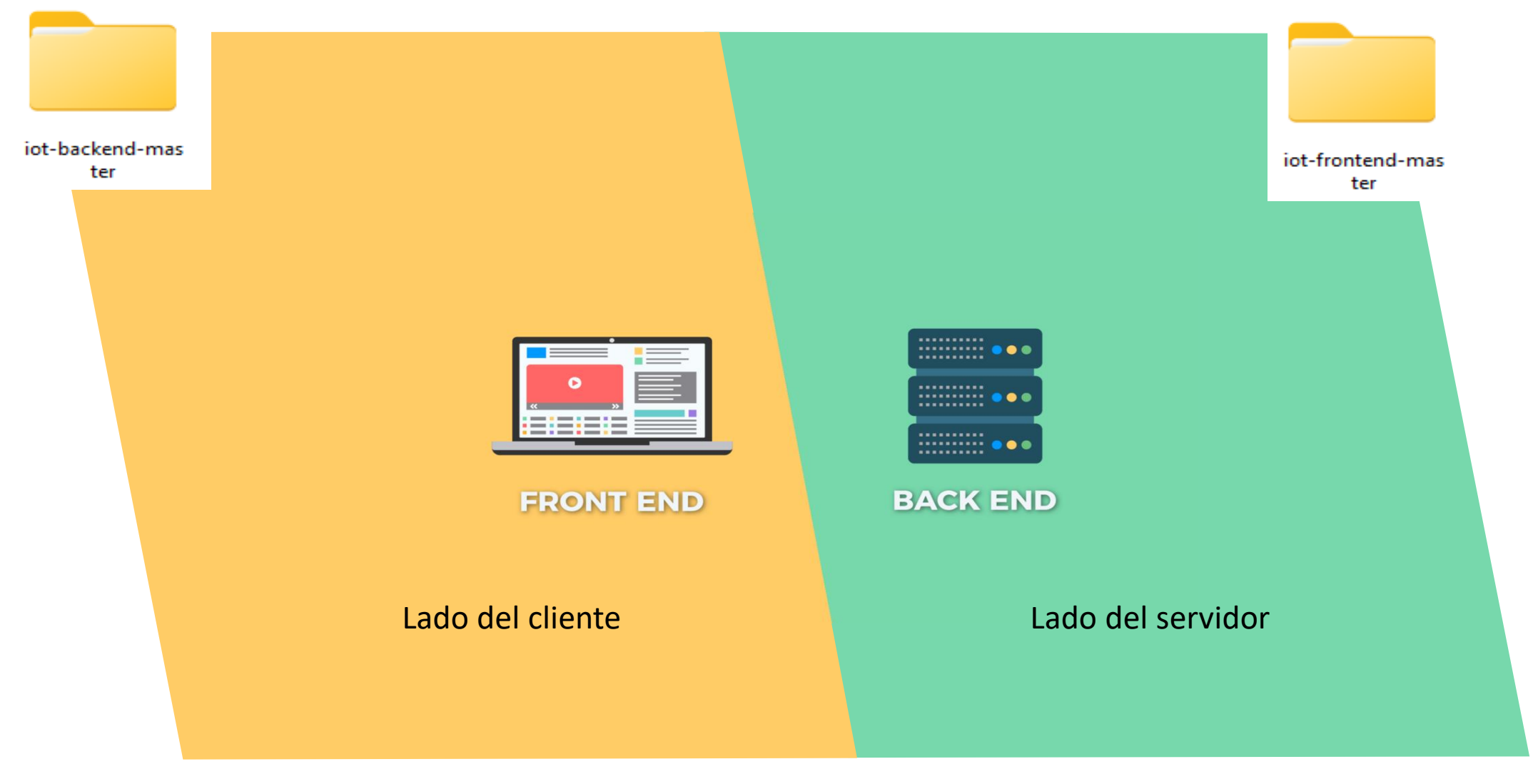

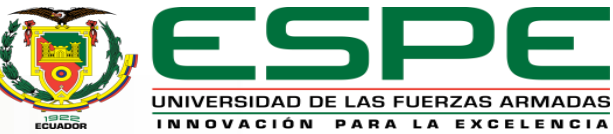

### **ESTRUCTURA DEL BACKEND**

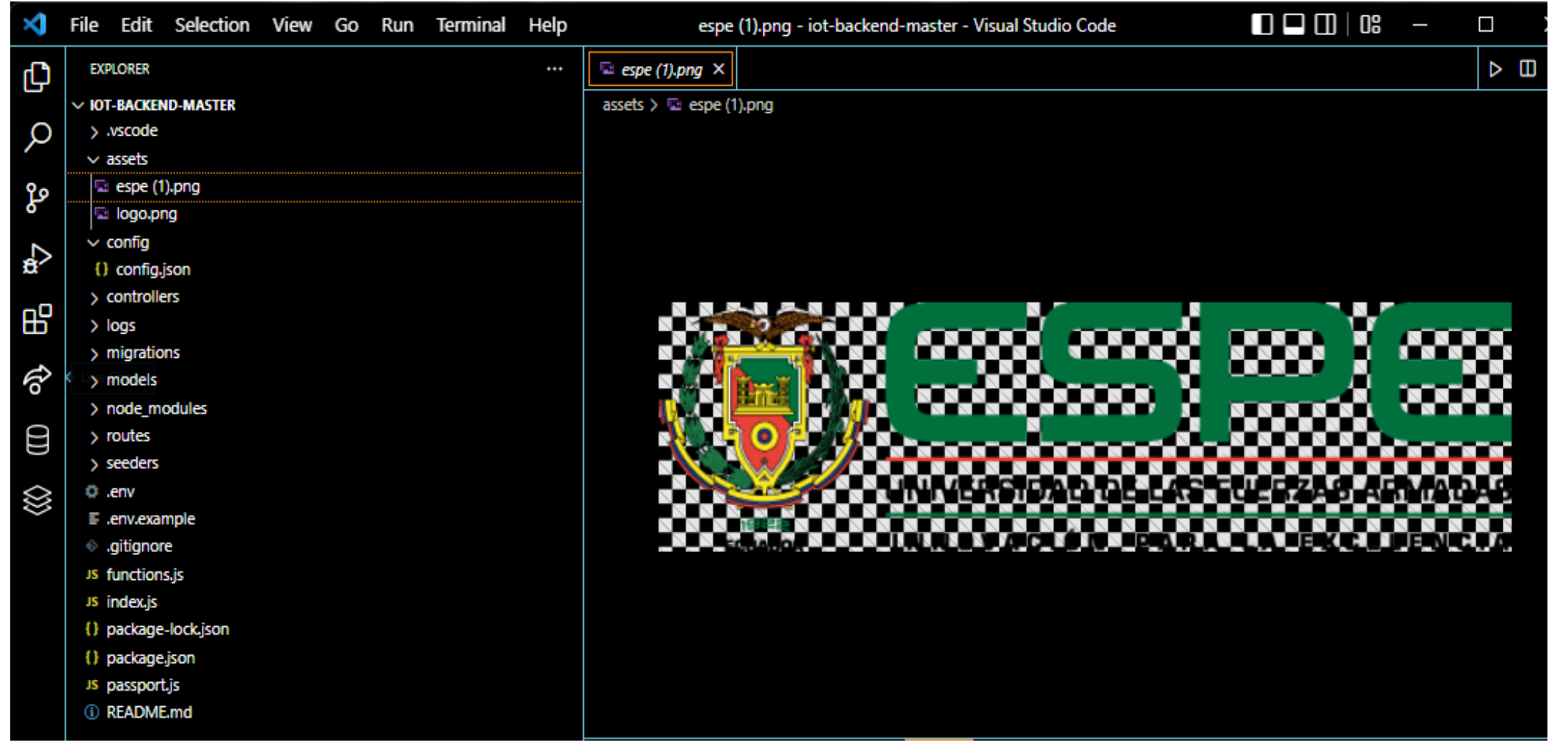

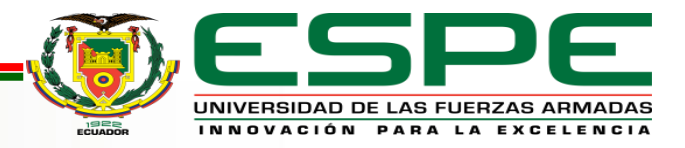

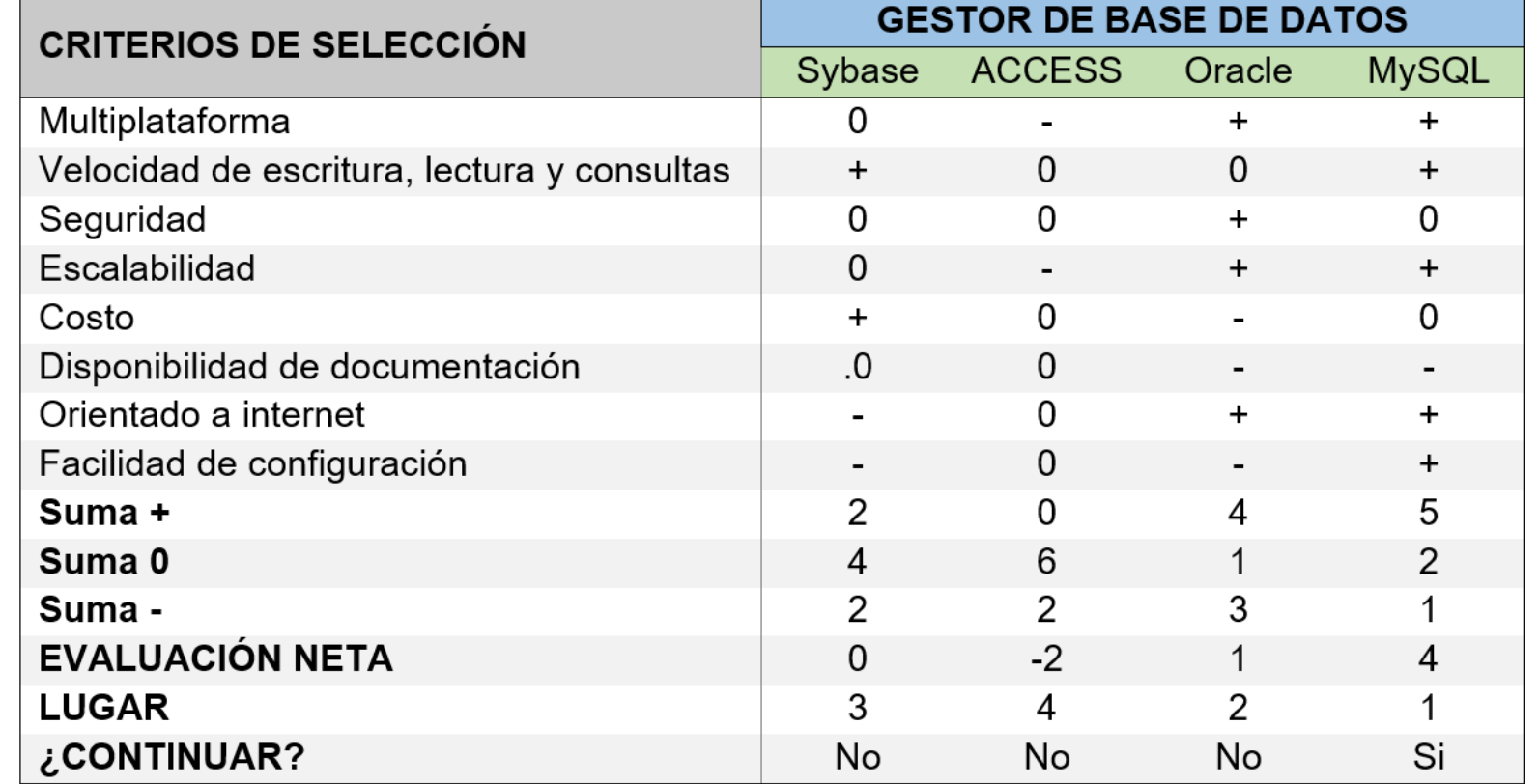

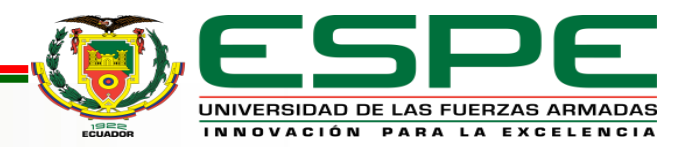

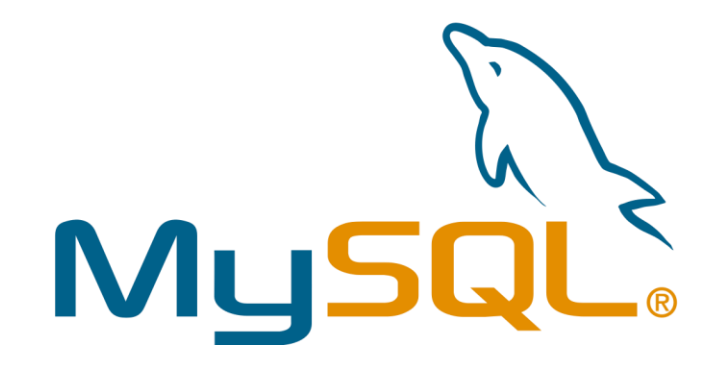

### **OBJECT-RELATIONAL-MAPPING**

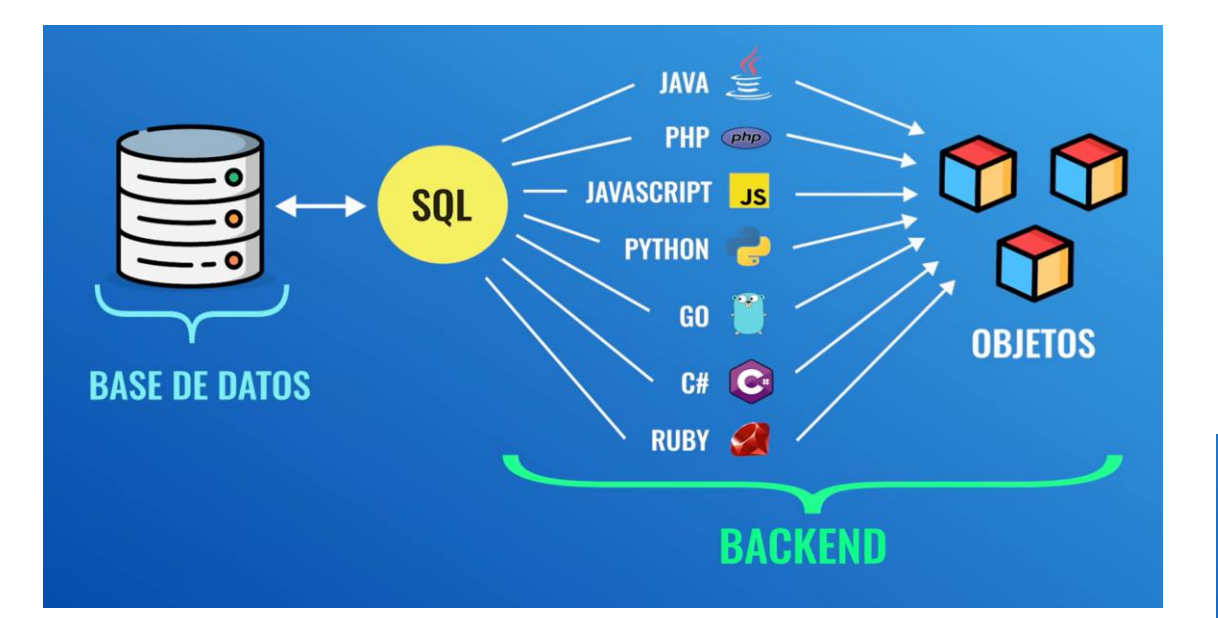

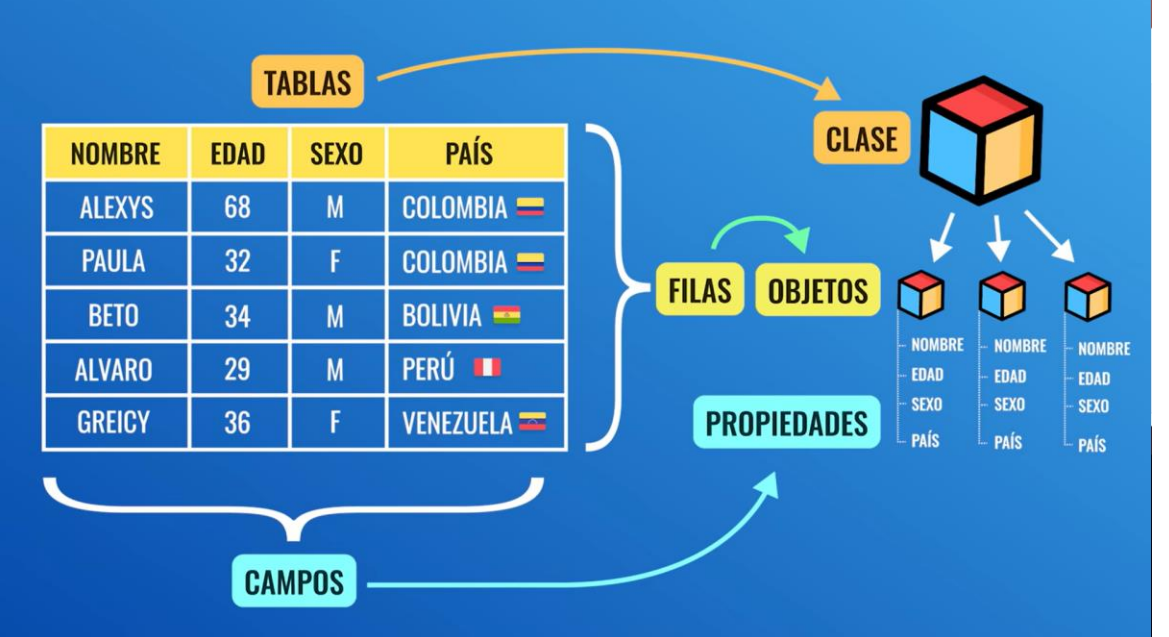

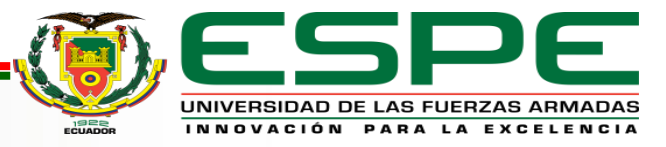

## **DIRECTORIO MIGRATIONS**

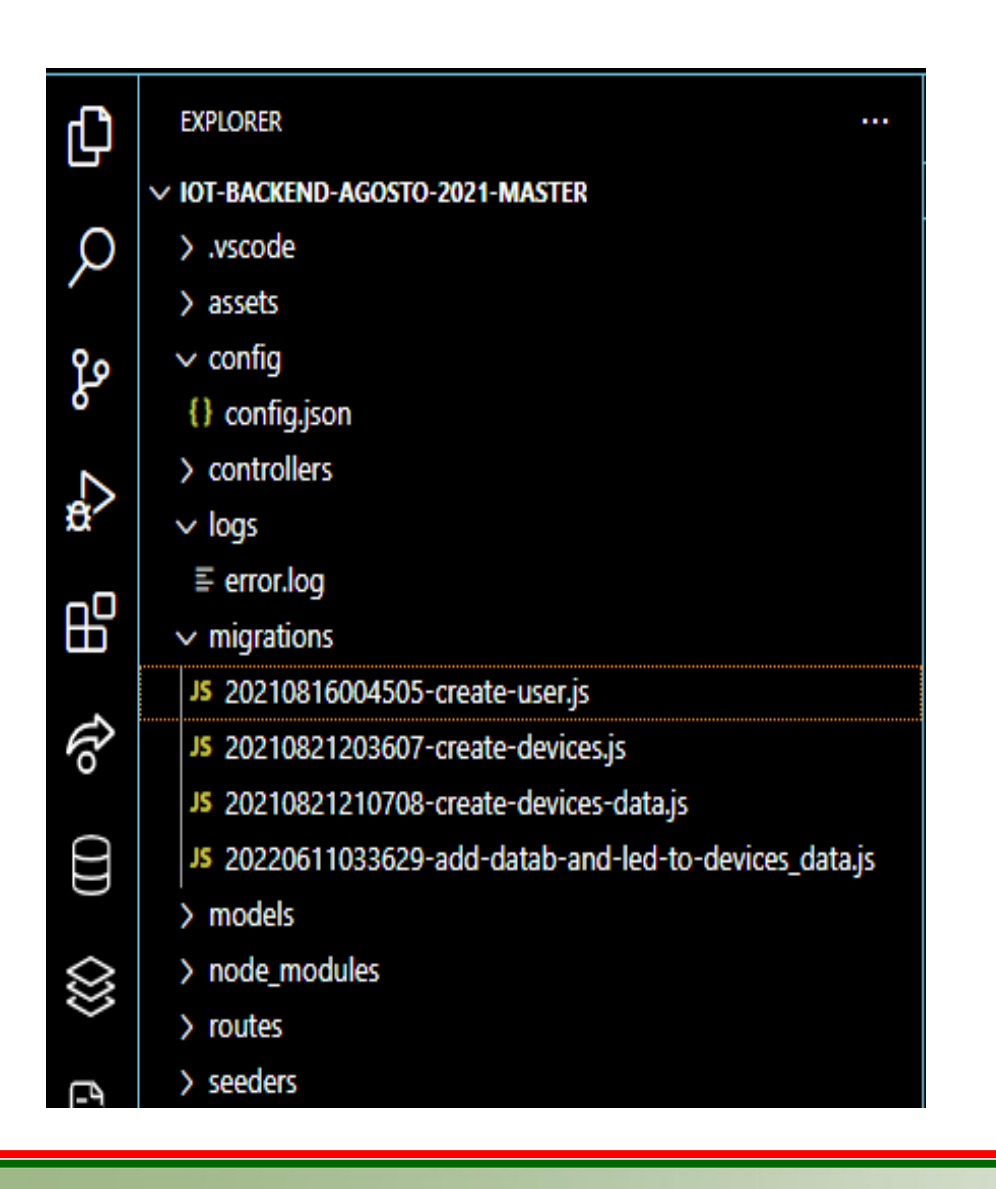

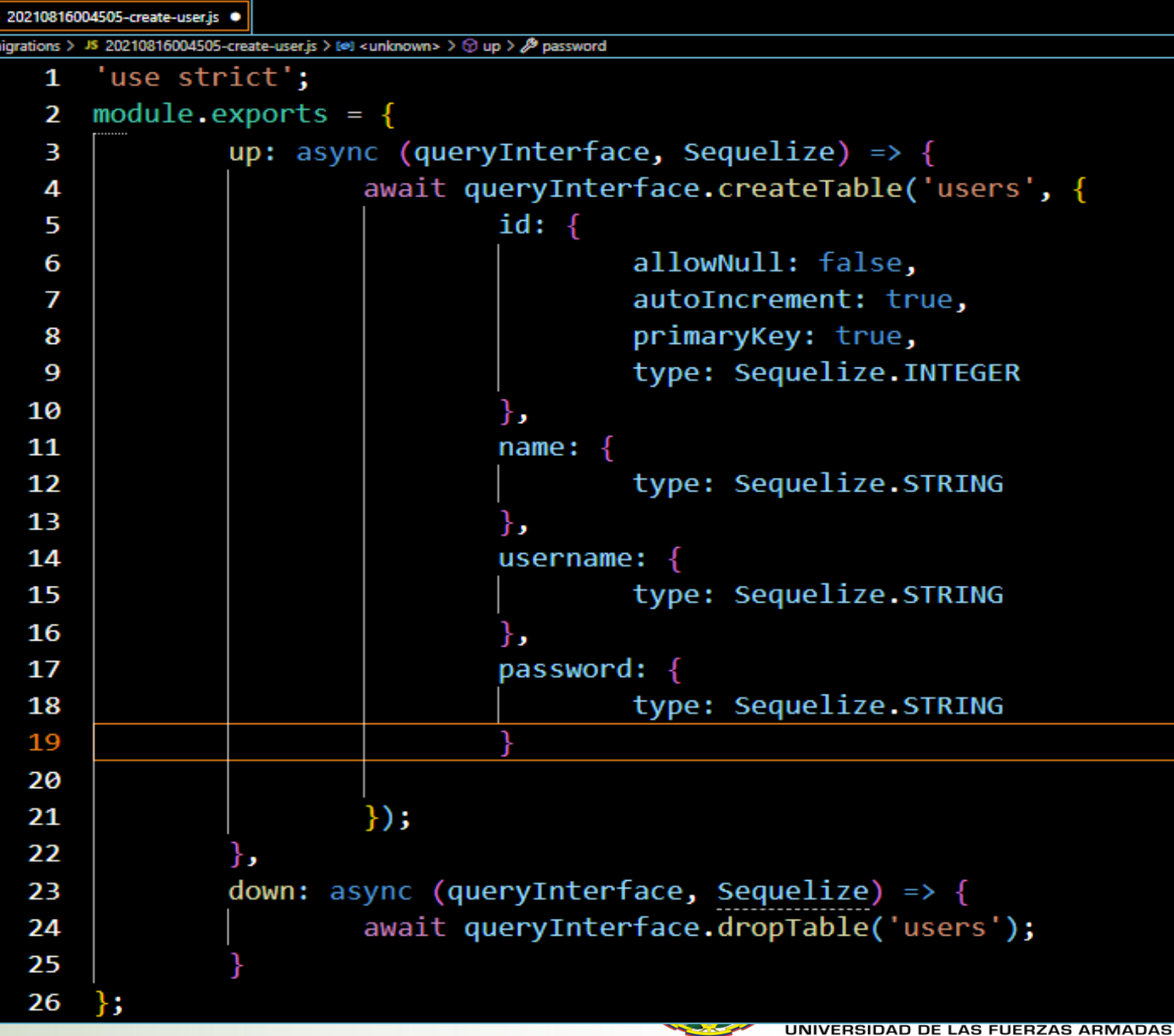

 $1928$ 

INNOVACIÓN PARA LA EXCELENCIA

## **DIRECTORIO SEEDERS**

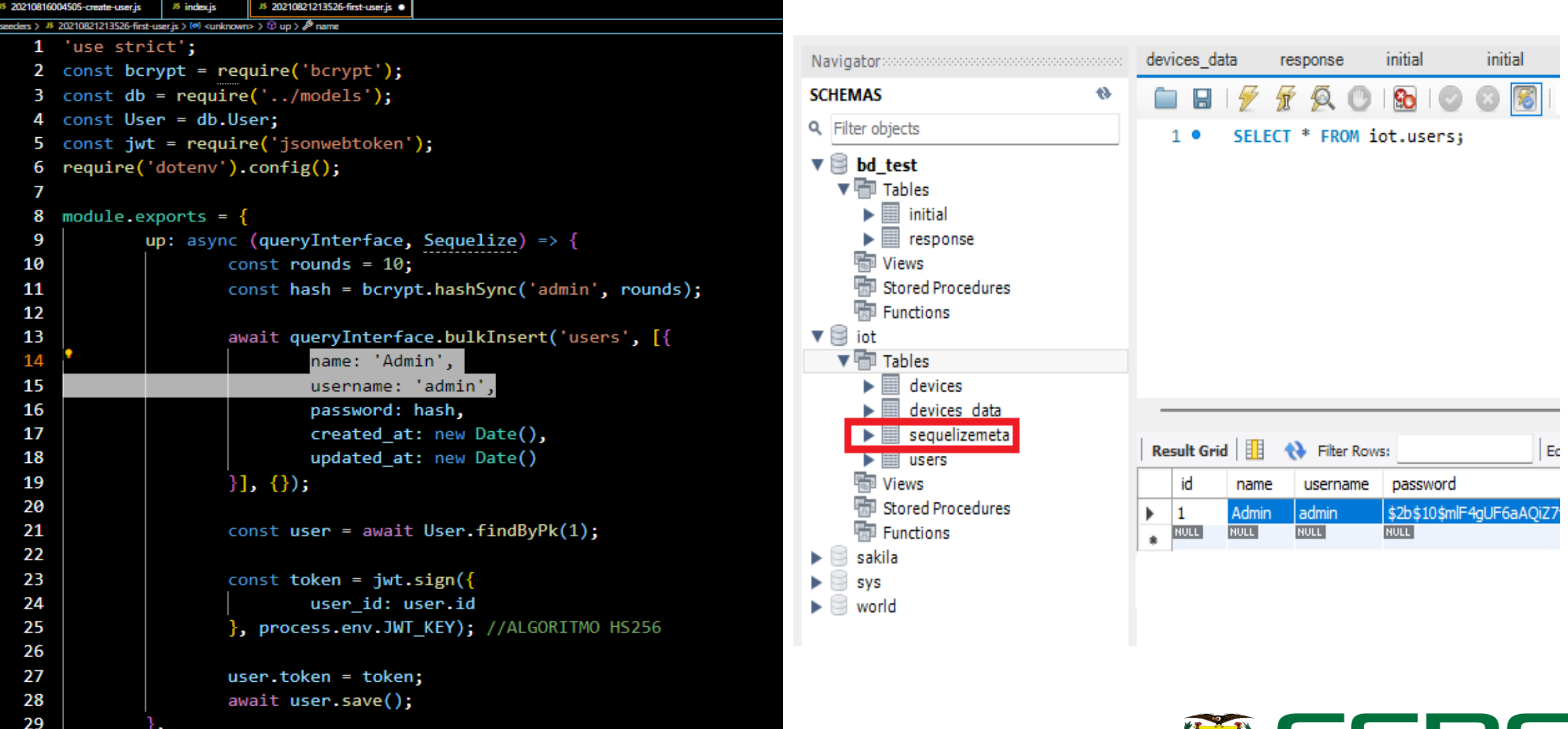

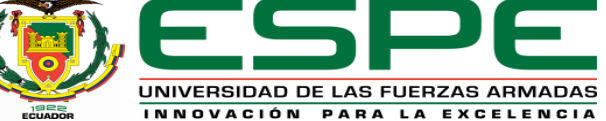

## **ESTRUCTURA DEL FRONTEND**

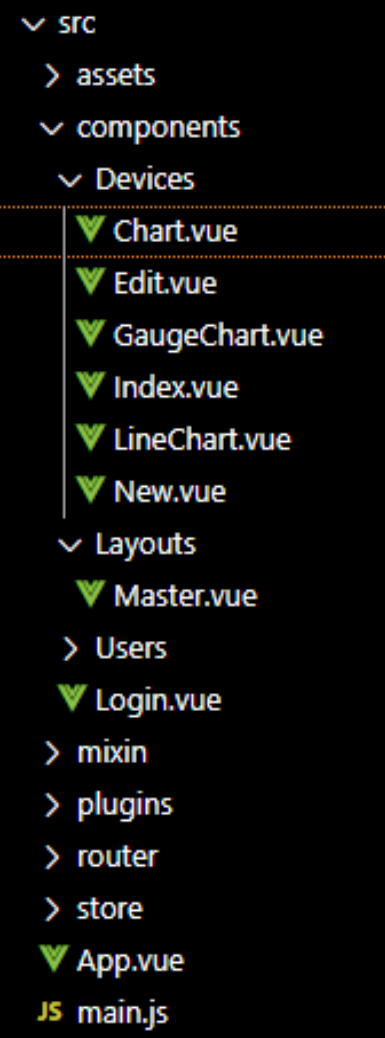

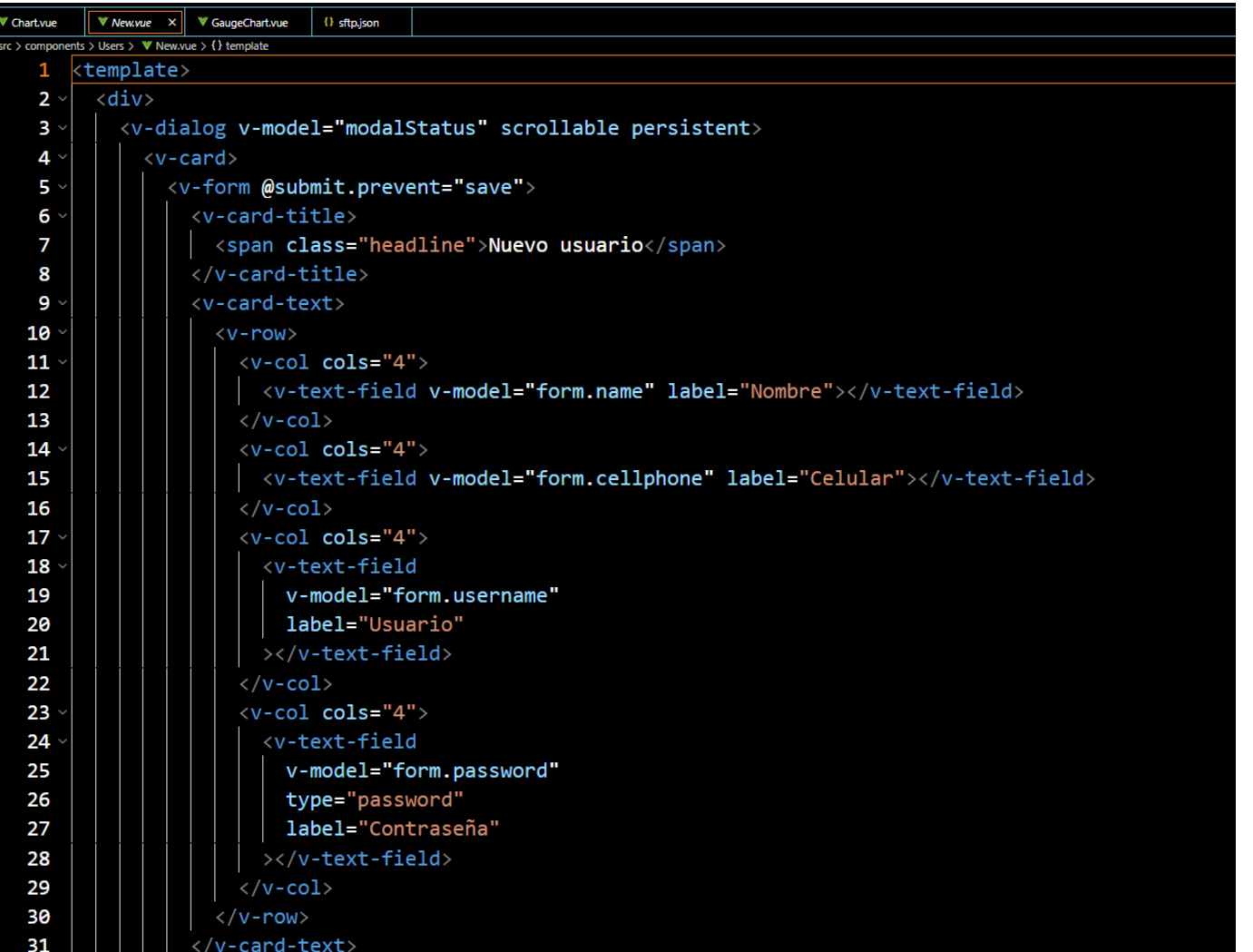

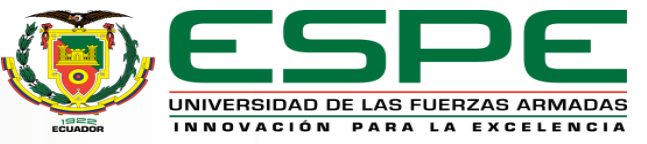

## **PROTOCOLO MQTT**

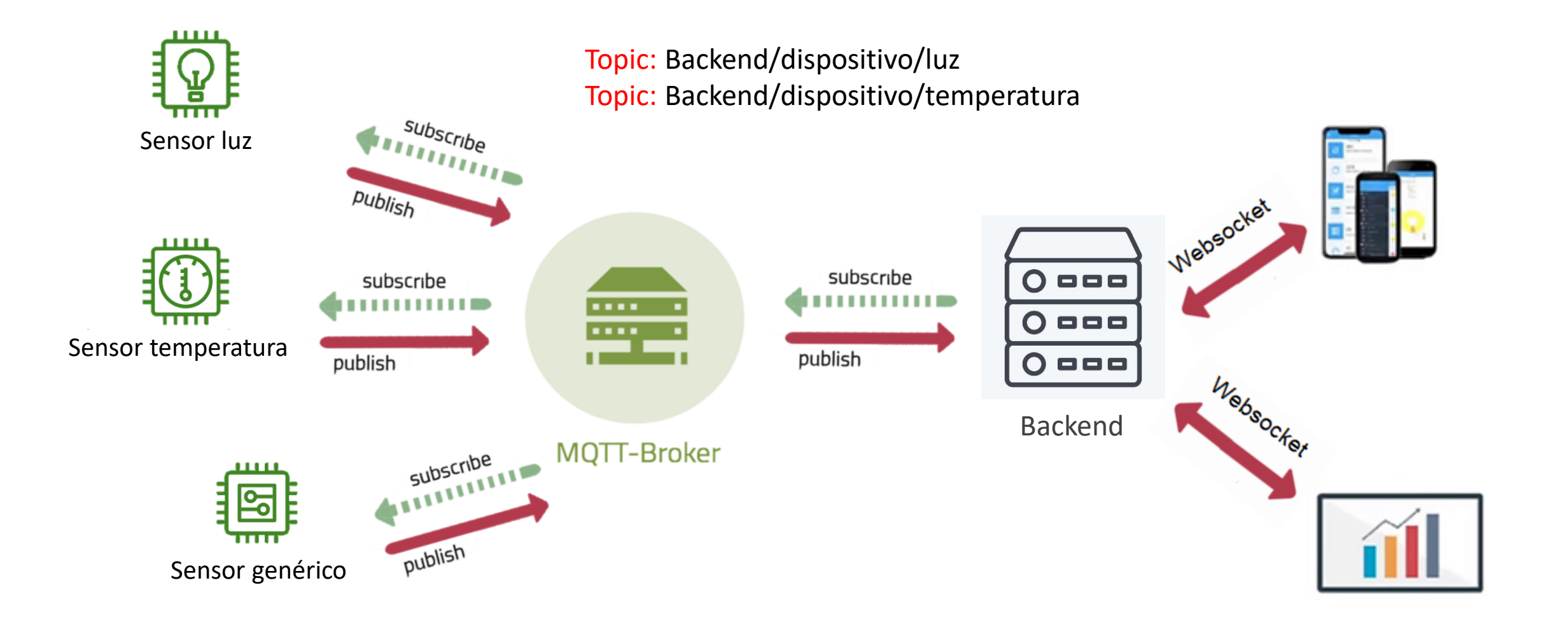

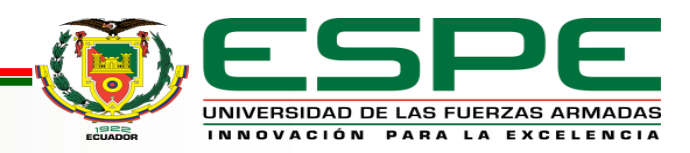

## **EJECUTAR PRIMERO BACKEND Y LUEGO FRONTEND**

PS C:\Users\KATANA\Desktop\Pagina\_nube\iot-backend-agosto-2021-master> npm start

> iot-dignal-backend@1.0.0 start > nodemon index.js

 $\lceil \text{nodemon} \rceil$  2.0.12 [nodemon] to restart at any time, enter 'rs' [nodemon] watching path(s):  $*.$ [nodemon] watching extensions: js,mjs,json [nodemon] starting `node index.js` Puerto API 6872 Conectado a broker

#### PROBLEMS OUTPUT DEBUG CONSOLE **TERMINAL** PS C:\Users\KATANA\Desktop\Pagina local\iot-frontend-master> npm run serve > iot-dignal-frontend@1.0.0 serve > vue-cli-service serve

Browserslist: caniuse-lite is outdated. Please run:

npx browserslist@latest --update-db

why you should do it regularly: https://github.com/browserslist/browserslist#browsers-data-updating

INFO Starting development server...

98% after emitting CopyPlugin

#### DONE Compiled successfully in 12545ms

App running at: - Local: http://localhost:8080/ - Network: http://192.168.1.38:8080/

Note that the development build is not optimized. To create a production build, run npm run build.

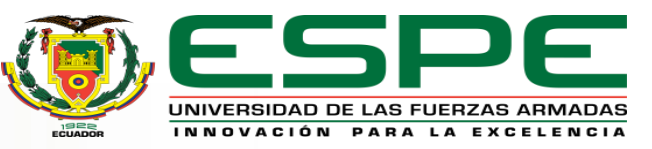

## **PÁGINA DE ACCESO A LA PLATAFORMA**

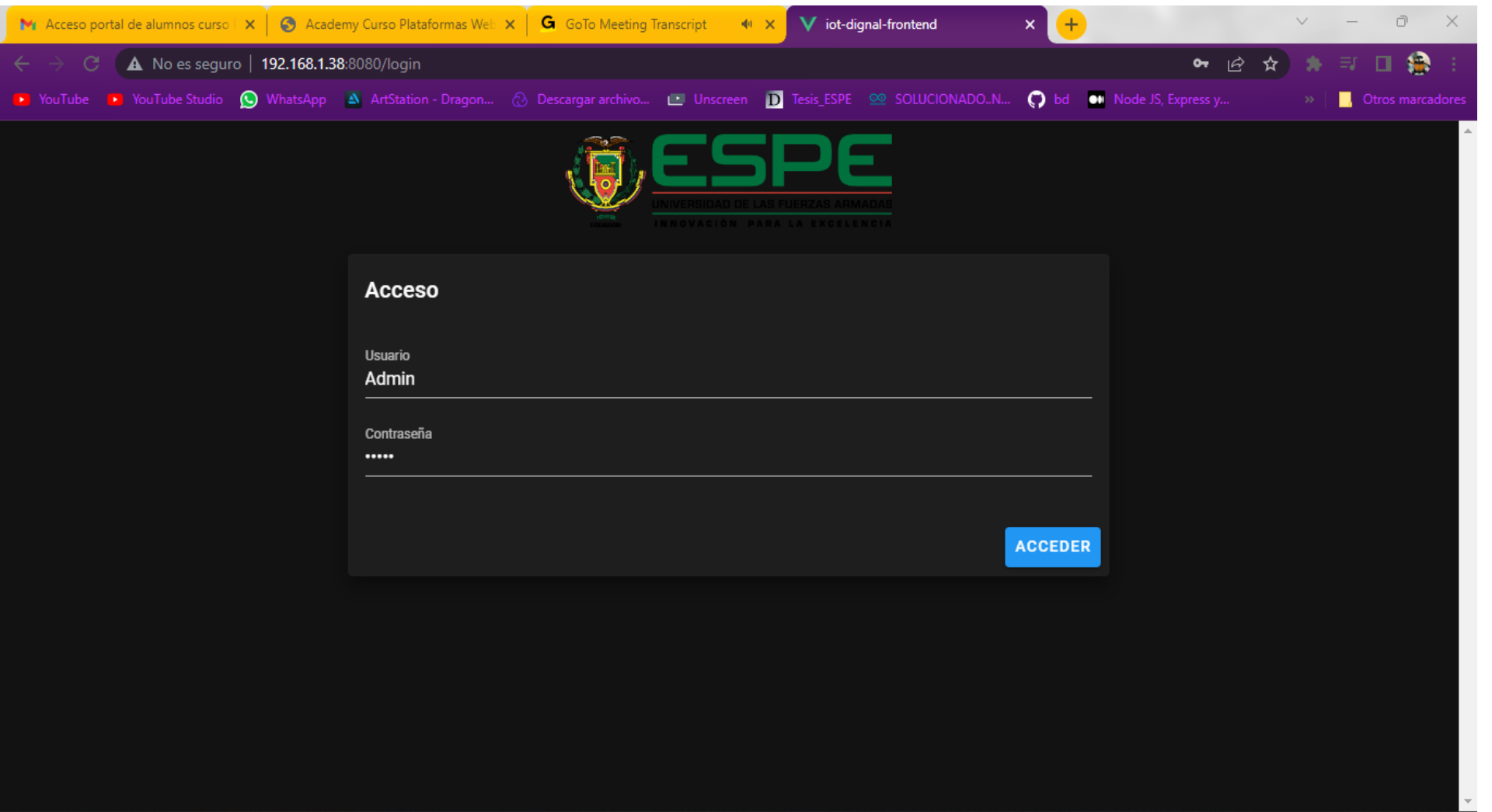

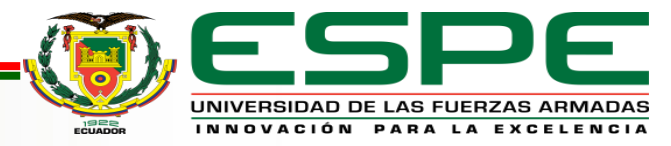

### **ADMINISTRAR USUARIOS**

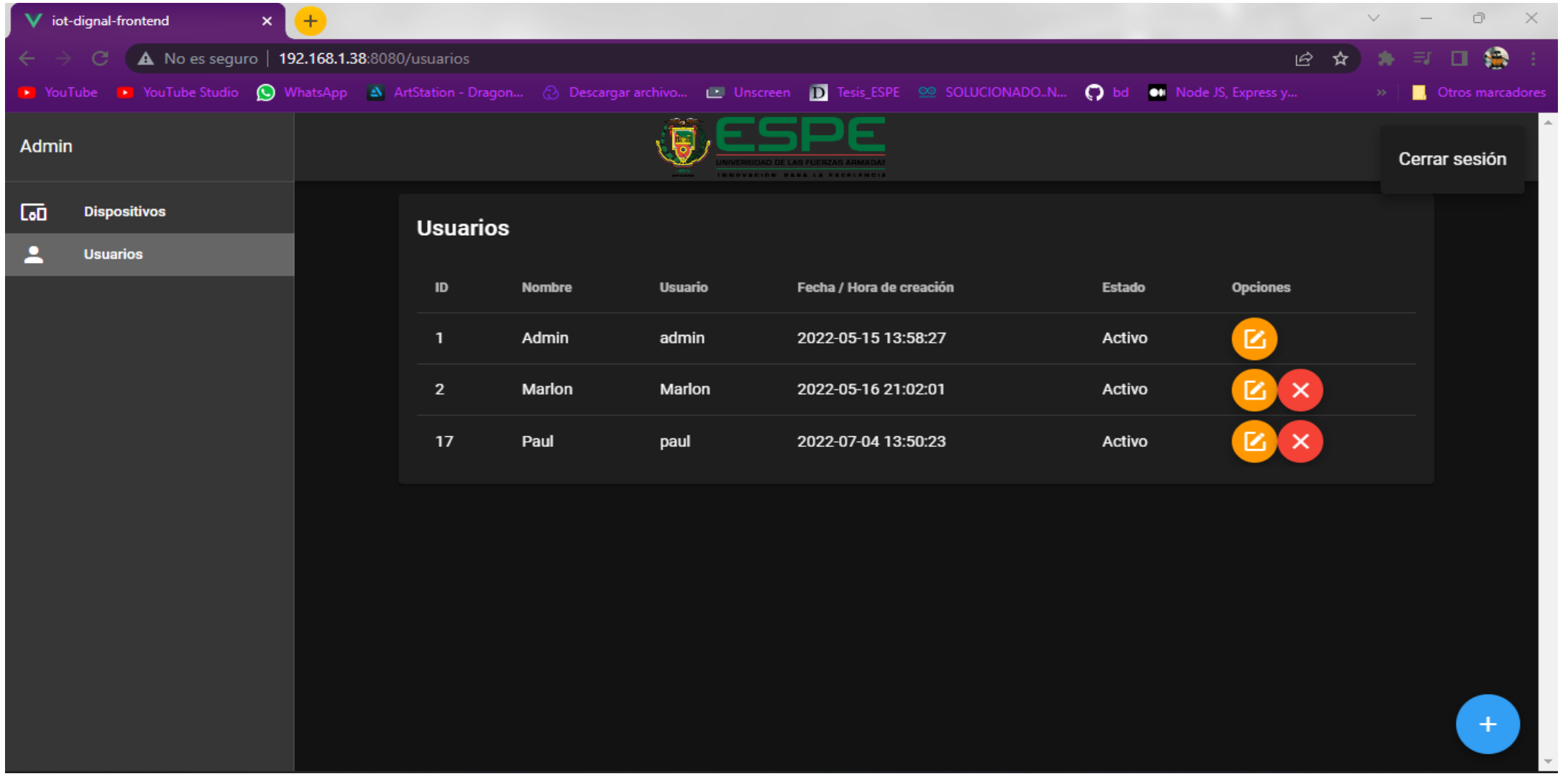

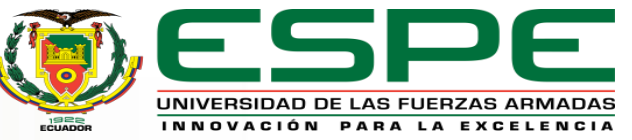

### **ADMINISTRAR DISPOSITIVOS**

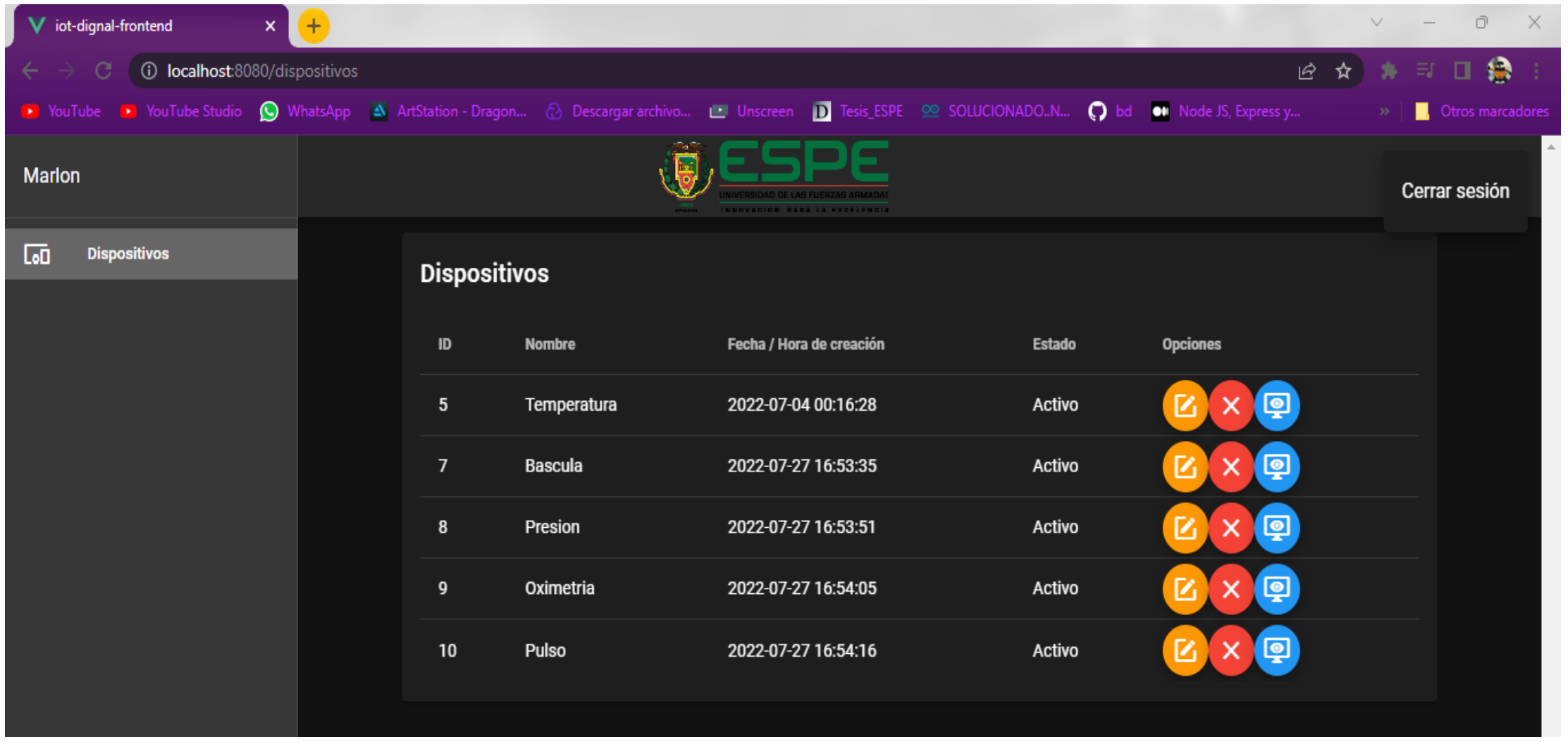

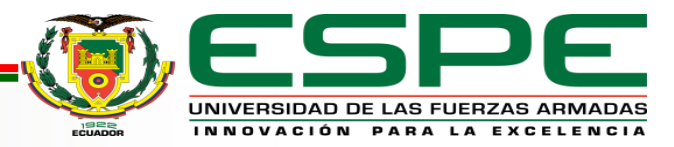

## **GENERAR TÓPICOS PARA DISPOSITIVOS**

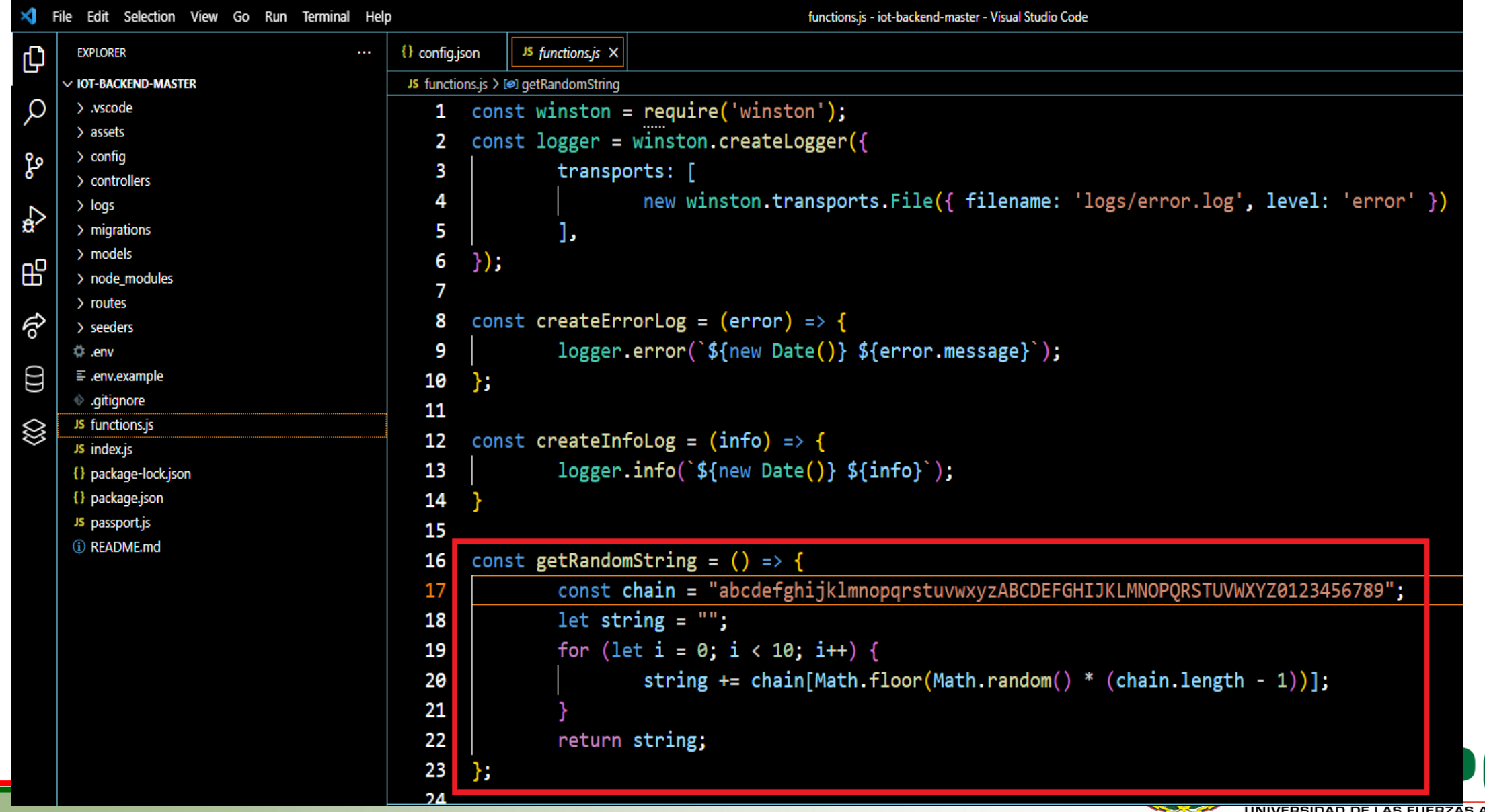

## **ASIGNACIÓN DE TÓPICOS**

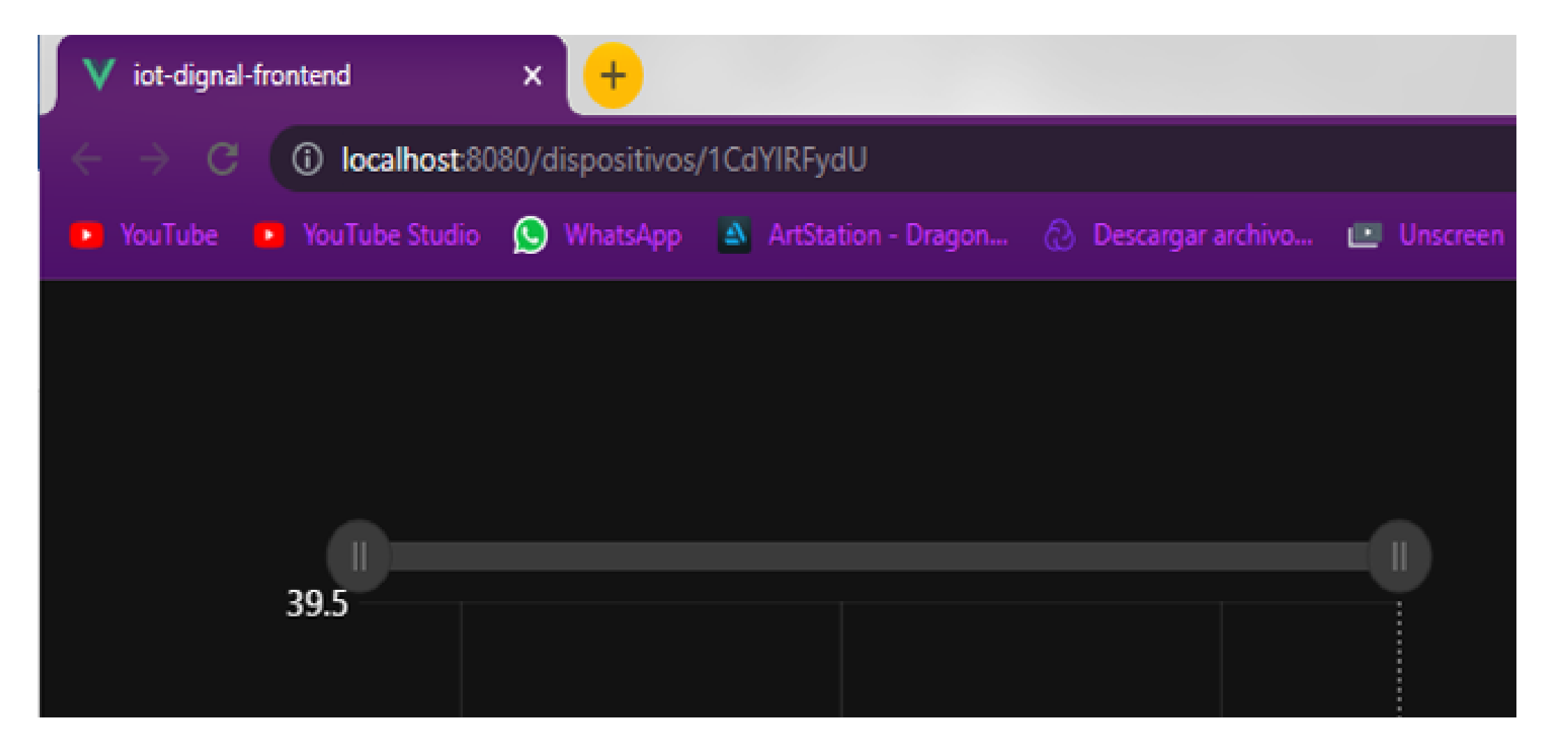

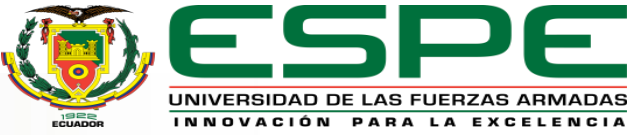

## **DEMOS PARA GRÁFICAS DE VUETIFY**

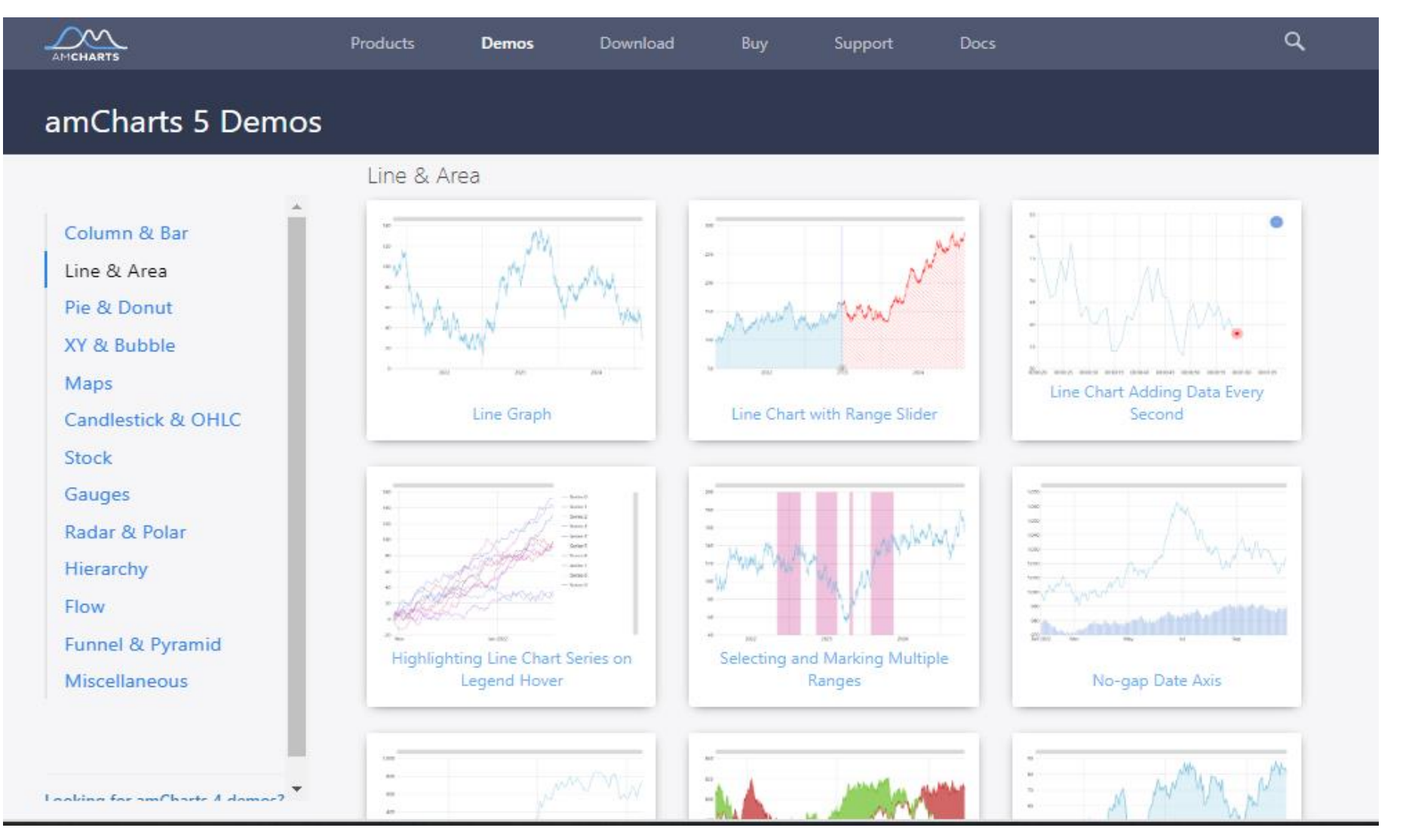

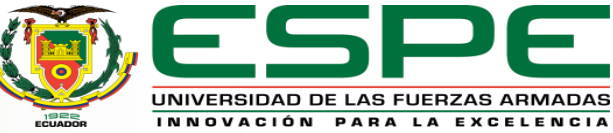

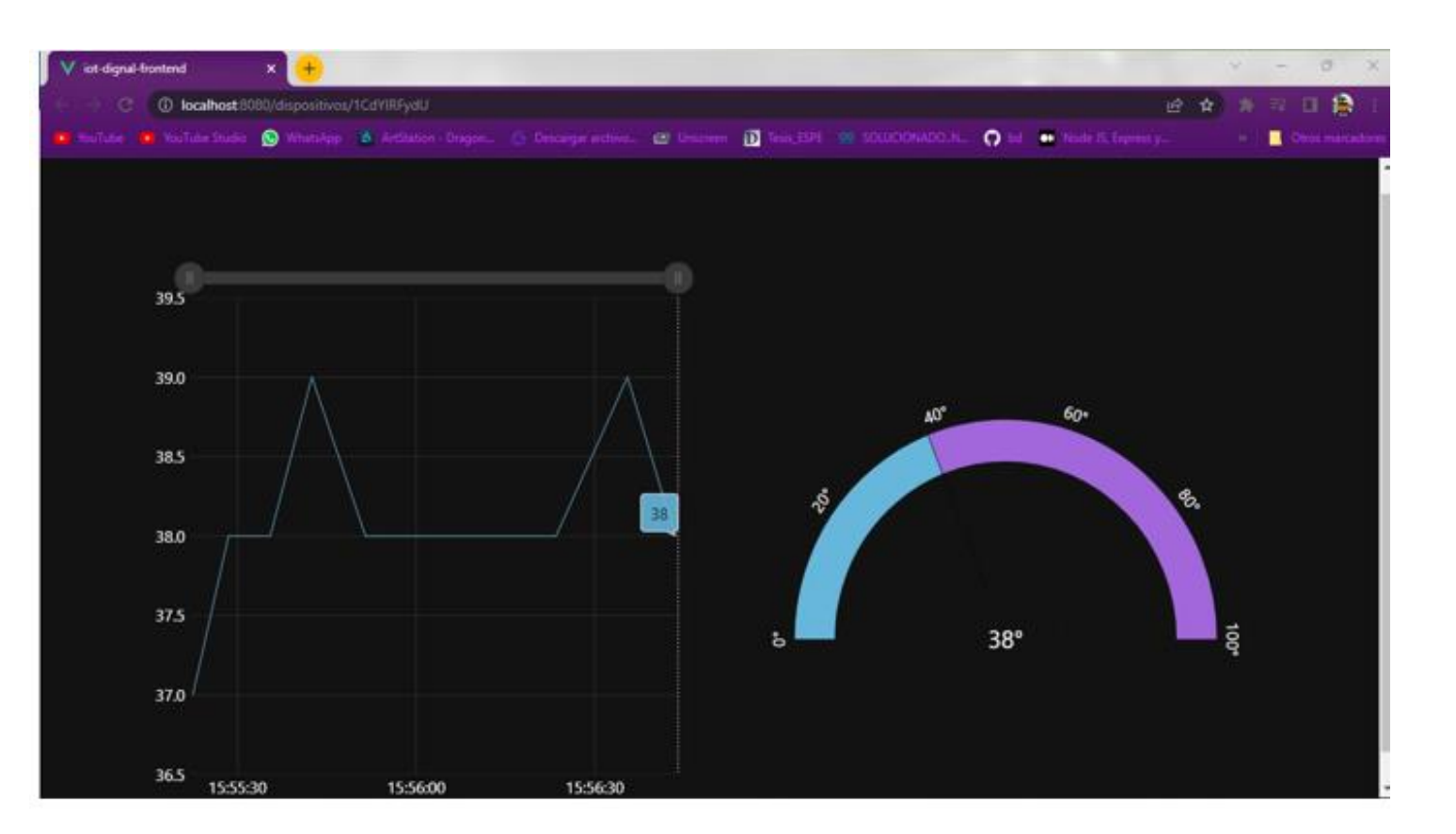

#### **DISPLAY BREAKPOINTS**

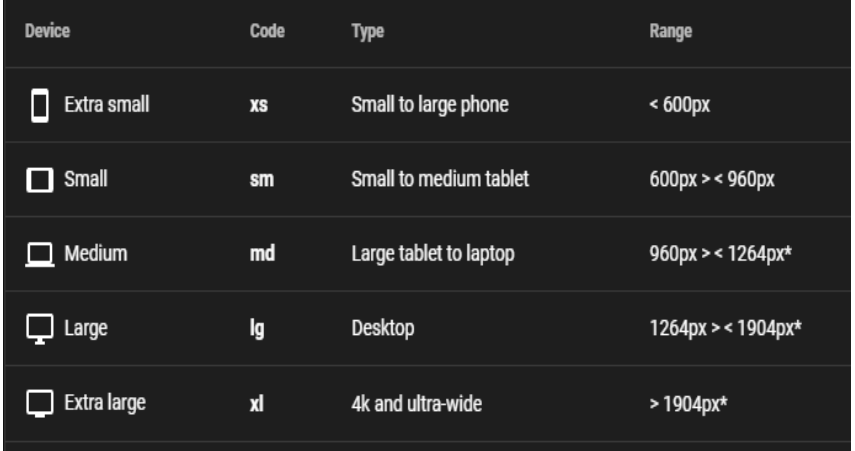

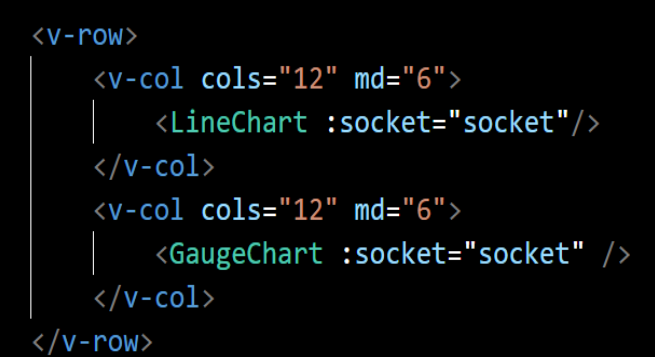

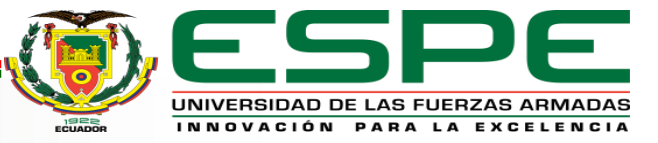

## **RECIBIR Y ENVIAR INFORMACIÓN**

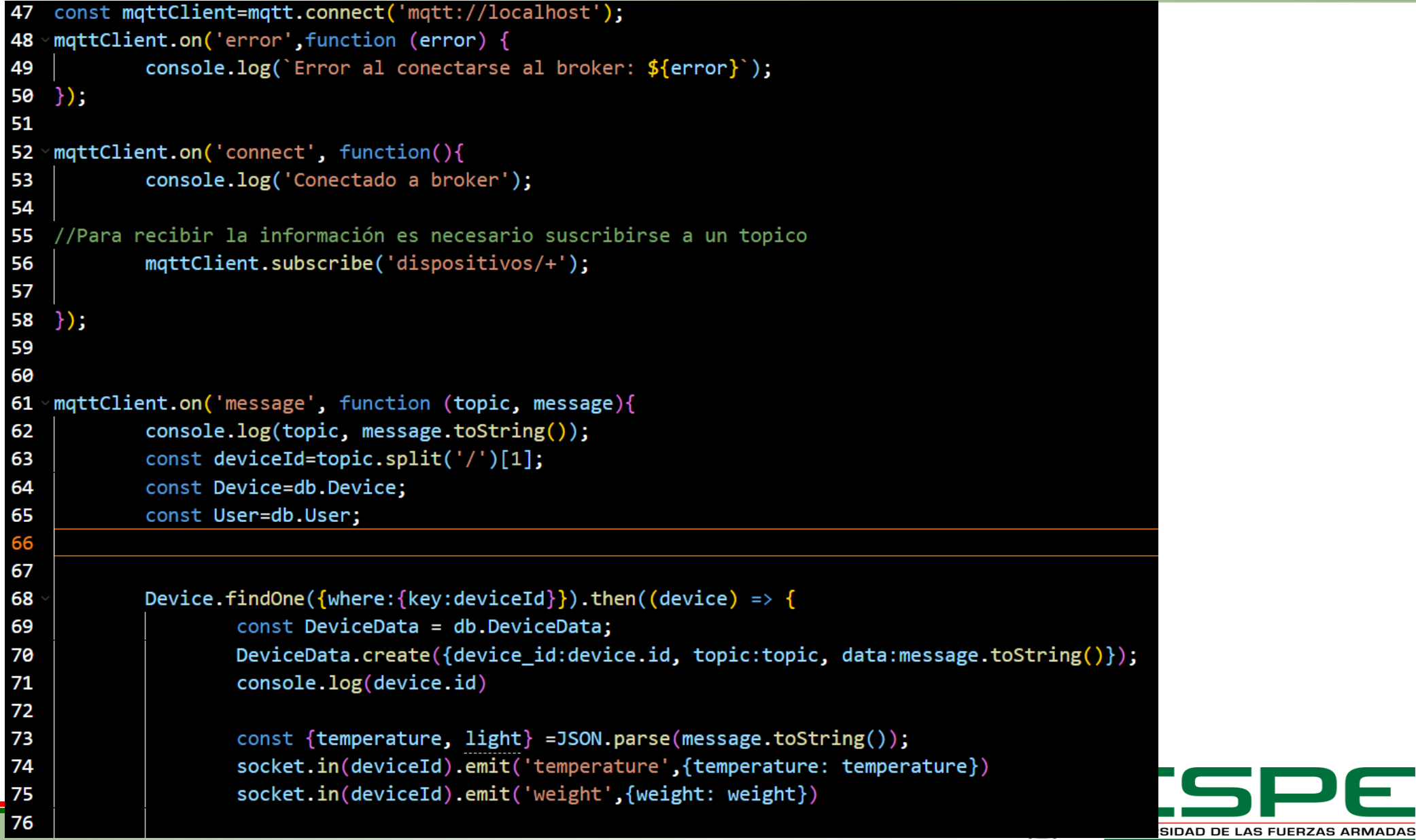

 $1922$ INNOVACIÓN PARA LA EXCELENCIA

## **CONFIGURAR CLIENTE MQTTX**

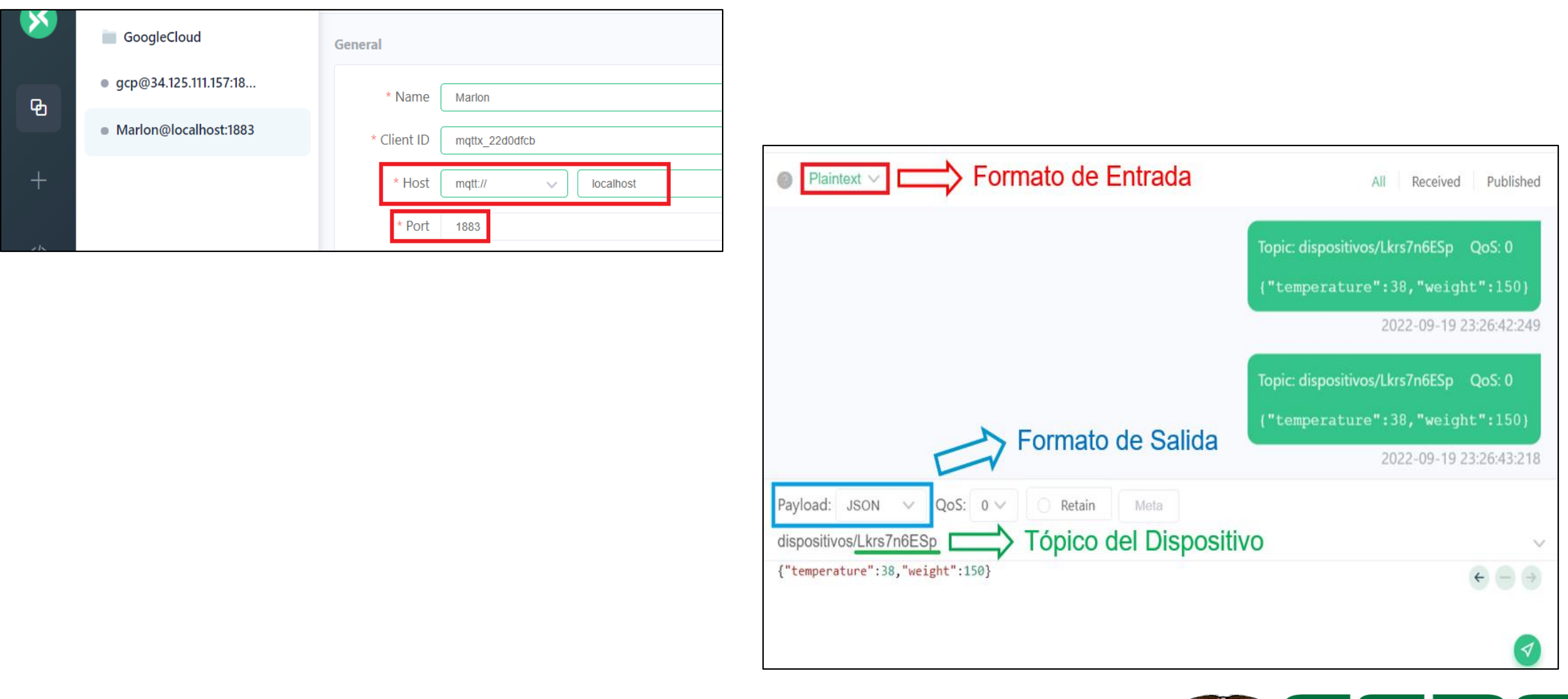

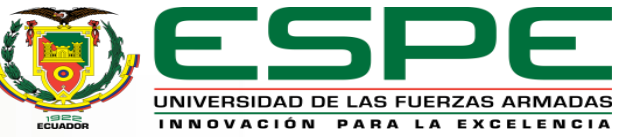

### **CHATBOT DE WHATSAPP**

#### \$ npm i whatsapp-web.js

```
const { Client } = require('whatsapp-web.js');
const client = new Client();
```

```
client.on('qr', (qr) \Rightarrow {
    console.log('QR RECEIVED', qr);
\});
```

```
client.on('ready', () => {
   console.log('Client is ready!');
\}:
```

```
client.initialize();
```
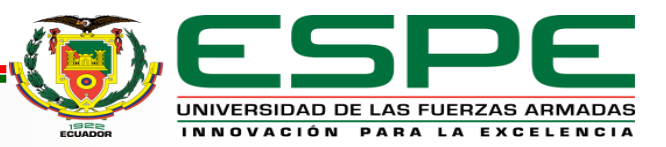

## **GENERAR CÓDIGO QR**

node app.js -5

QR RECEIVED 1@mJhZD77TvhXx0SHXP/LrQ7QOjFXHwUD48KPcLIYy1R0FYUcbqC8af/4BLiJuOsEDmnv8WA9DL3e0uA=-,pplb45N iik700TbYqoDIw+4XhRf3U2+QS2/IAyz6miI=,IvctAyz6hj6JMFUqgHUvbA ==

\$ npm i qrcode-terminal

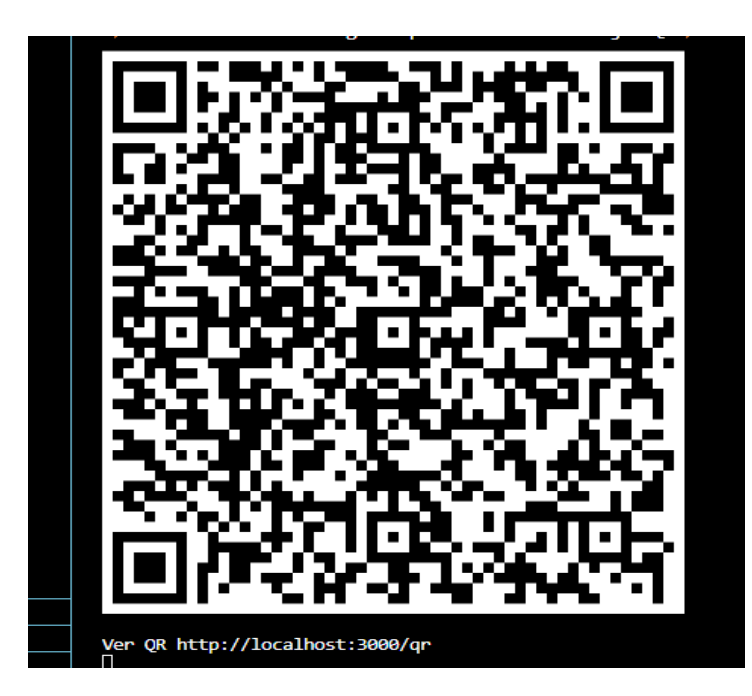

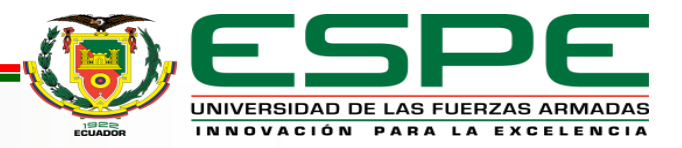

## **ABRIR CÓDIGO QR EN UN NAVEGADOR WEB**

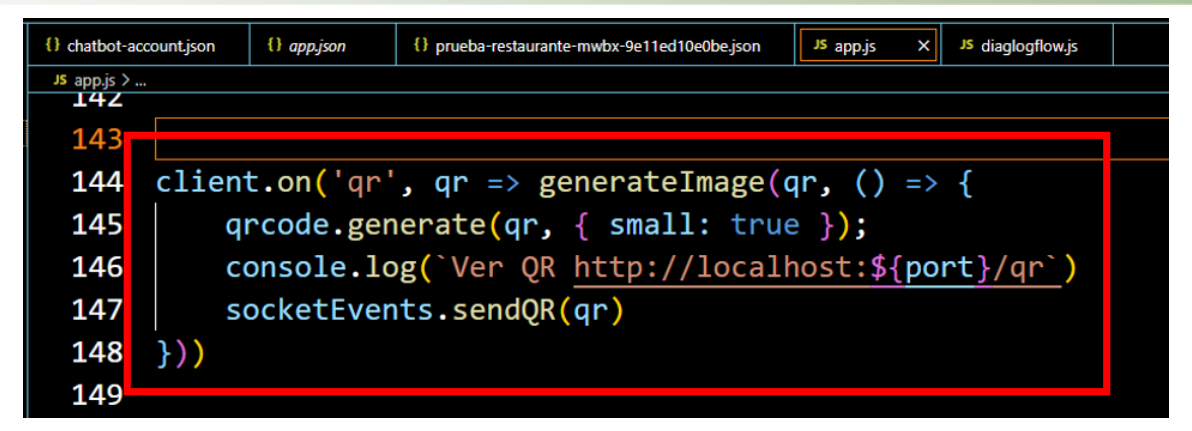

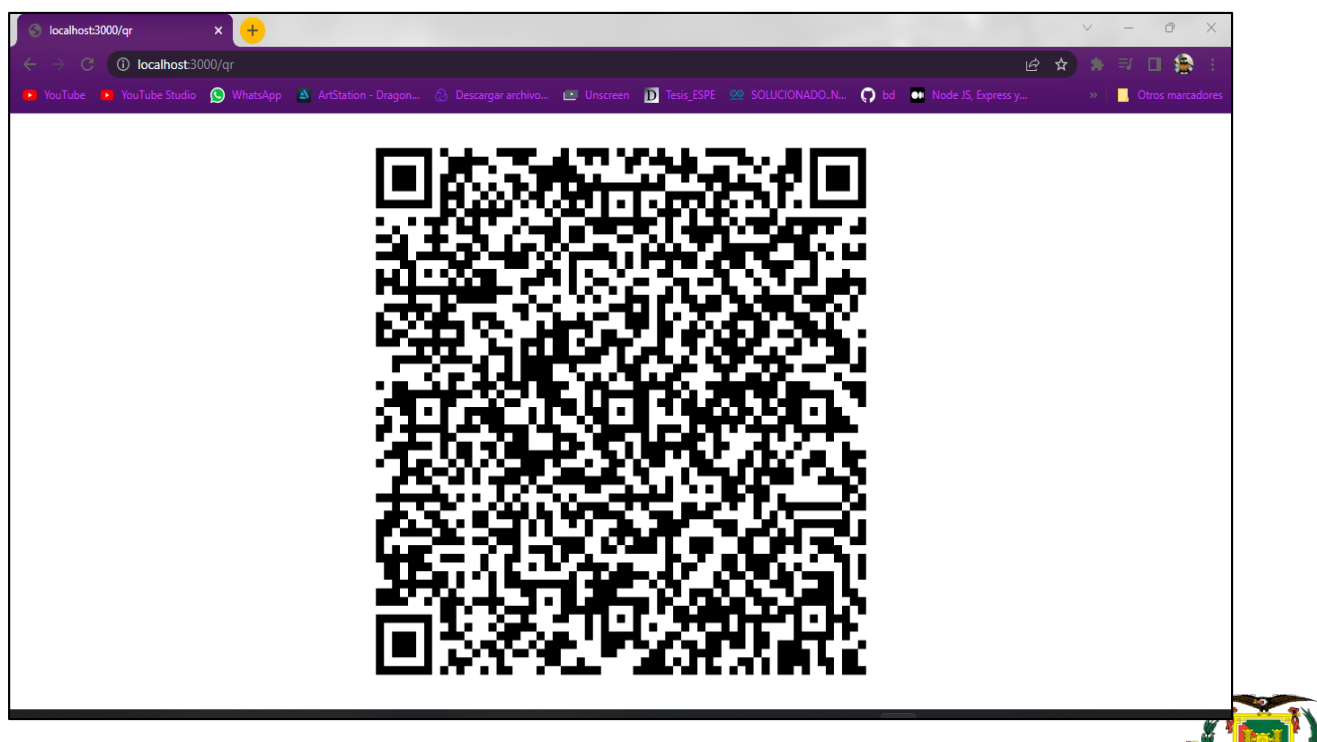

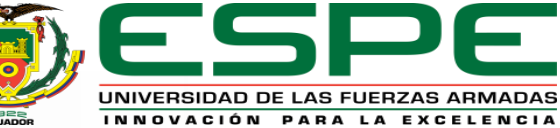

### **ENVIAR MENSAJES**

```
const listenMessage = () = > {
43
           client.on('message',(msg) =>{
44
45
                    const \{from, to, body\}=msg;
                    console.log(from, to ,body);
46
47
48
                    switch(body){
                            case 'Reporte':
49
                                    sendMesaage(from, `Luz es igual a ${Luz}`)
50
51
                                    break;
52
                            case 'Alarma':
53
                                    sendMesaage('593992996190@c.us', 'Emergencia!!');
                                    break;
54
55
56
57
            )58
   const sendMesaage = (to, message)=>{
59
60
           client.sendMessage(to, message)
61
```
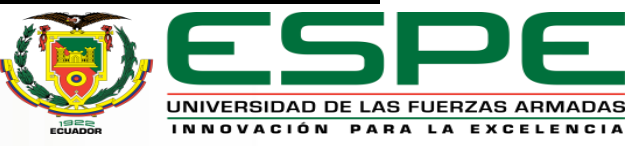

## **AGENTE E INTENTS DE DIALOGFLOW**

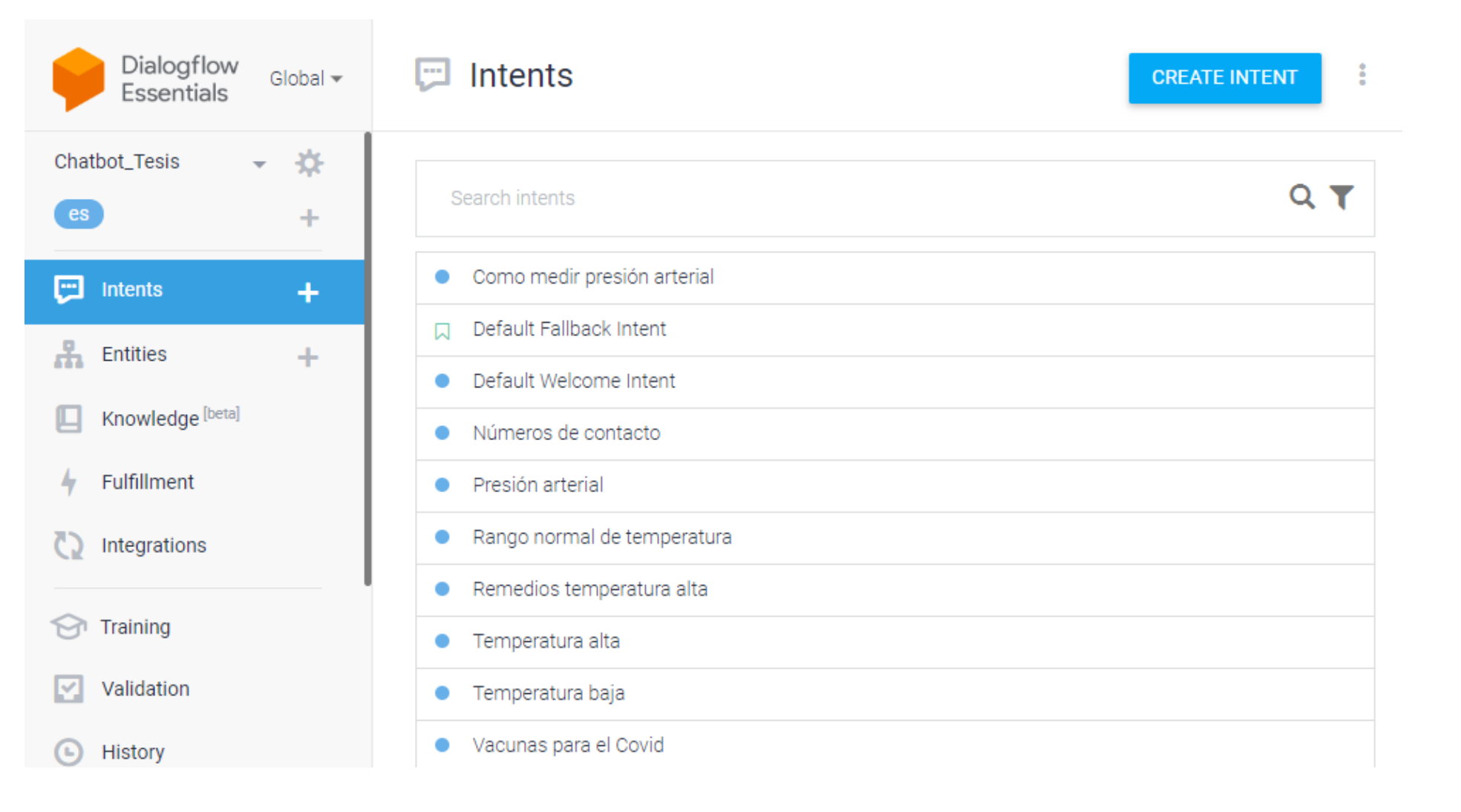

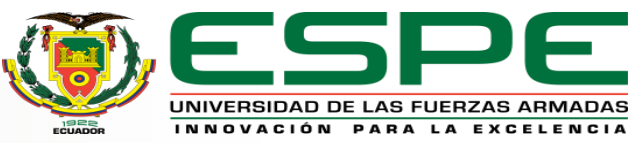

## **ENVIAR IMÁGENES CON DIALOGFLOW RESULTADO**

ii.pinimg.com/originals/8c/df/e3/8cdfe321b40173ee518f810a776afb83.jpg

**Custom Payload** 

 $1$  {

 $\overline{2}$ 

 $3$ 

8cdfe321b40173ee518f810a776a ×

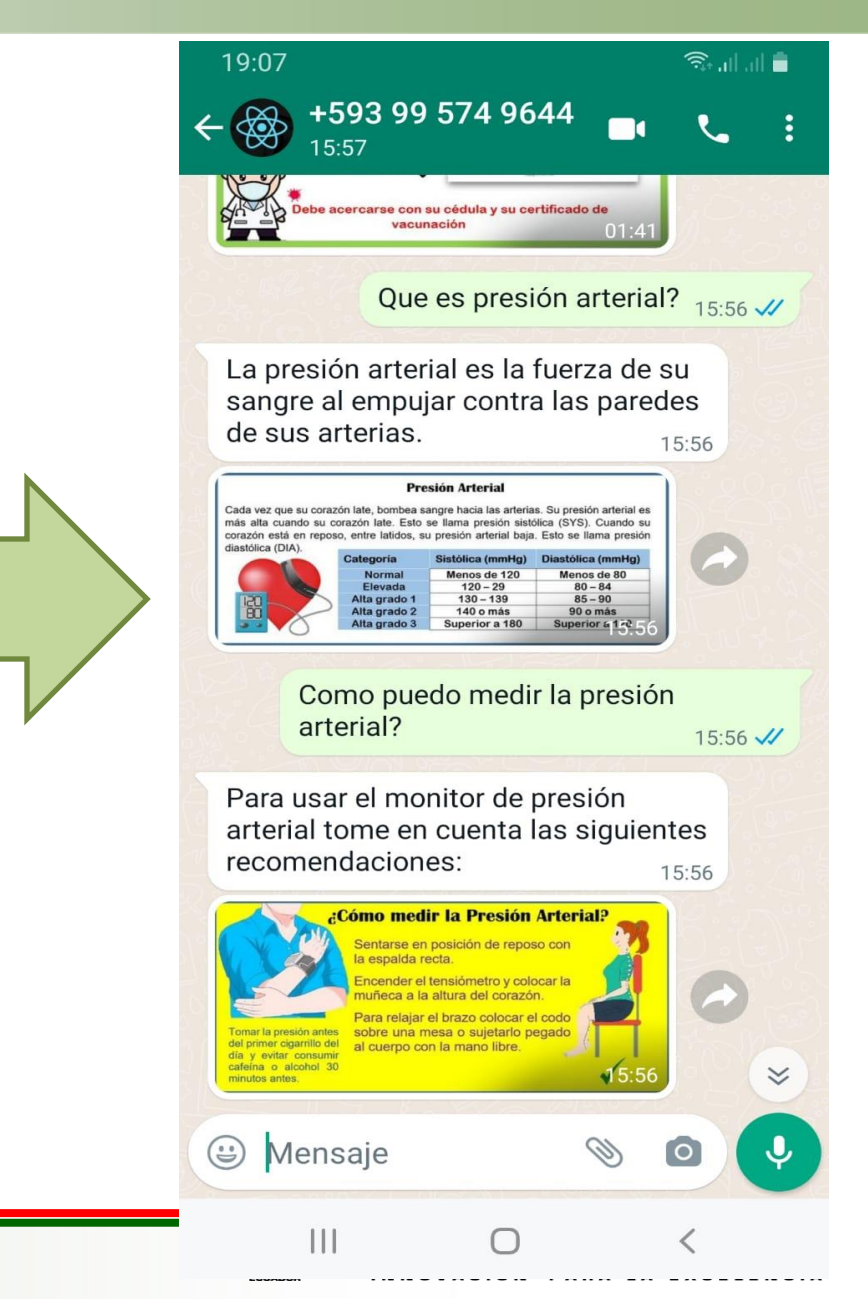

#### **Presión Arterial**

1 MhatsApp & ArtStation - Dragon... 2 Descargar archivo... ■ Unscreen D Tesis\_ESPE <sup>99</sup> SOLUCIONADO..N... 1 D bd · Node JS, Express y.

"media": "https://i.pinimg.com/564x/8c/df/e3/8cdfe321b40173ee518f810a776afb83.jpg"

Cada vez que su corazón late, bombea sangre hacia las arterias. Su presión arterial es más alta cuando su corazón late. Esto se llama presión sistólica (SYS). Cuando su corazón está en reposo, entre latidos, su presión arterial baja. Esto se llama presión diastólica (DIA).

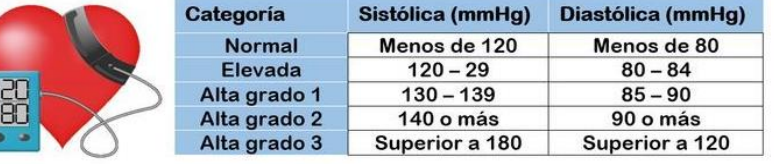

## **MENSAJES DIRECTOS DEL CHATBOT**

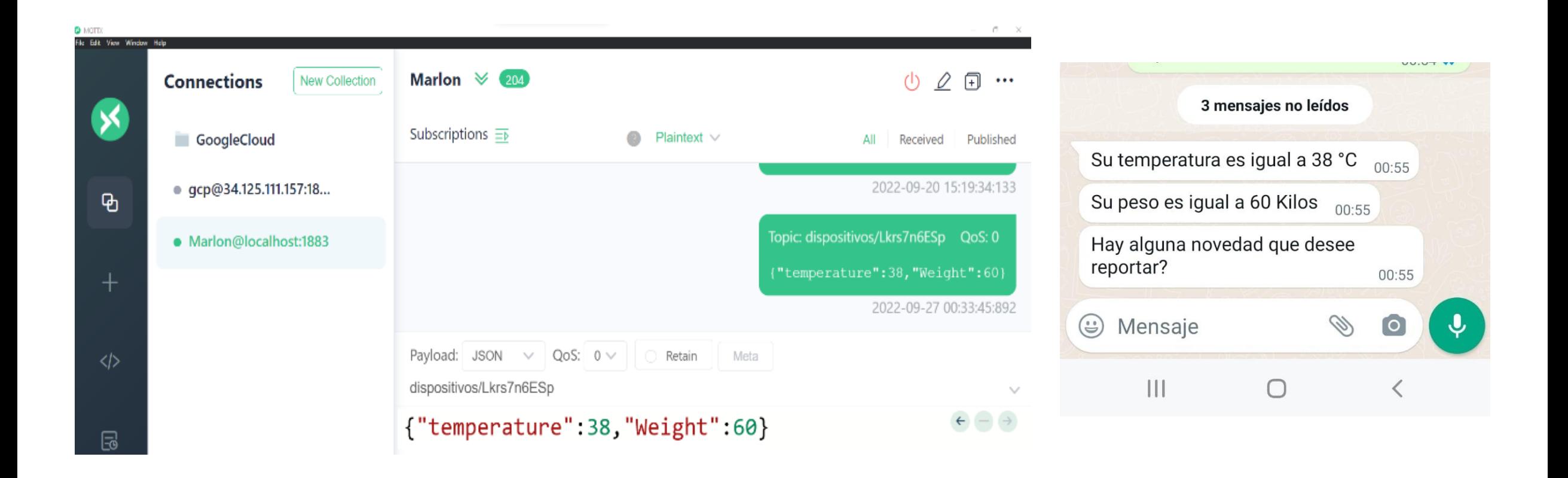

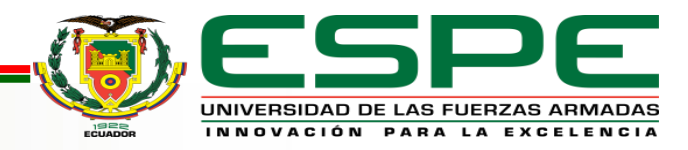

# **ENVÍO DE PARÁMETROS BIOMÉTRICOS**

### **LOCALIZAR NÚMERO DE CELULAR ENVÍO DE DATOS DE SENSORES**

```
Device.findOne({where:{
        id:device.id}
})
.then((devices) => {
        console.log(devices.id);
        console.log(devices.user id);
        User.findOne({where:{
                id:devices.user id}
        .then((cell) => {
                console.log(cell.id);
                console.log(cell.cellphone);
                socket.emit('celu',cell.cellphone);
        \});
\});
```

```
socket.on('watsapp', function(watsapp){
   console.log(`Valor de temperatura ${watsapp}`);
   console.log(`Valor de peso ${watsapp dos}`);
   sensortemp=watsapp;
```
#### $\})$ ;

```
socket.on('celu', function(celu){
    console.log(`El numero de telefono es: ${celu}`);
    sendMesaage(`593${celu}@c.us`, `Su temperatura es igual a ${sensortemp}`);
    sendMesaage(`593${celu}@c.us`, `Su peso es igual a ${Weight}`);
    sendMesaage(`593${celu}@c.us`, `Hay alguna novedad que desee reportar?`);
\});
```
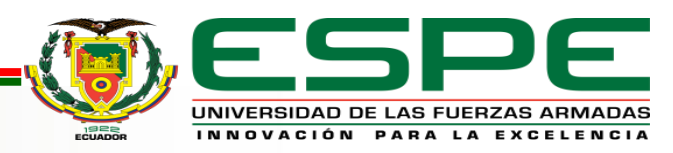

## **SUBIR PROYECTOS A LA NUBE**

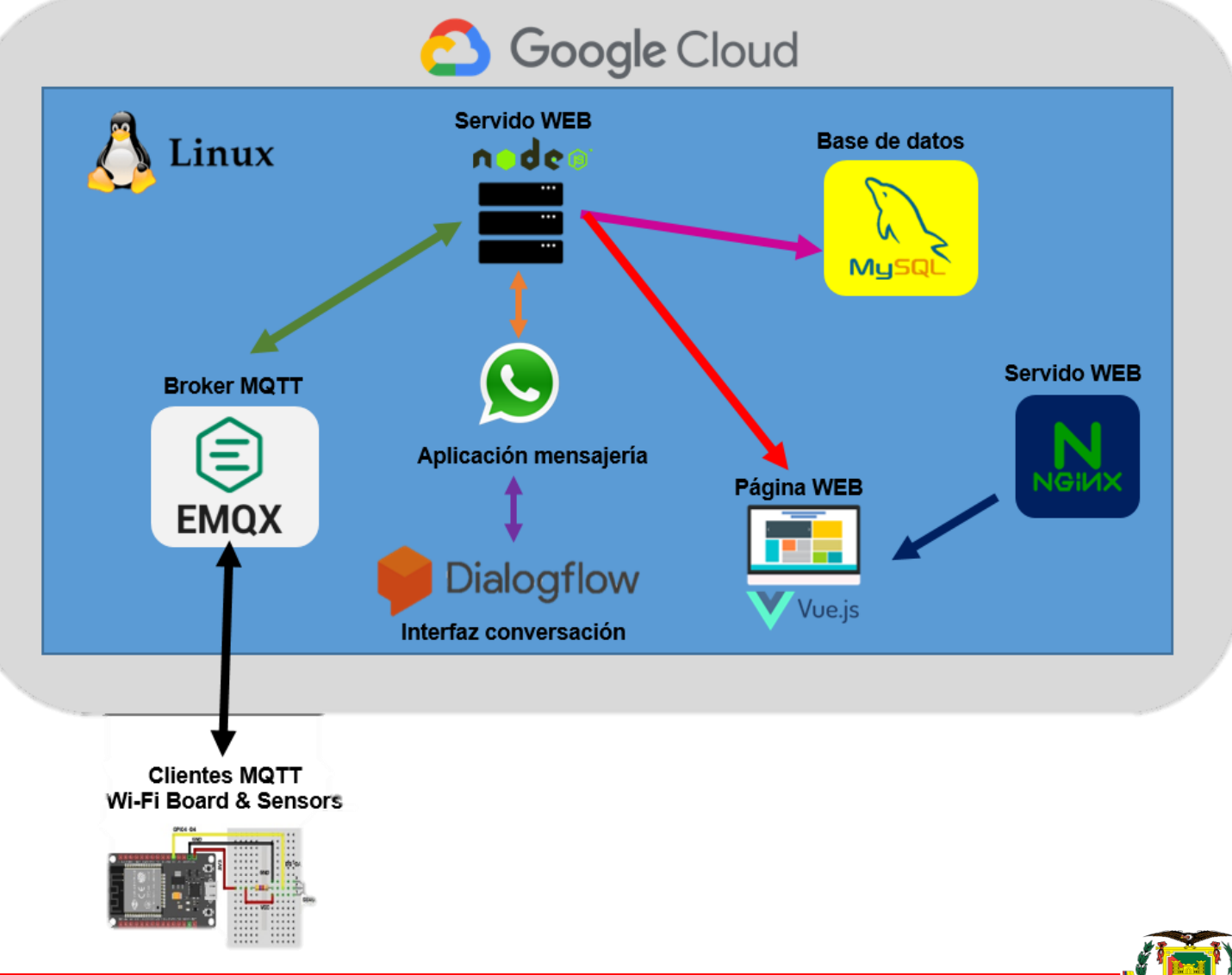

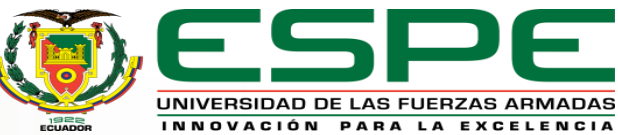

## **CREAR INSTANCIA DE MÁQUINA VIRTUAL**

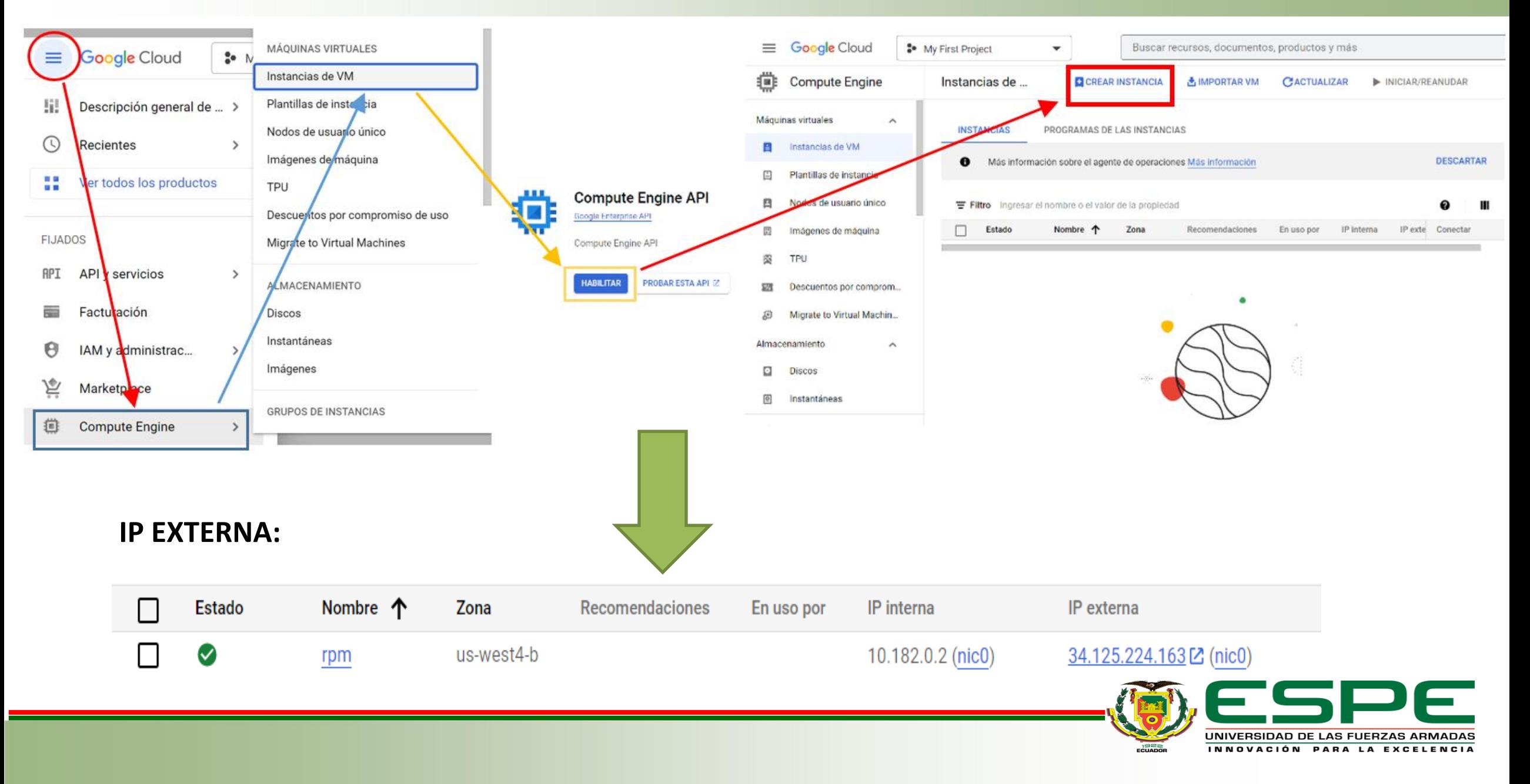

## **ESTABLECER CONEXIÓN REMOTA**

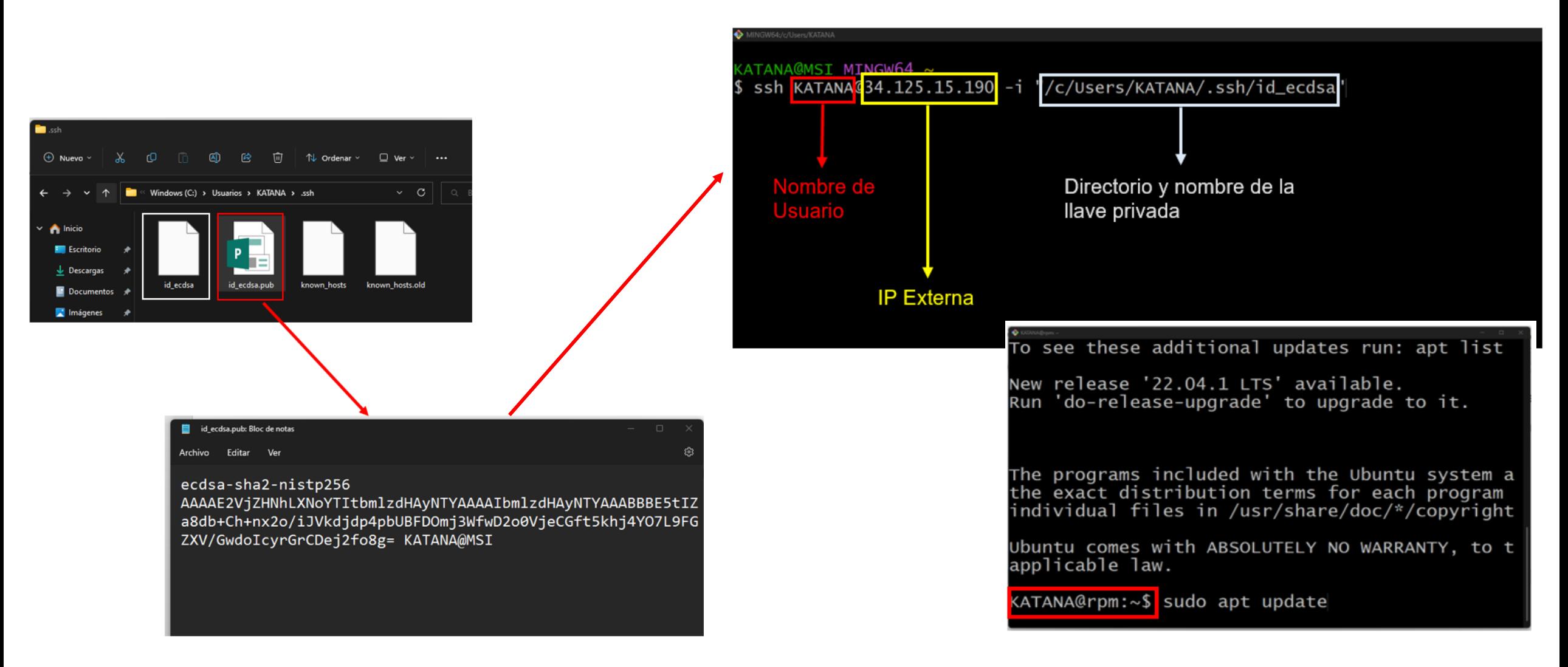

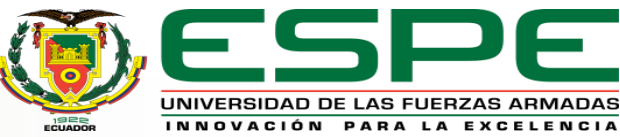
# **ARCHIVO DE CONFIGURACIÓN DE SFTP**

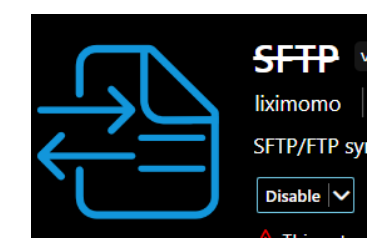

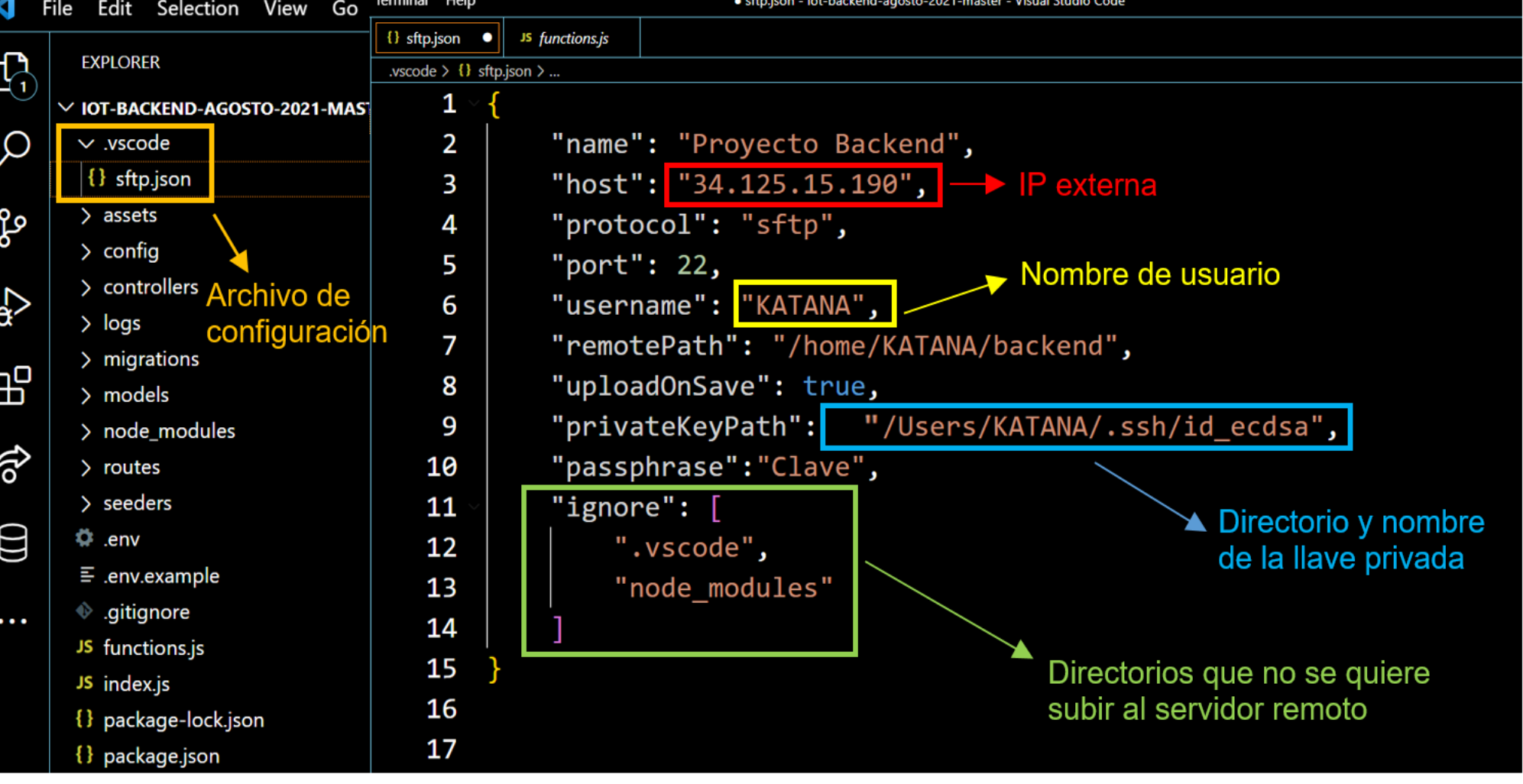

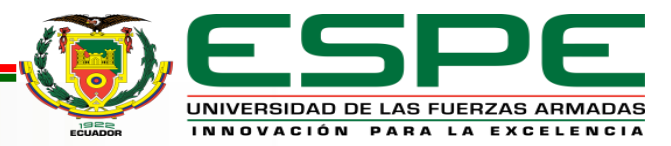

#### **MODIFICAR IP**

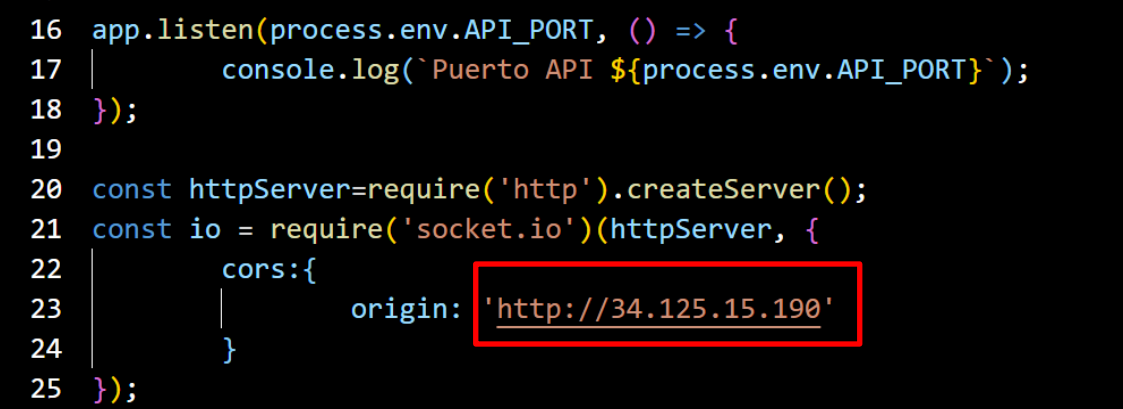

#### **ENTORNO PRODUCTIVO**

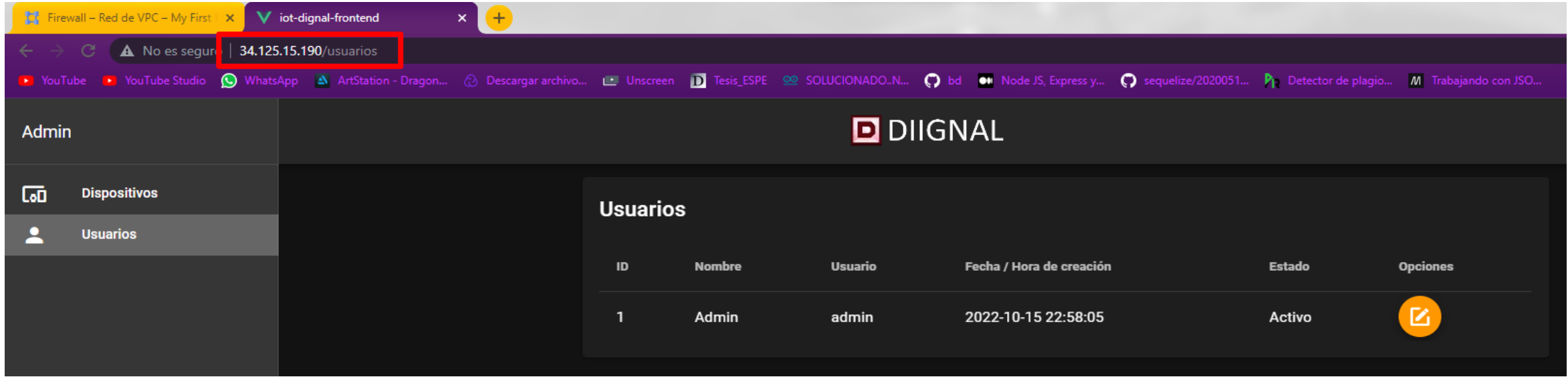

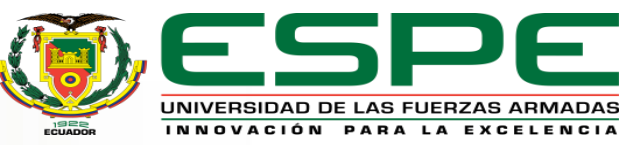

#### **SIMULAR SENSORES**

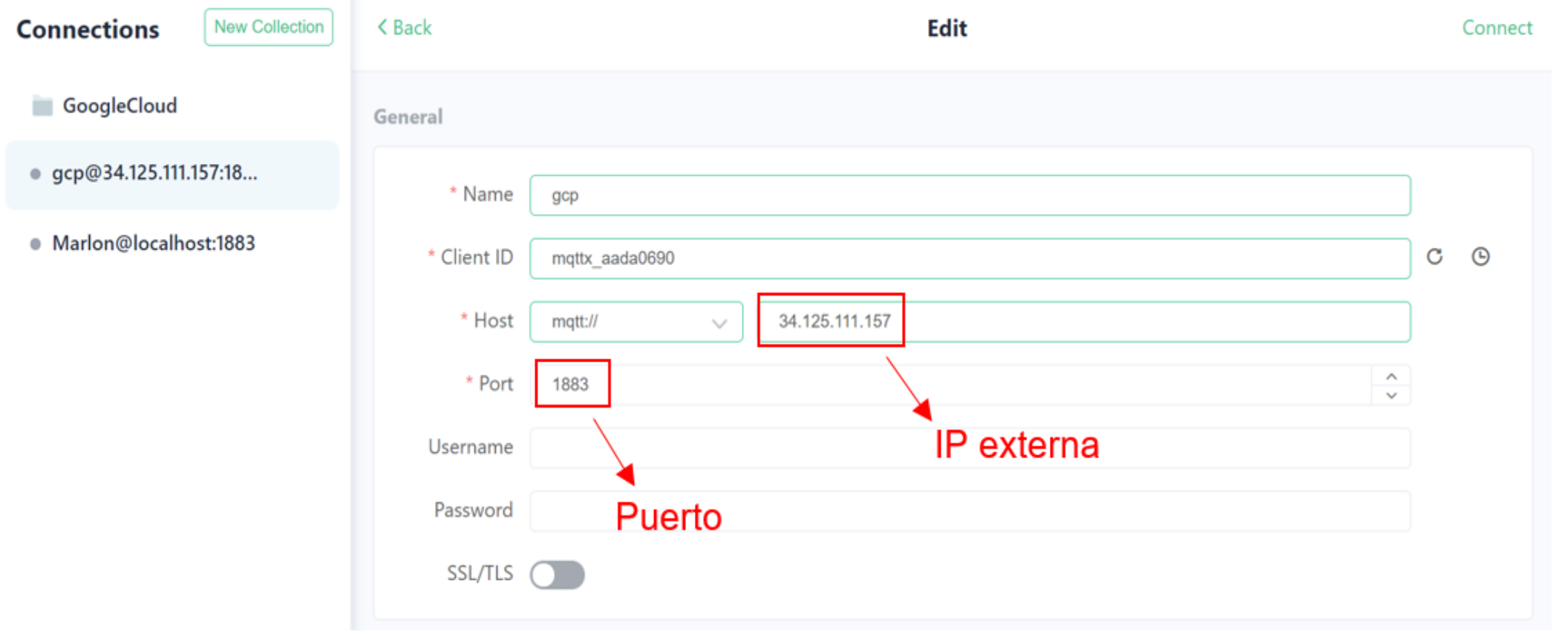

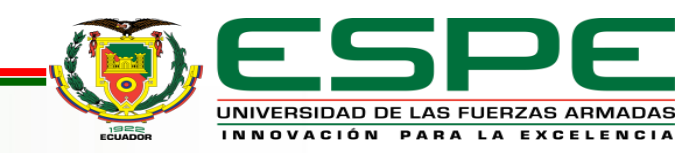

### **GRÁFICAS EN TIEMPO REAL**

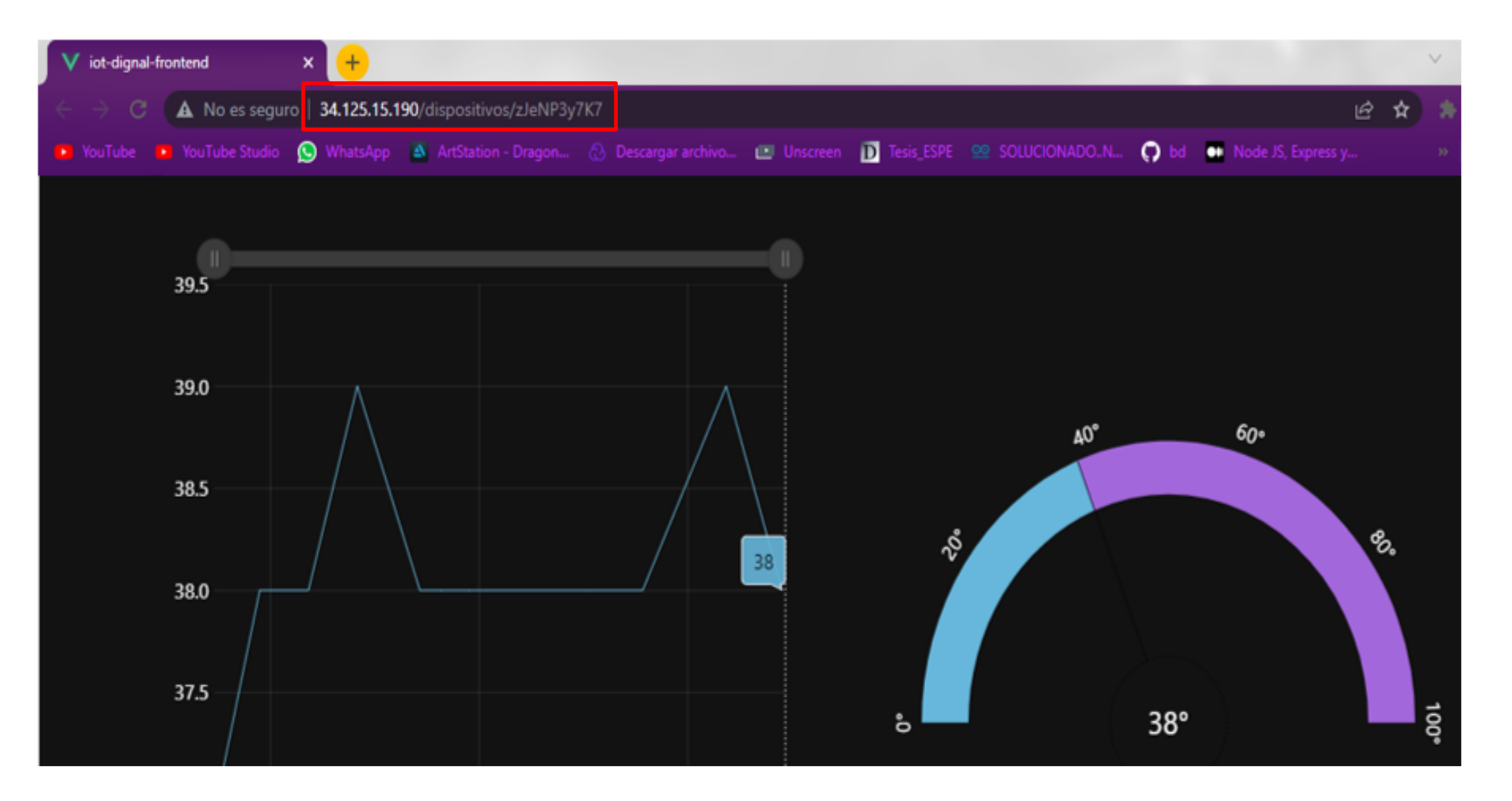

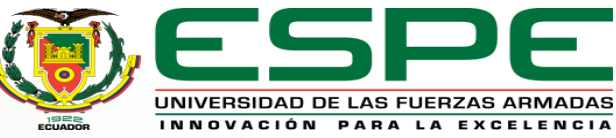

#### **CONECTAR ESP 32 A RED WIFI**

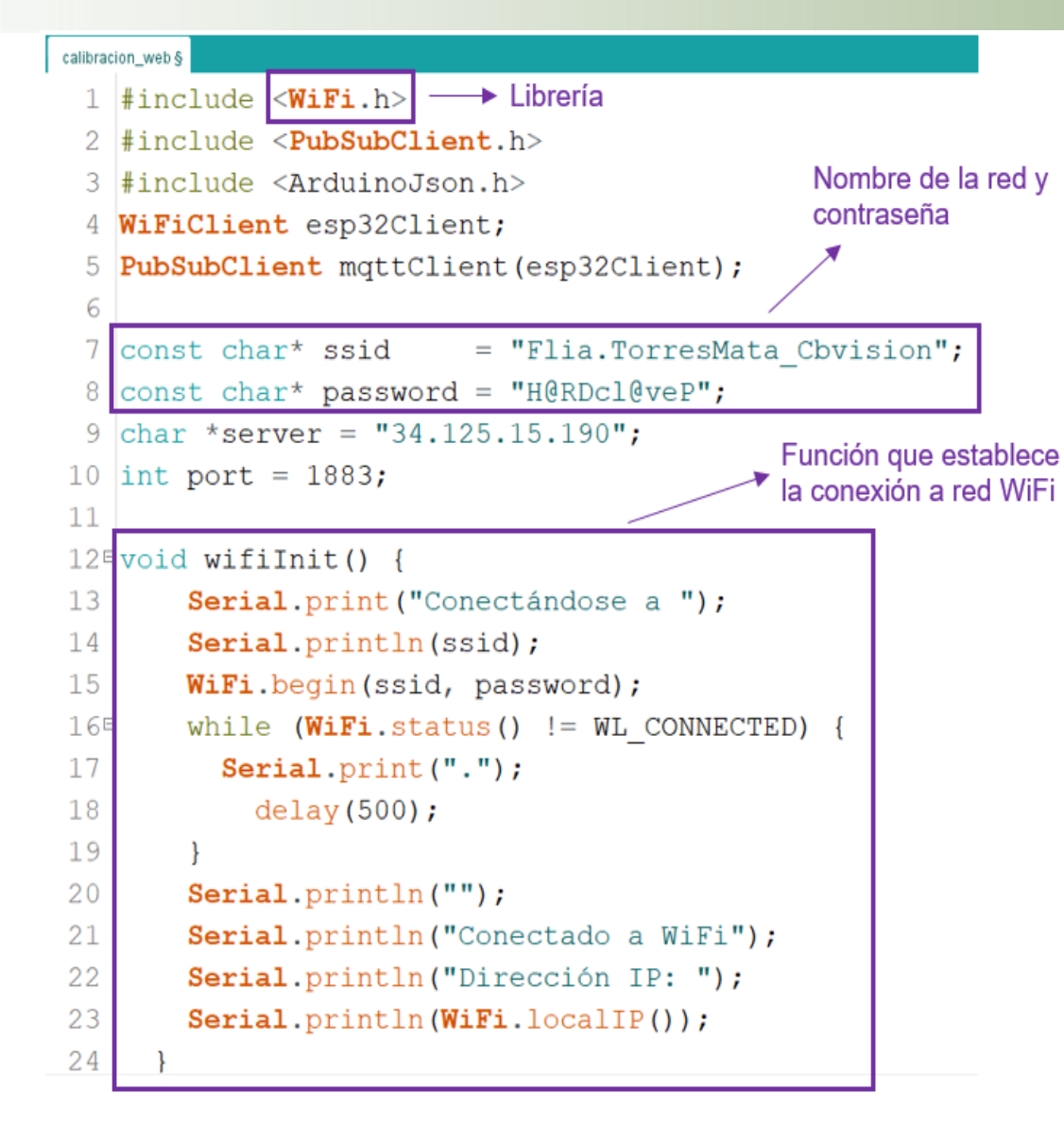

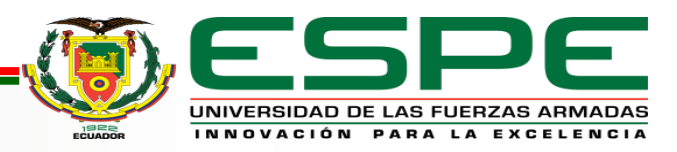

# **FUNCIÓN PARA CONECTAR DISPOSITIVO AL BROKER**

```
void reconnect() {
 while (!mqttClient.connected()) {
   Serial. print("International connection process MQTT...");
   CLIENTE MQTT
     Serial.println("Conectado");
     mqttClient.subscribe("dispositivos/HIElJ4pHz3"); - SUSCRIBIRSE A TÓPICO
   l else {
     Serial. print("Fallo, rc=");
     Serial.print(mqttClient.state()); - ESTADO DEL CLIENTE MQTT
     Serial.println(" intentar de nuevo en 5 sequndos");
     // Wait 5 seconds before retrying
     delay(5000);
```
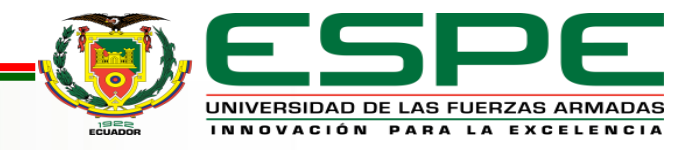

 $StaticalsonDocument < 256$  doc;

```
//Preparar el dato
doc['temperature"] = 10;
```
char out  $[128]$ ; //Serializar el dato int  $b =$ serializeJson(doc, out); Serial.println(out);

**PUBLICAR CADENA**

boolean  $rc = mqttClient.publish('disposition/zJeNP3y7K7", out);$ 

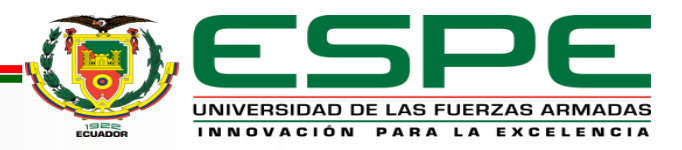

### **CIRCUITO DE ALIMENTACIÓN**

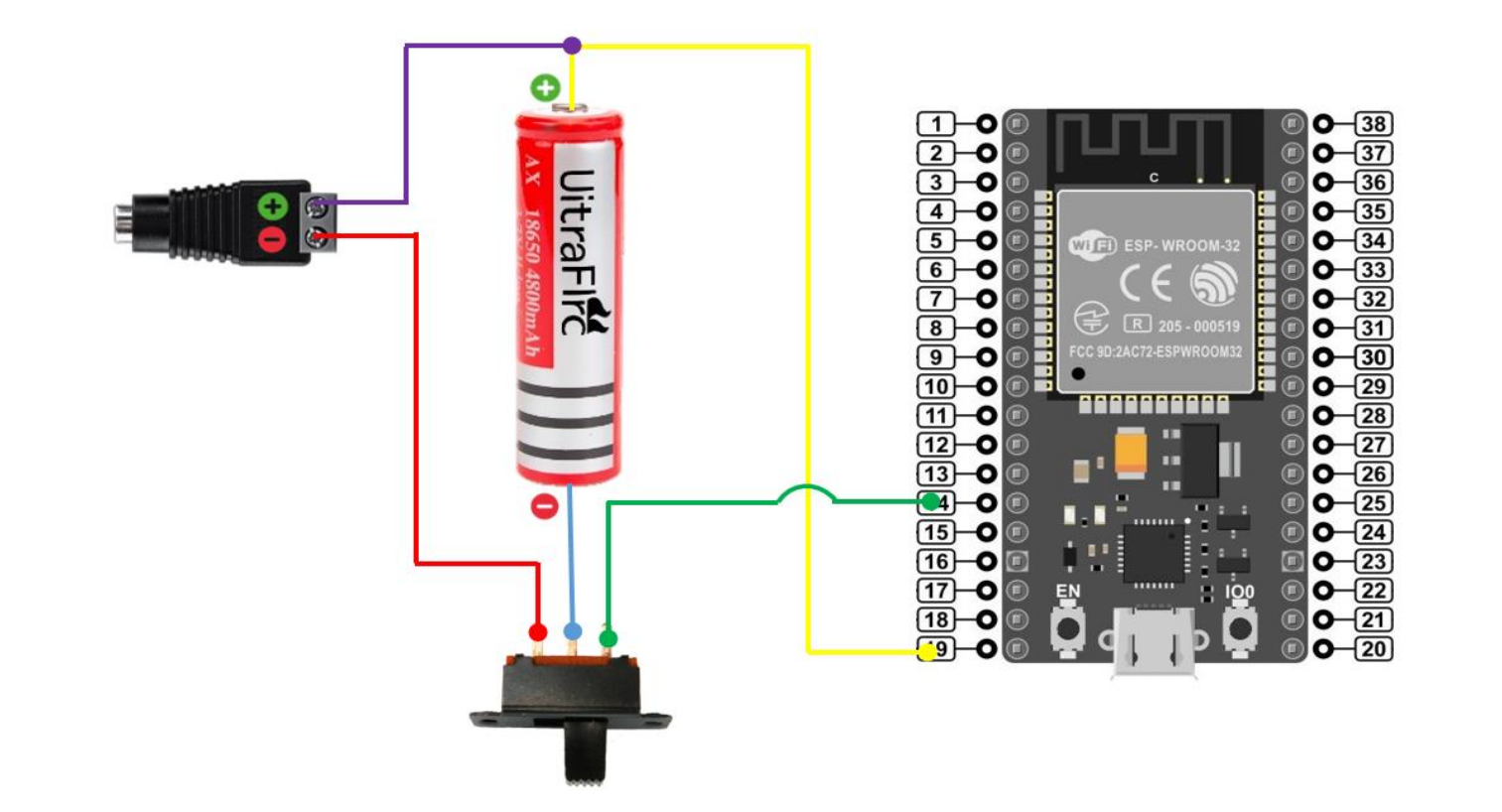

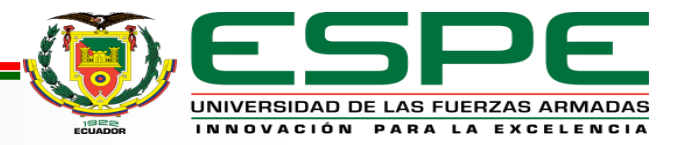

# **BÁSCULA**

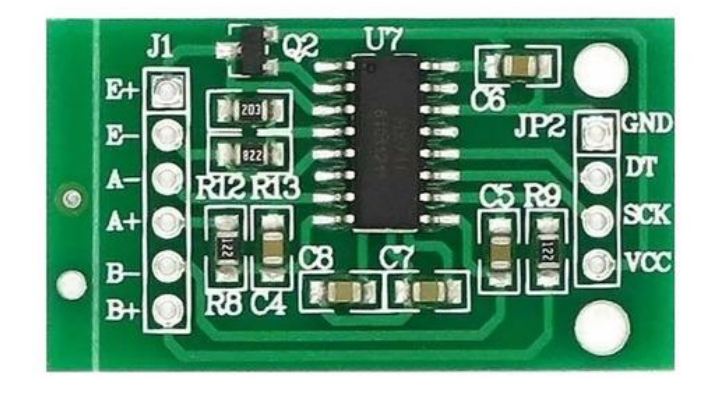

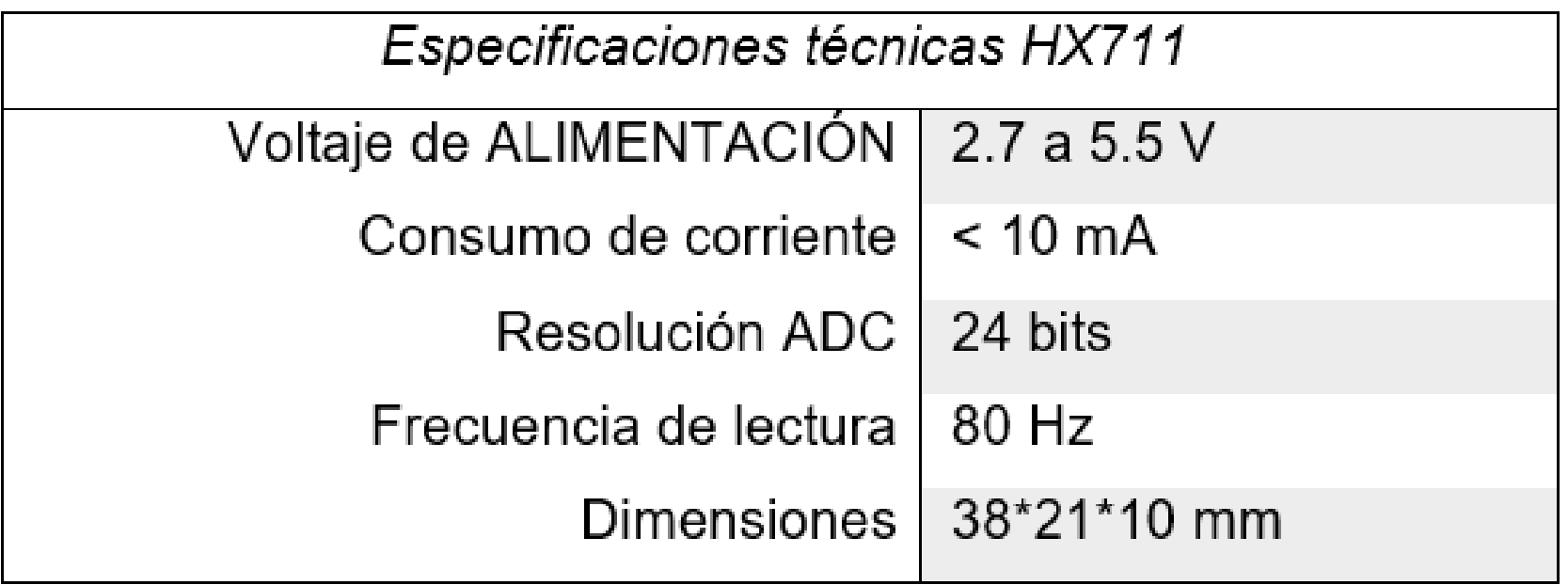

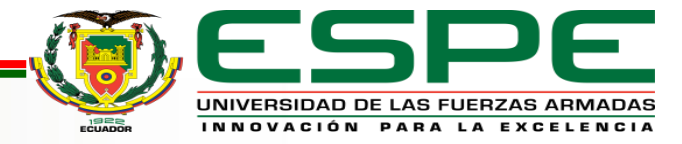

# **CIRCUITO BÁSCULA**

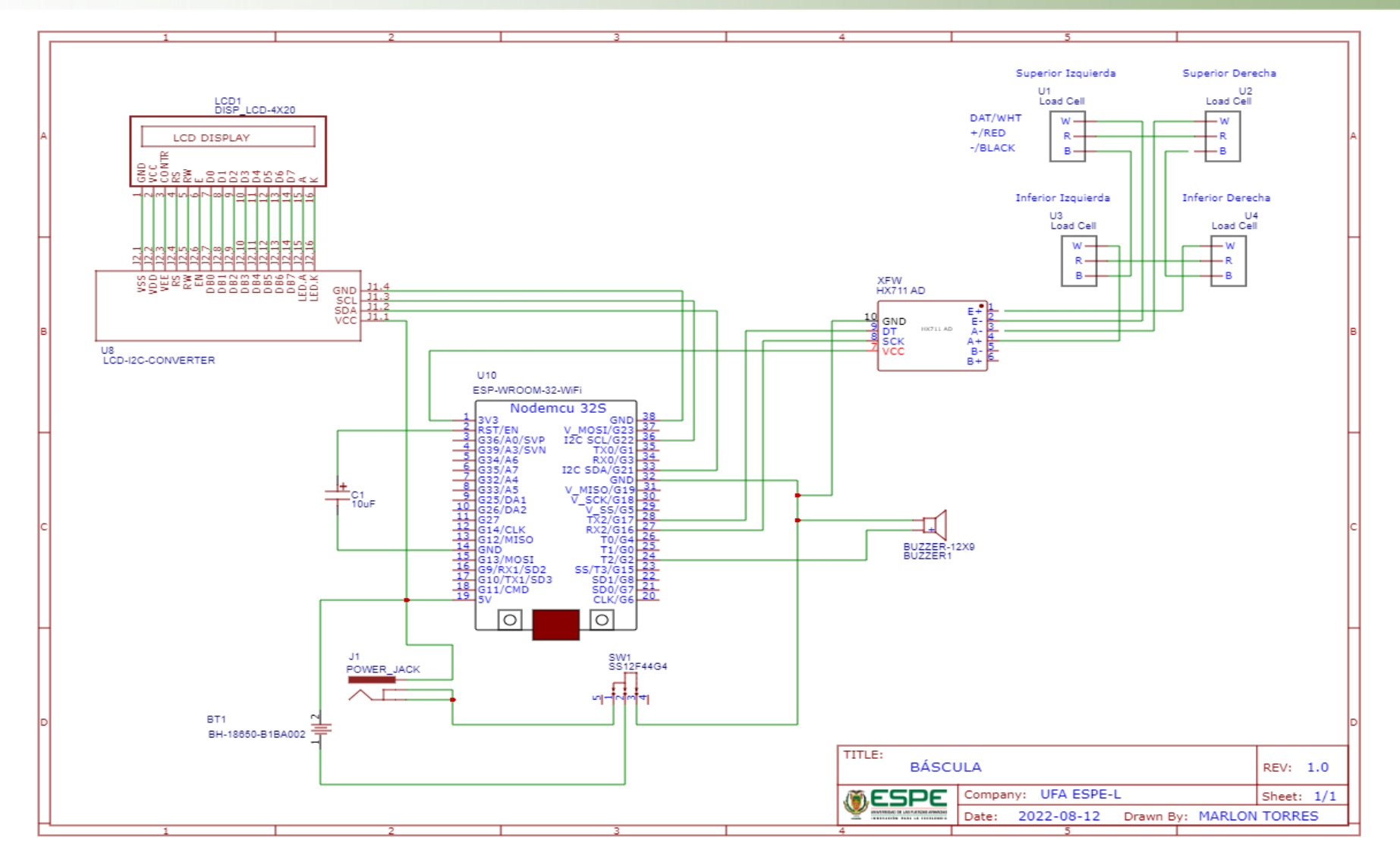

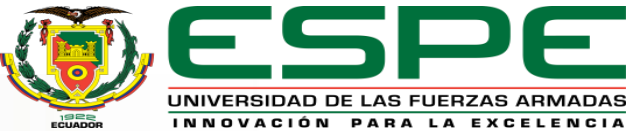

#### **VISTA EXPLOSIONADA Y LISTA DE MATERIALES**

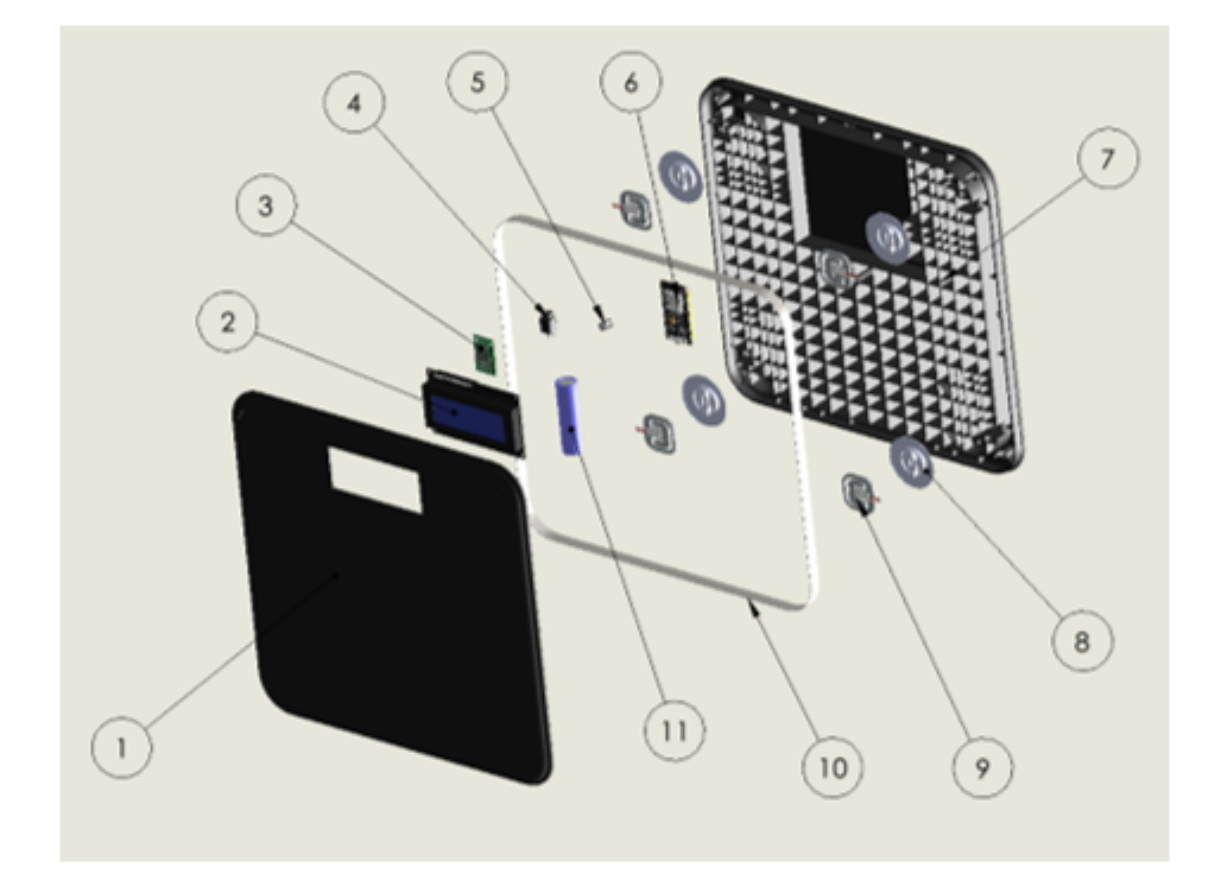

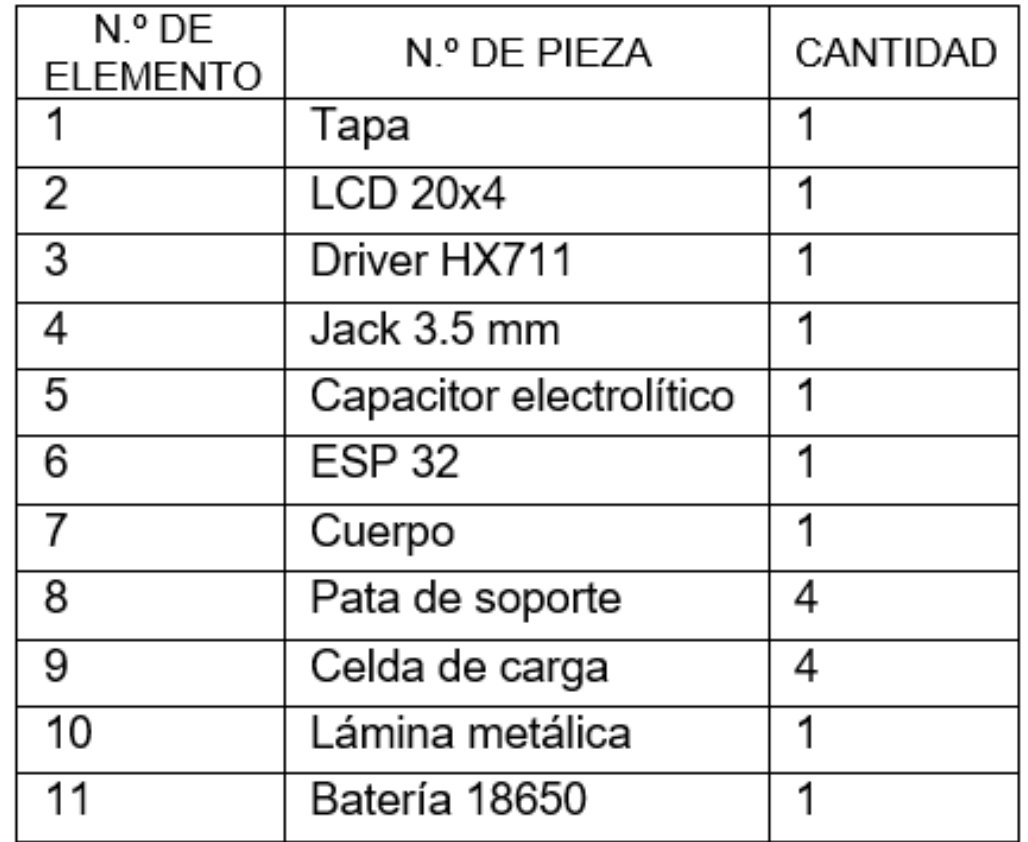

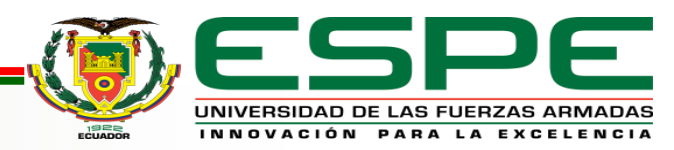

# **RESULTADO CONSTRUCCIÓN BÁSCULA**

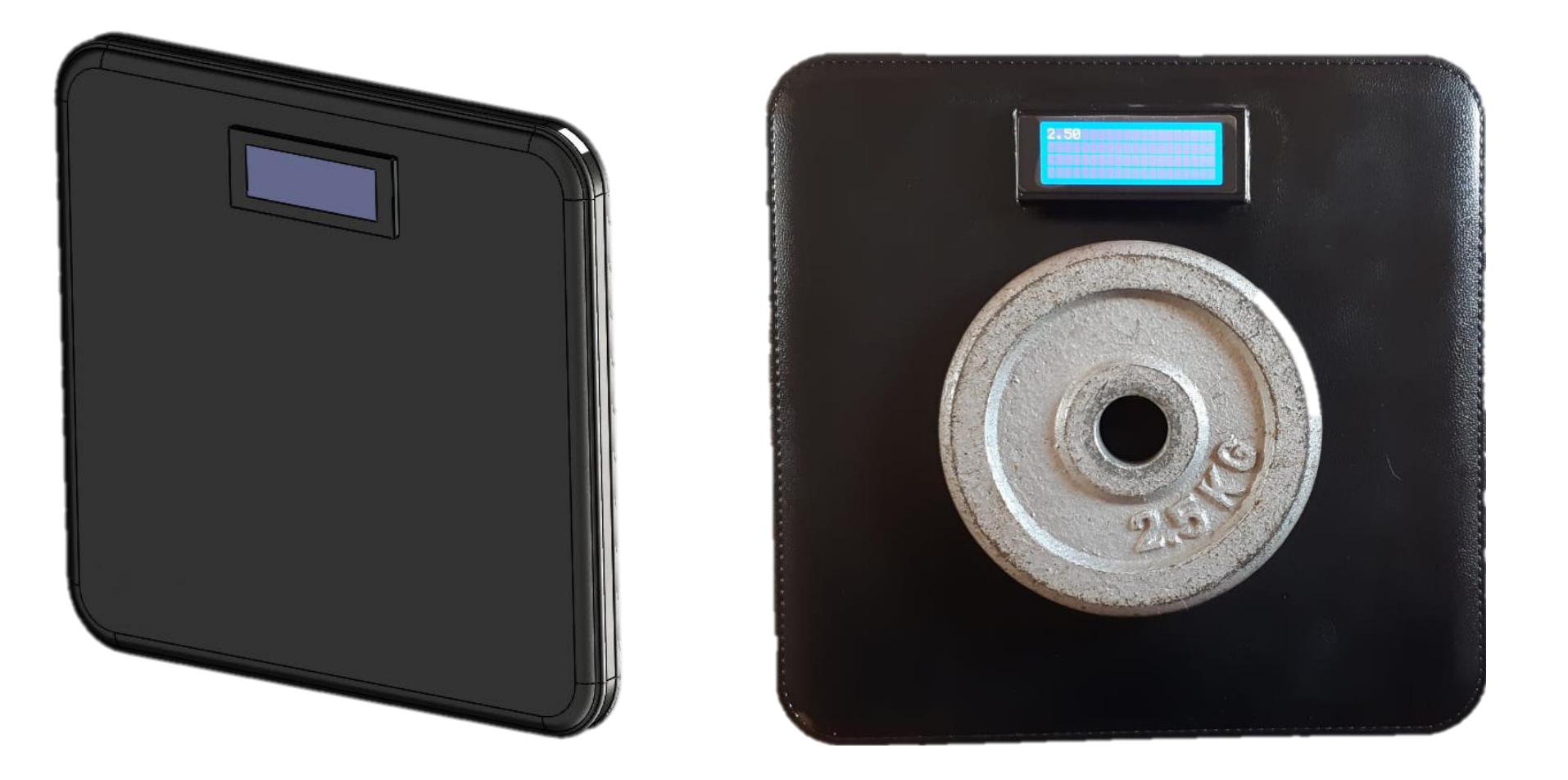

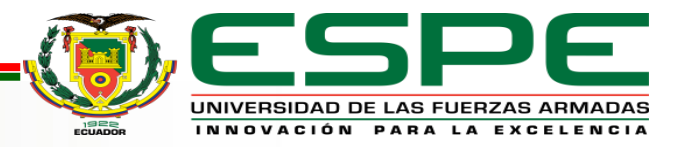

#### **GENERADOR DE CARACTERES ESPECIALES**

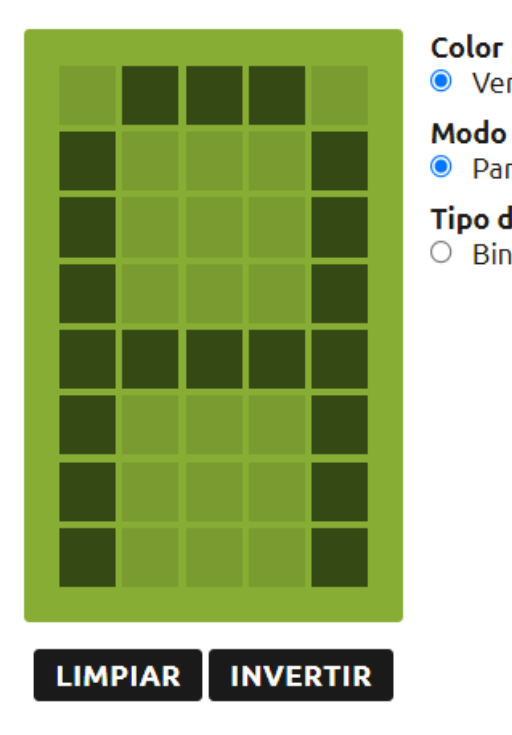

#### Código ejemplo ● Verde  $\circ$  Azul #include <LiquidCrystal.h> Modo conexión LiquidCrystal  $lcd(12, 11, 5, 4, 3, 2);$ • Paralelo  $\circ$  Serial I2C byte customChar[] = { 0x00. **Tipo de datos** 0x00  $\circ$  Binario ● Hexadecimal 0x00 0x04. 0x04, 0x04. 0x00. 0x00  $\mathcal{H}$  $void setup() {$  $lcd.begin(16, 2);$ lcd.createChar(0, customChar);  $lcd.home($ :  $lcd.write(0);$ void  $loop() \{ \}$

# KG Lb

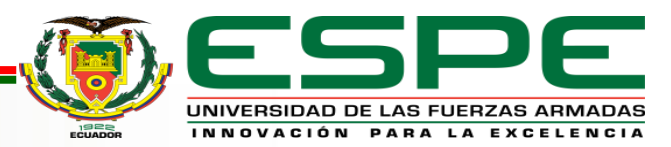

### **CÁLCULO DE ERROR**

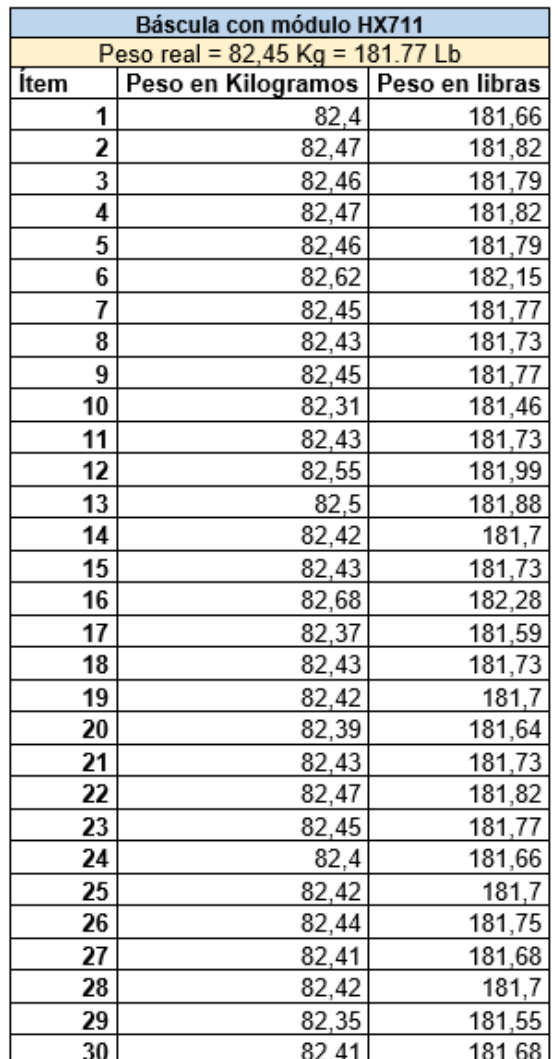

Erro absoluto:

 $E a_{To} =$ 

#### Error porcentual:

$$
Ep_{To} = Er_{To} * 100
$$

$$
Ep_{To} = 0.0561
$$

 $E a_{T0} = 0,04626$  Kg

 $\sum_{i=1}^n |To_i - \overline{To}$ 

 $\overline{n}$ 

 $p_{T0} = 0.0561 \%$ 

Error relativo:

$$
Er_{To} = \frac{Ea_{To}}{\overline{To}}
$$

 $Er_{To} = 0,0005611$ 

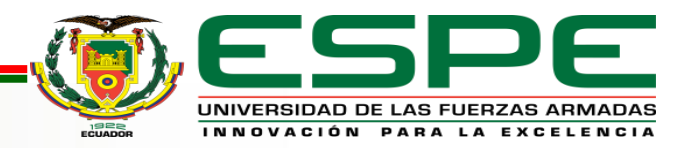

# **VALORACIÓN DE REPETIBILIDAD**

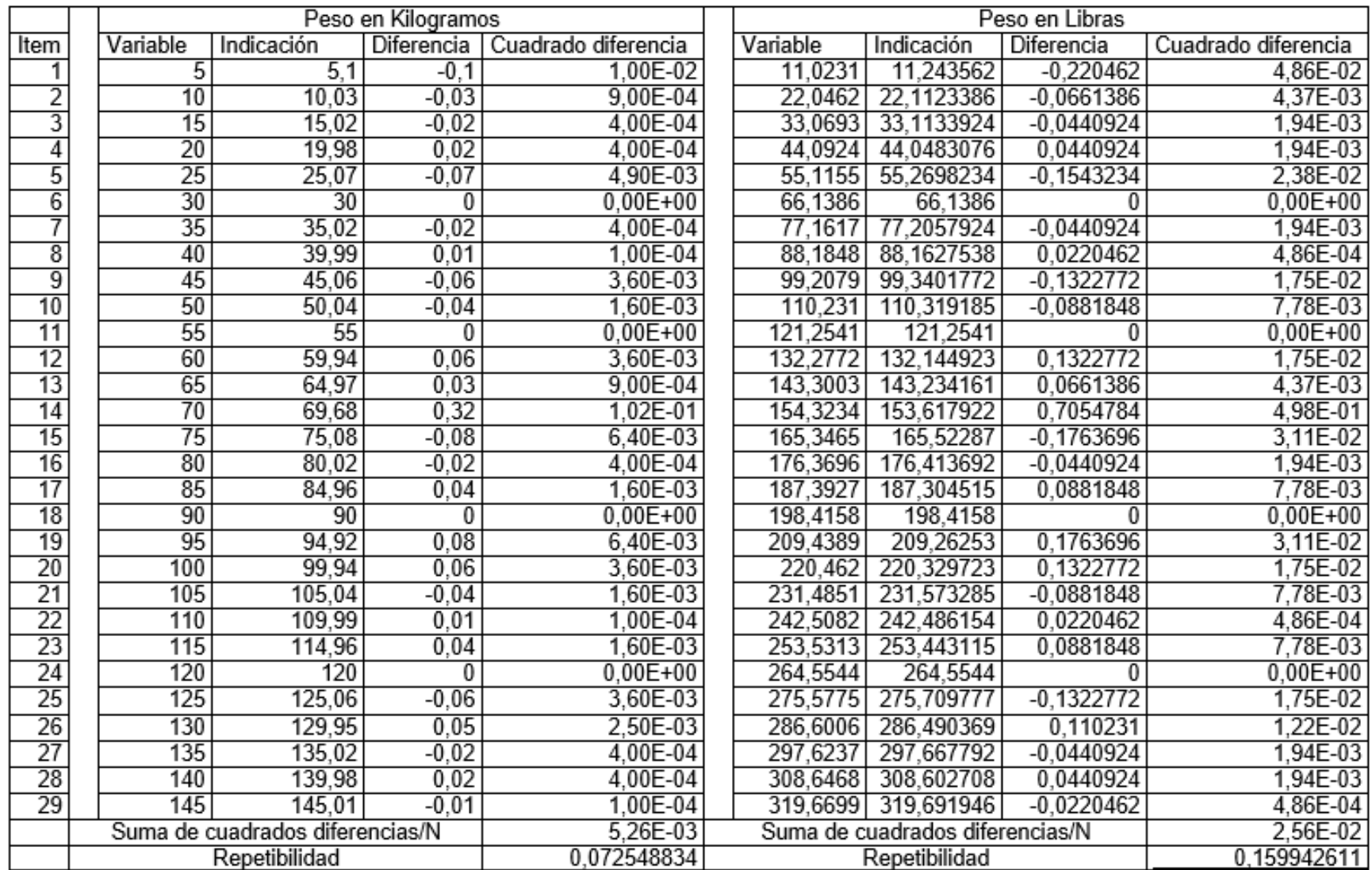

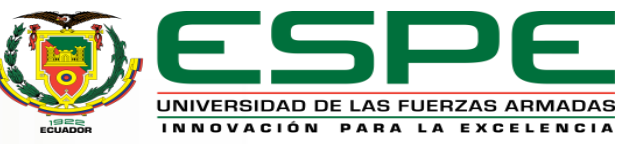

#### **PESAJE EN LA ESCUELA DE LA PARROQUIA**

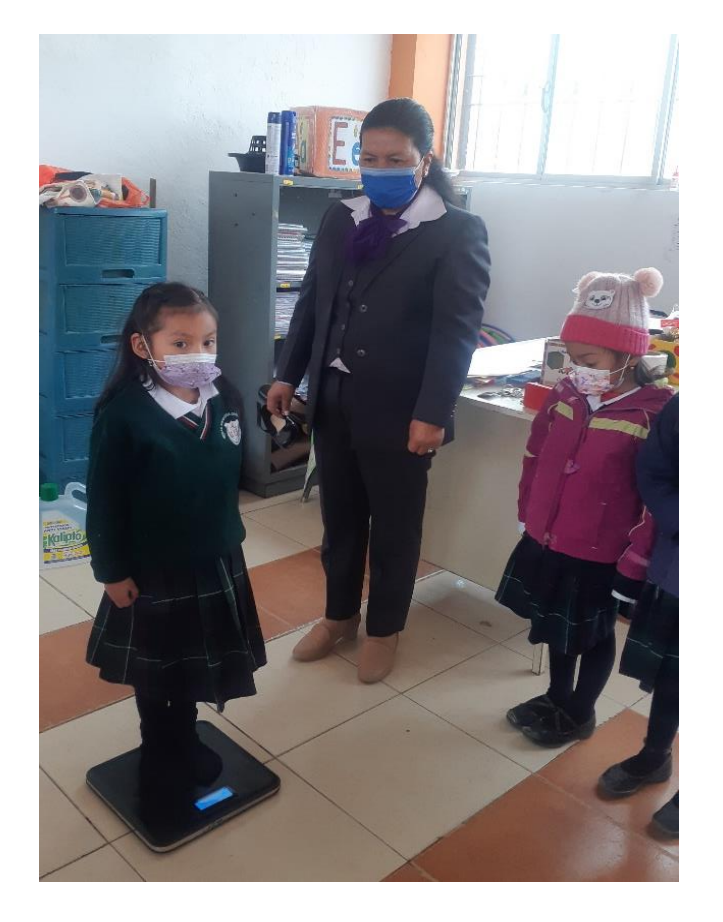

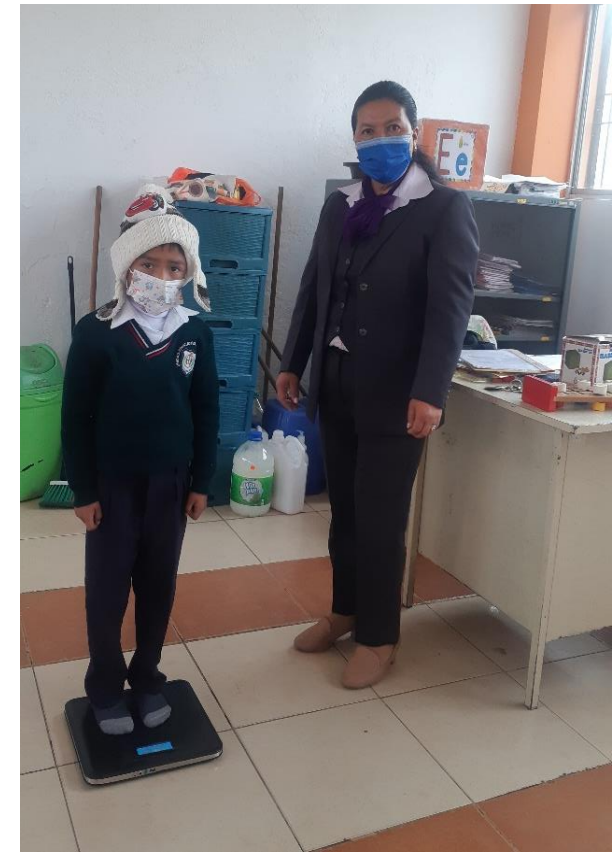

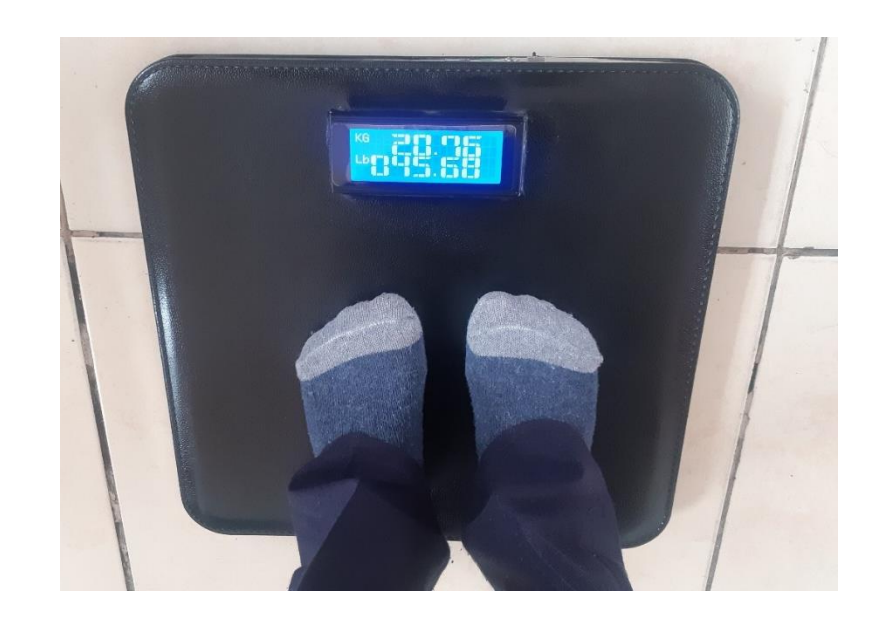

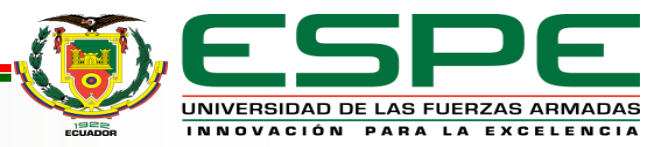

#### **PRUEBAS EN PACIENTES**

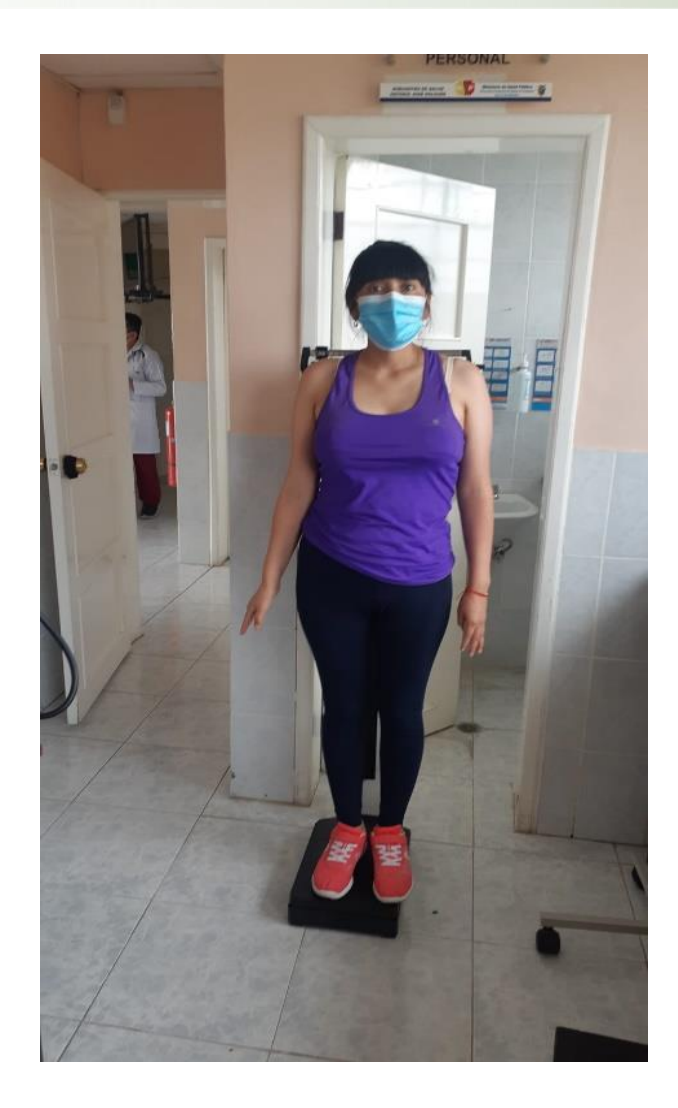

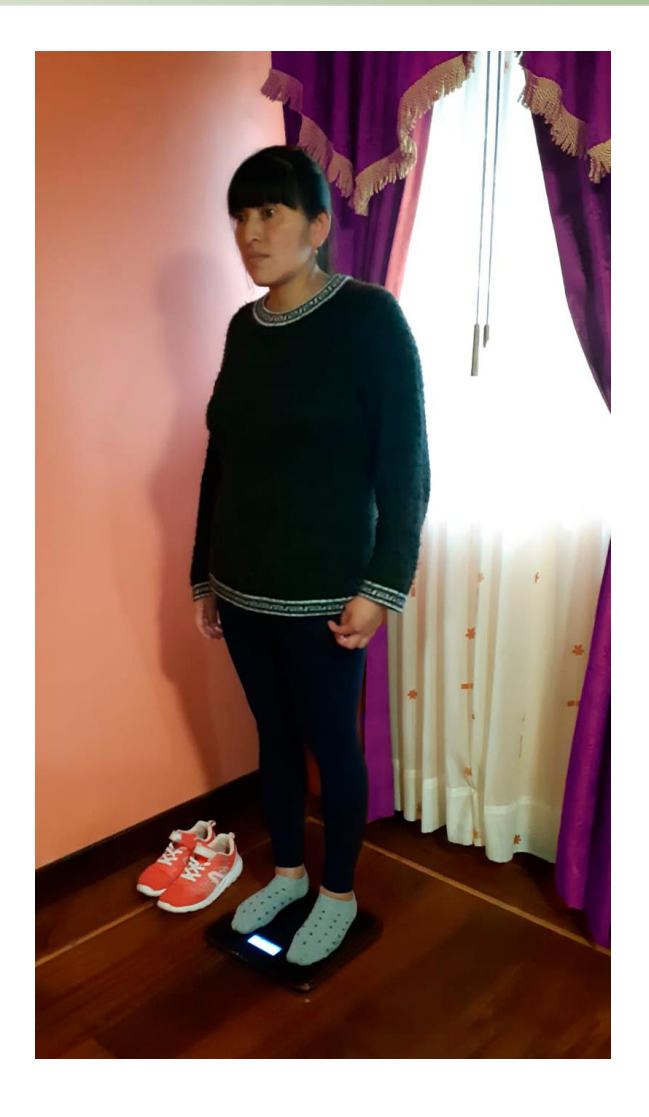

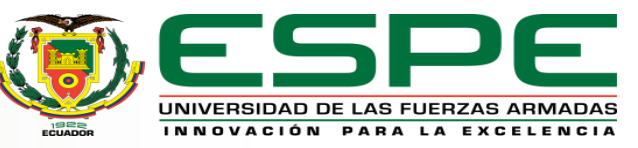

# **TERMÓMETRO INFRARROJO**

#### **MLX90614 ESF DCC**

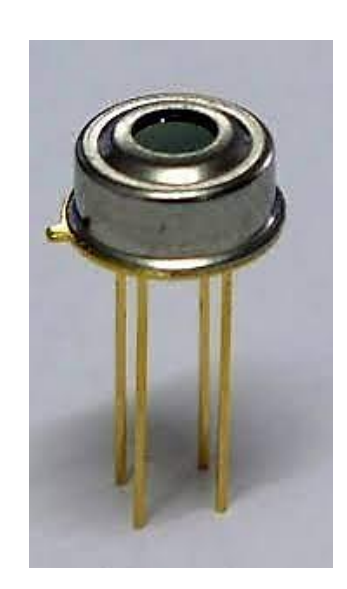

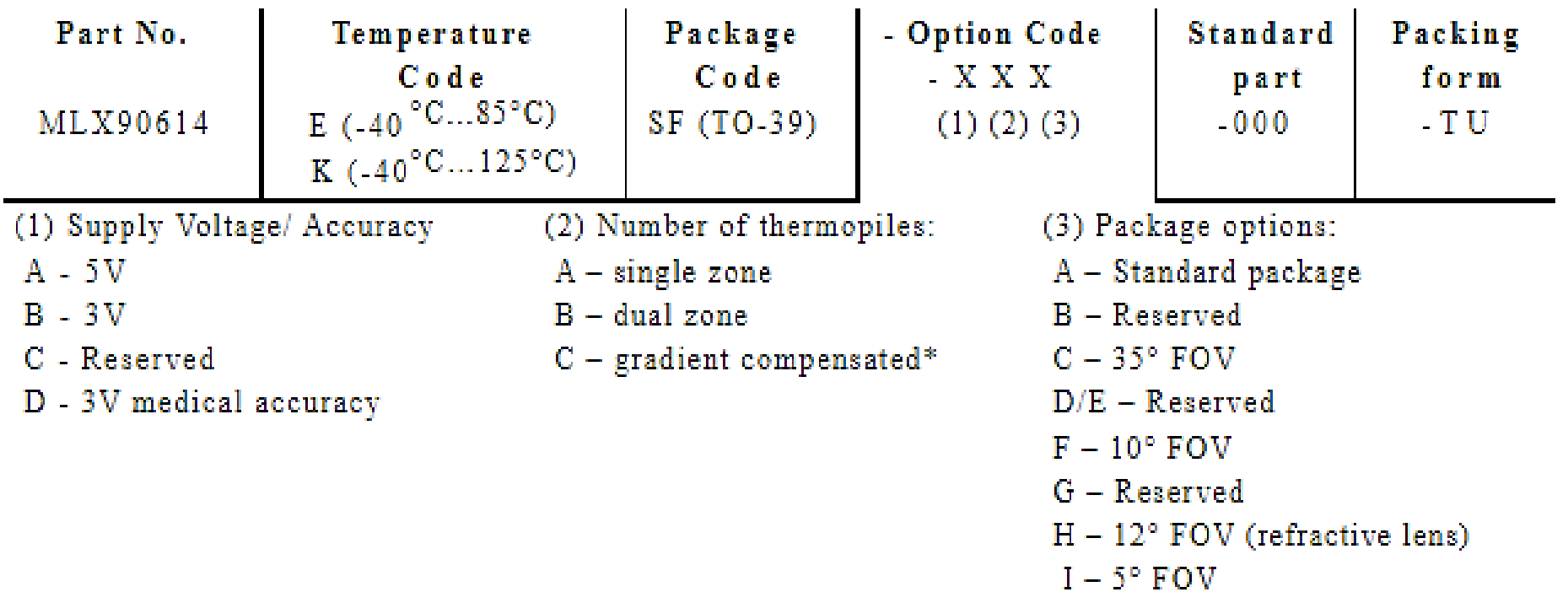

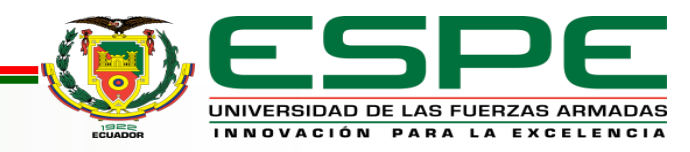

# **RANGO PRECISIÓN MÉDICA MLX90614 DXX**

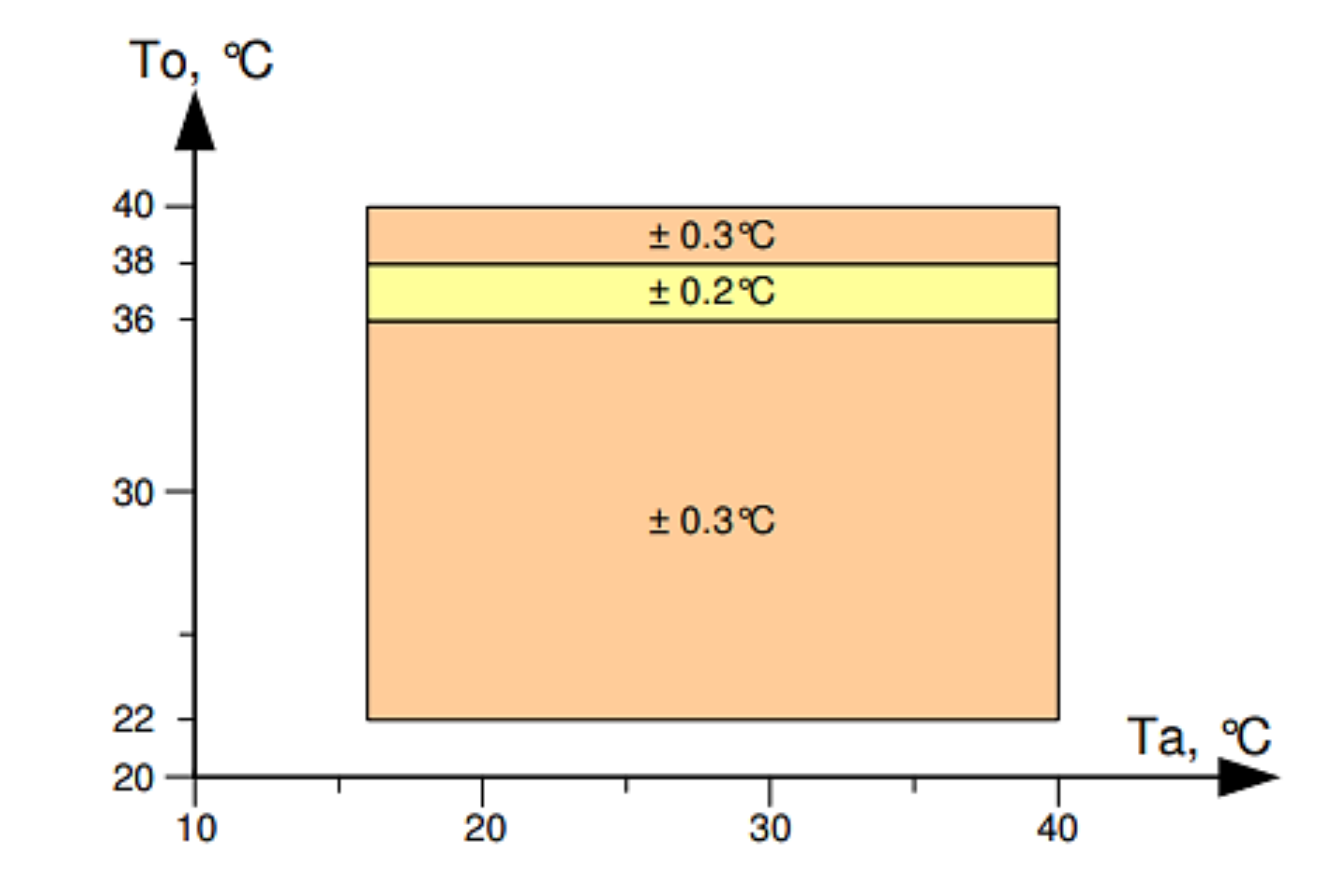

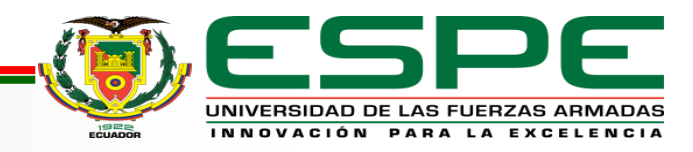

# **CIRCUITO TERMÓMETRO INFRARROJO**

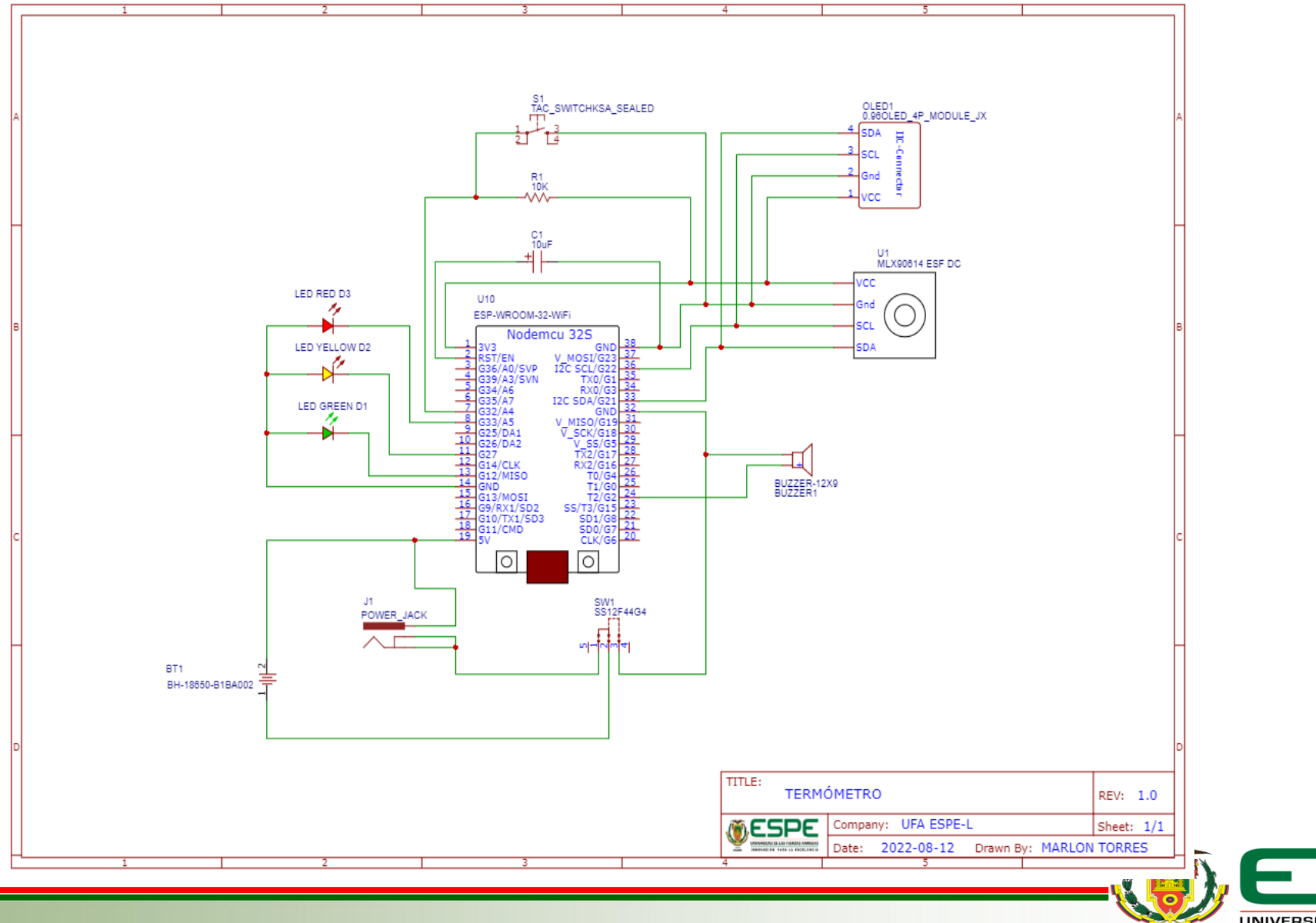

UNIVERSIDAD DE LAS FUERZAS ARMADAS INNOVACIÓN PARA LA EXCELENCIA

F

#### **VISTA EXPLOSIONADA Y LISTA DE MATERIALES**

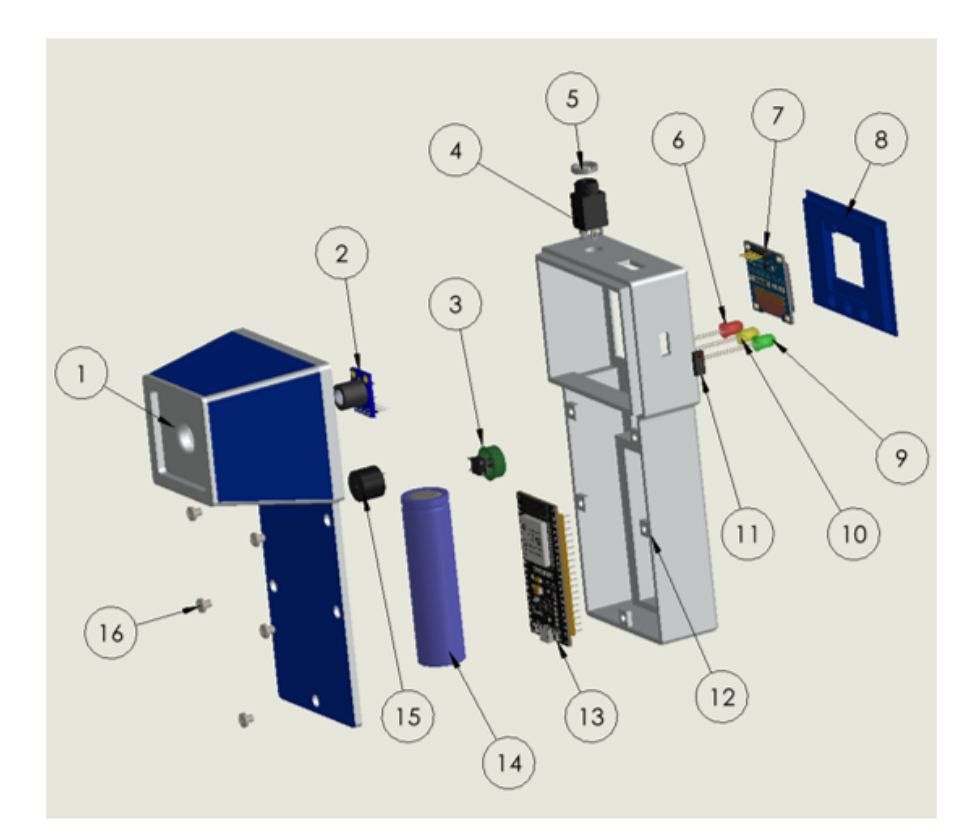

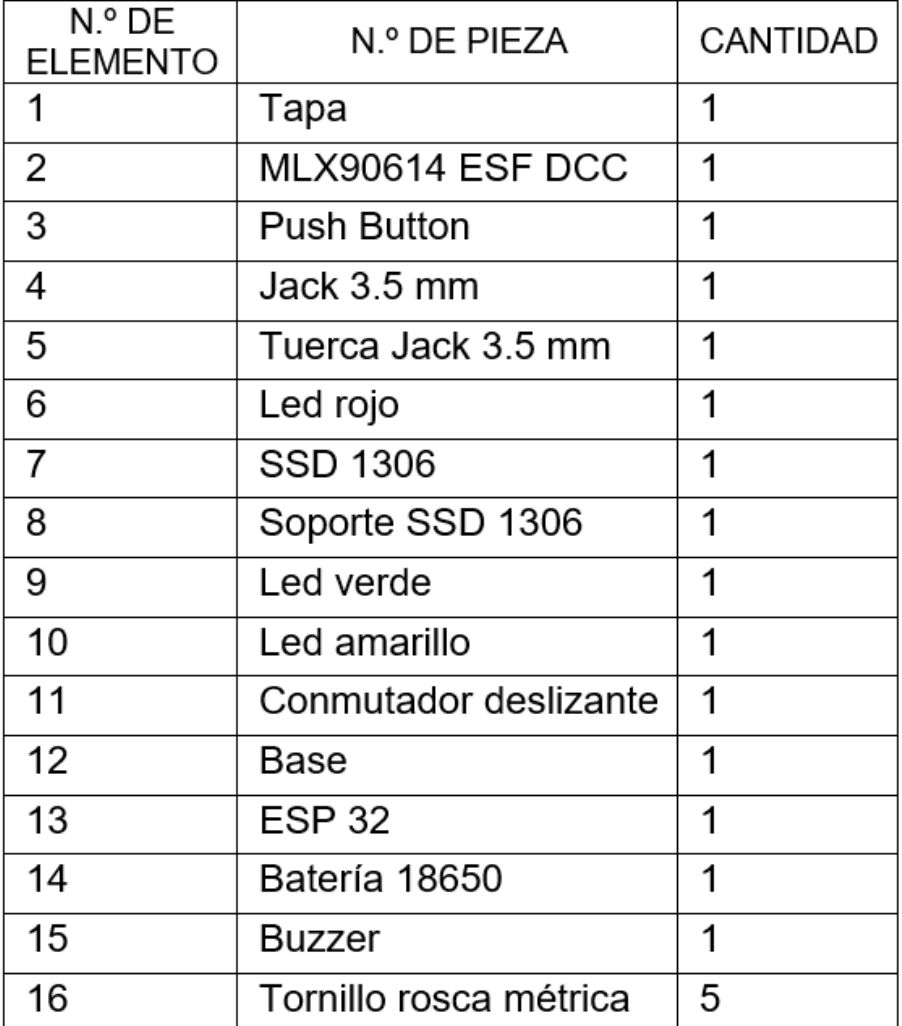

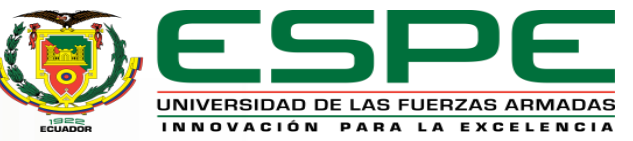

### **ENSAMBLE Y RESULTADO DE LA CONSTRUCCIÓN**

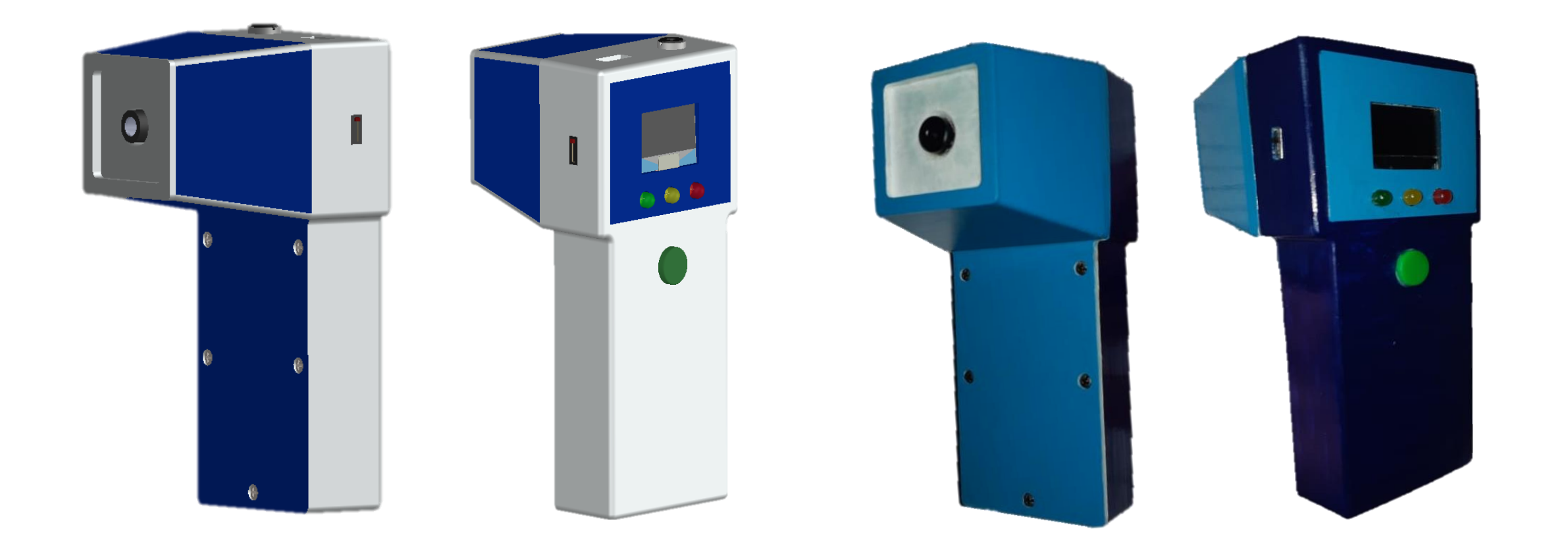

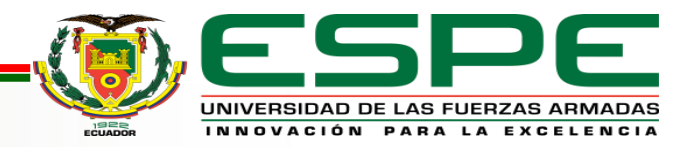

# **CÁLCULO DE ERROR DE TERMÓMETRO INFRARROJO**

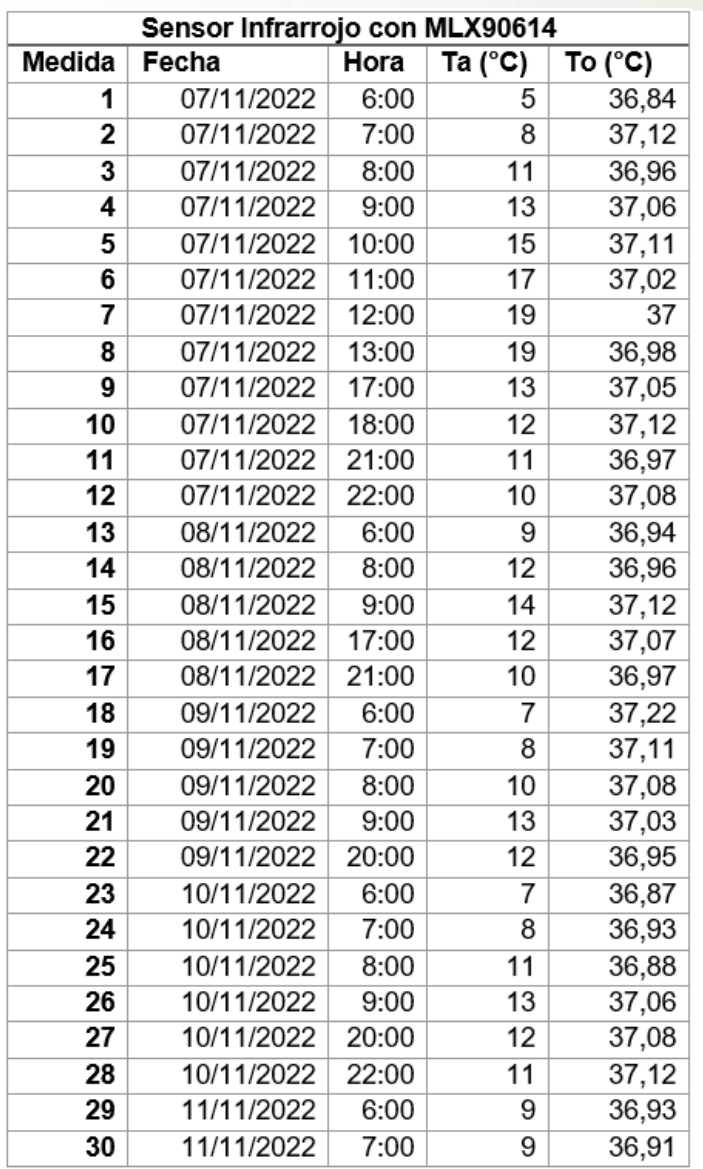

Erro absoluto:

Error porcentual:

$$
Ep_{To} = Er_{To} * 100
$$

$$
Ep_{To} = 0.211\%
$$

 $E a_{T0} = 0.0778 °C$ 

 $\sum_{i=1}^n |To_i - \overline{To}$ 

 $\overline{n}$ 

Error relativo:

 $E a_{To} =$ 

$$
Er_{To} = \frac{E a_{To}}{\overline{To}}
$$

**La precisión del sensor es de**  $To \pm 0.211\%$ 

 $Er_{To} = 0,0021$ 

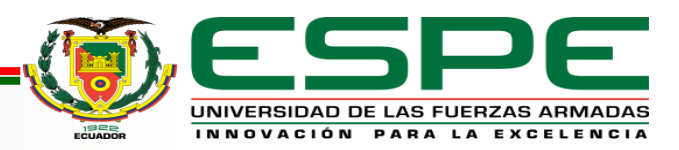

# **CÁLCULO ERROR TERMÓMETRO INFRARROJO COMERCIAL**

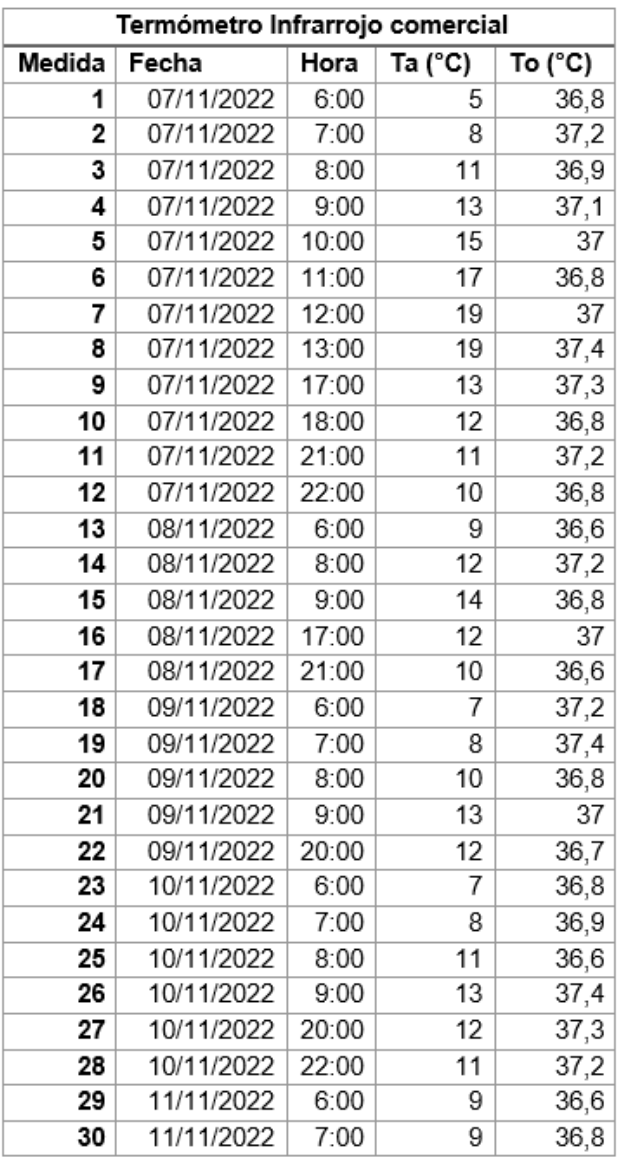

Erro absoluto:

Error porcentual:

$$
E a_{To} = \frac{\sum_{i=1}^{n} |To_i - \overline{To}|}{n}
$$

$$
Ep_{To} = Er_{To} * 100
$$

 $Ep_{To} = 0,601\%$ 

$$
Ea_{To}=0.2222\,\mathrm{°C}
$$

Error relativo:

$$
Er_{To}=\frac{Ea_{To}}{\overline{To}}
$$

**La precisión del termómetro infrarrojo comercial es de**   $T_0 \pm 0.601\%$ 

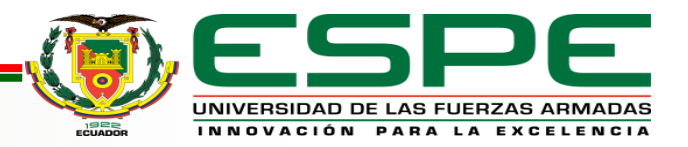

#### **PRUEBAS EN PACIENTES**

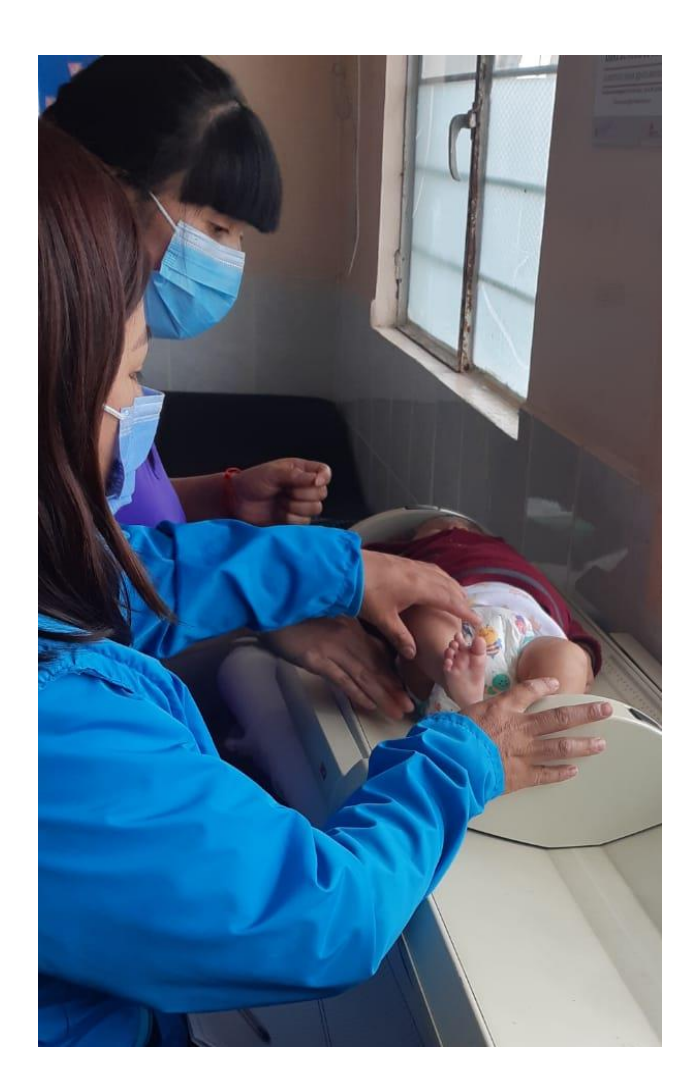

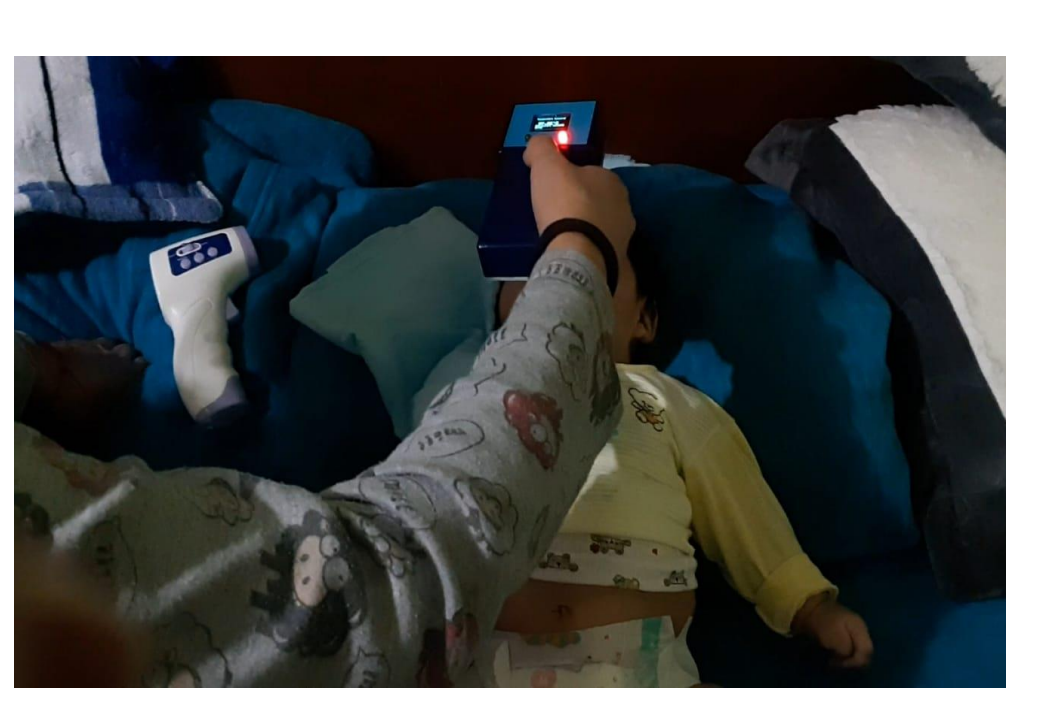

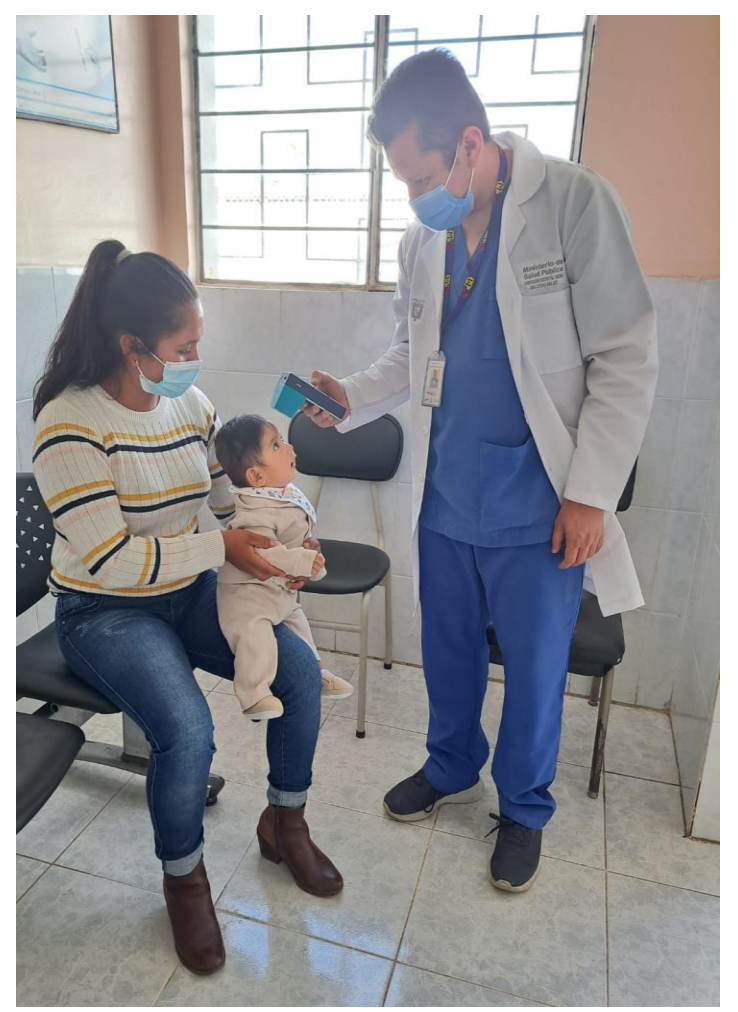

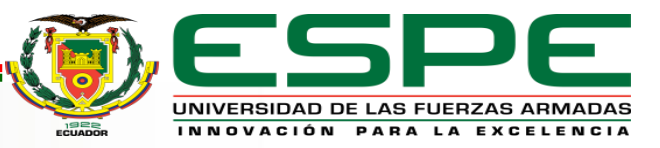

#### **TOMAS DE TEMPERATURA EN LA ESCUELA DE LA PARROQUIA**

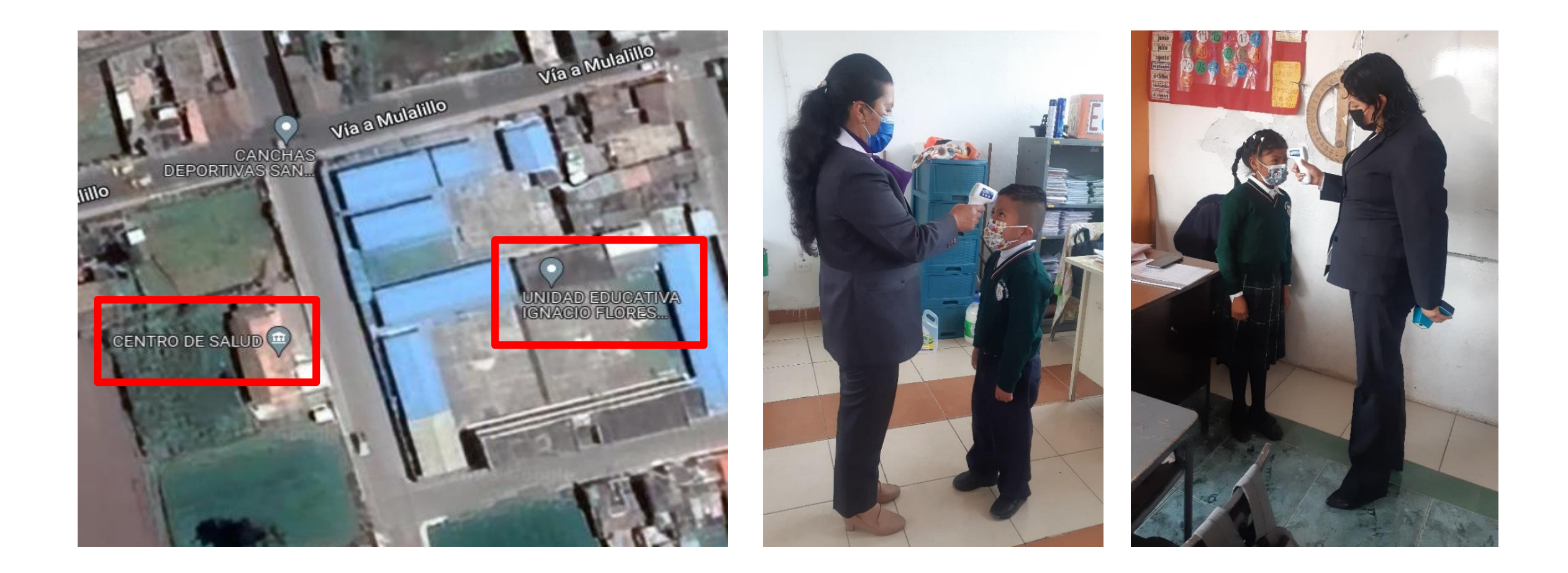

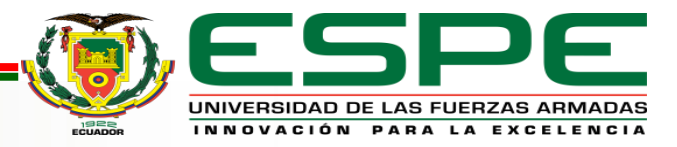

# **OXÍMETRO DE PULSO**

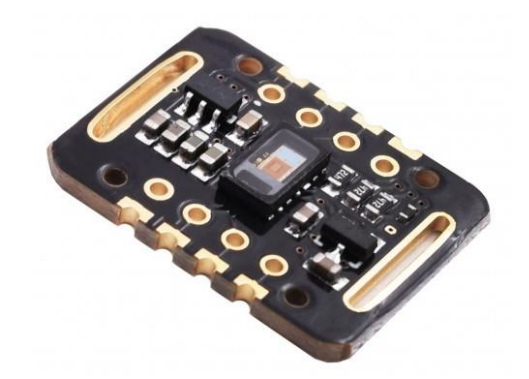

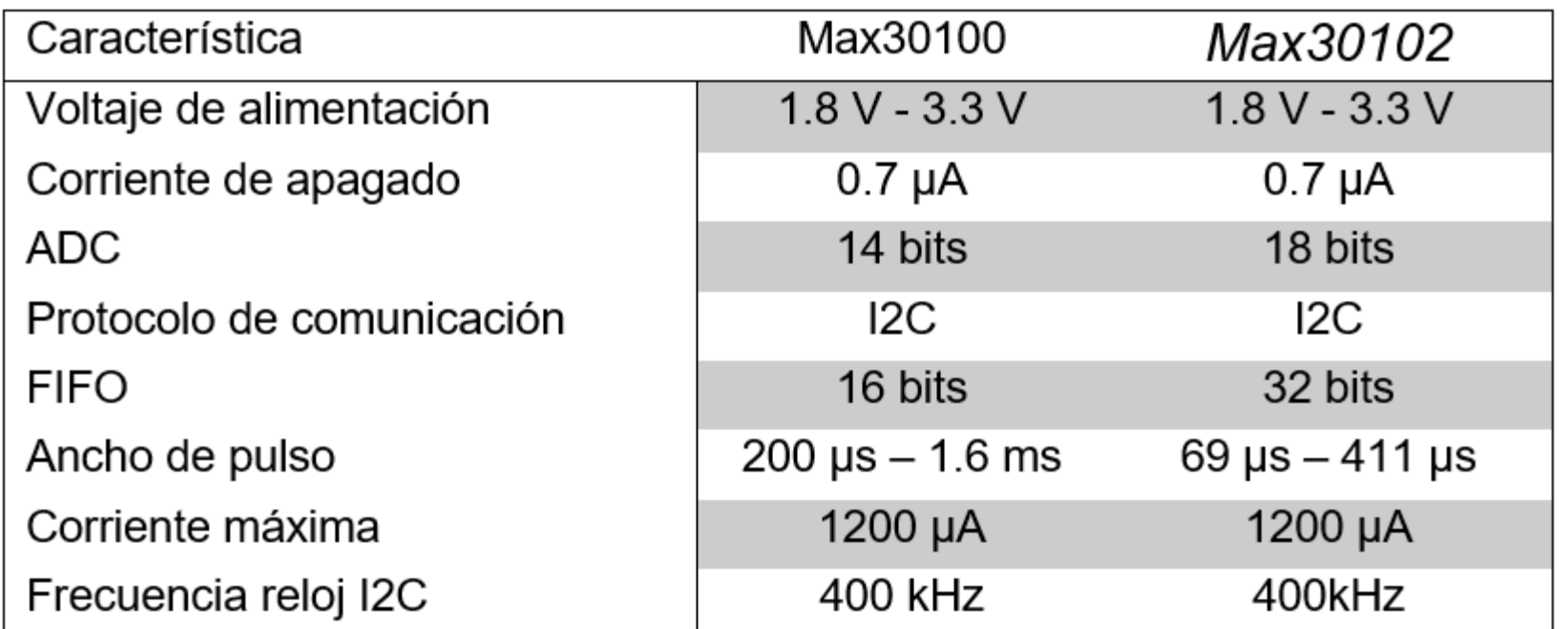

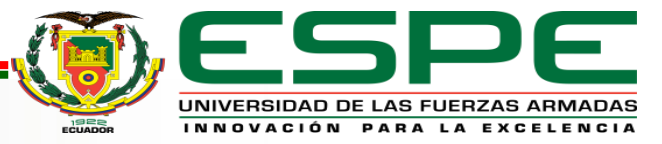

### **CIRCUITO OXÍMETRO DE PULSO**

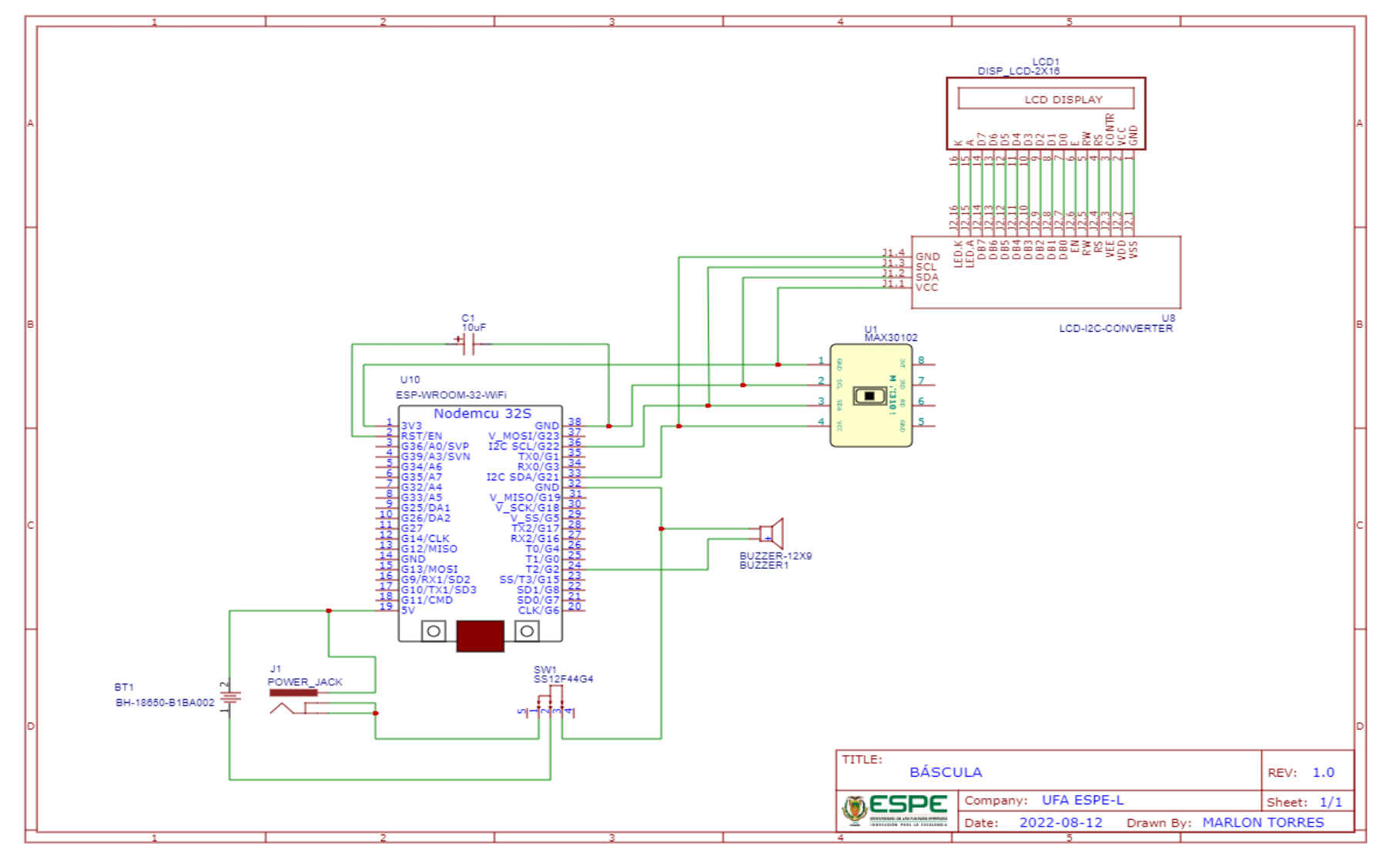

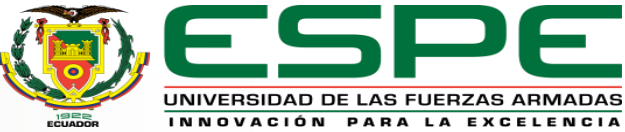

# **VISTA EXPLOSIONADA Y LISTA DE MATERIALES CARCASA OXÍMETRO**

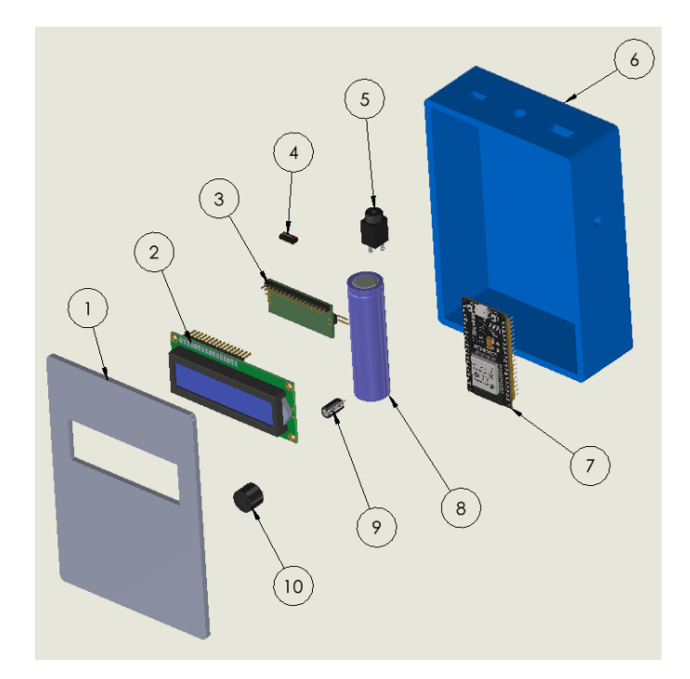

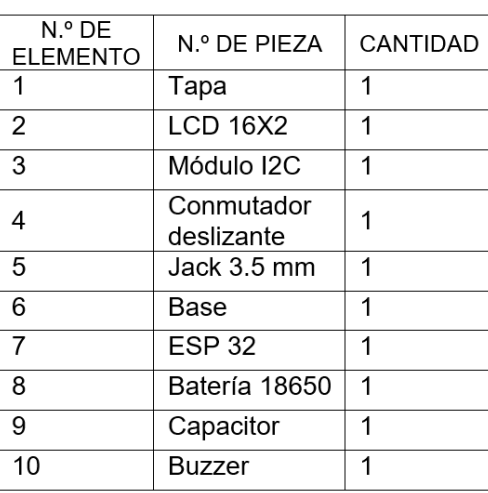

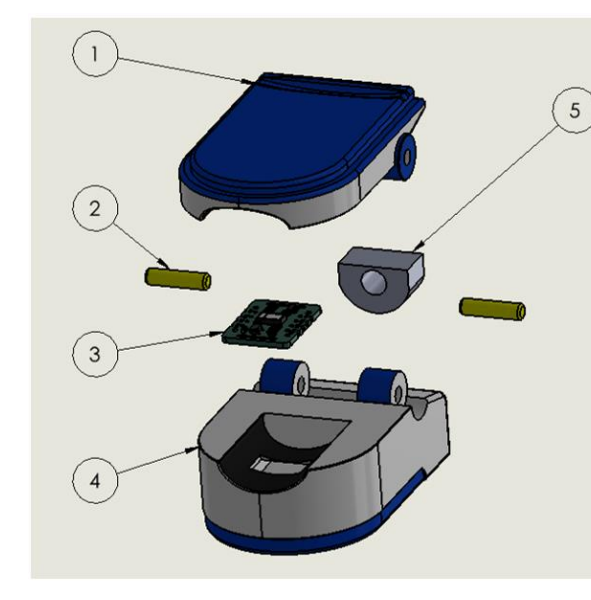

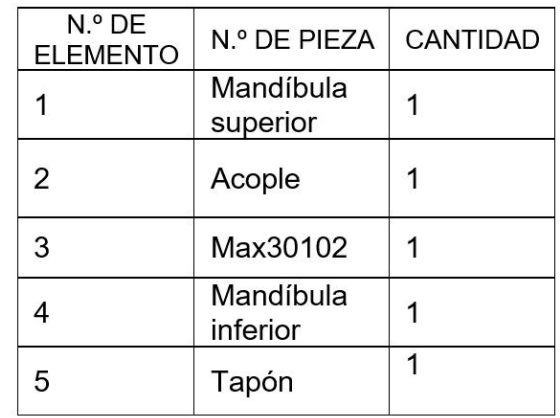

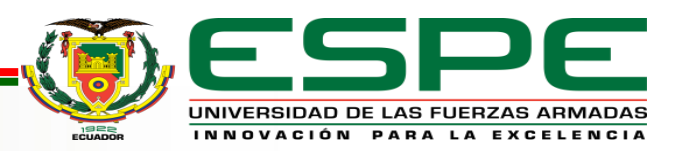

### **PROTOTIPADO CON IMPRESIÓN 3D**

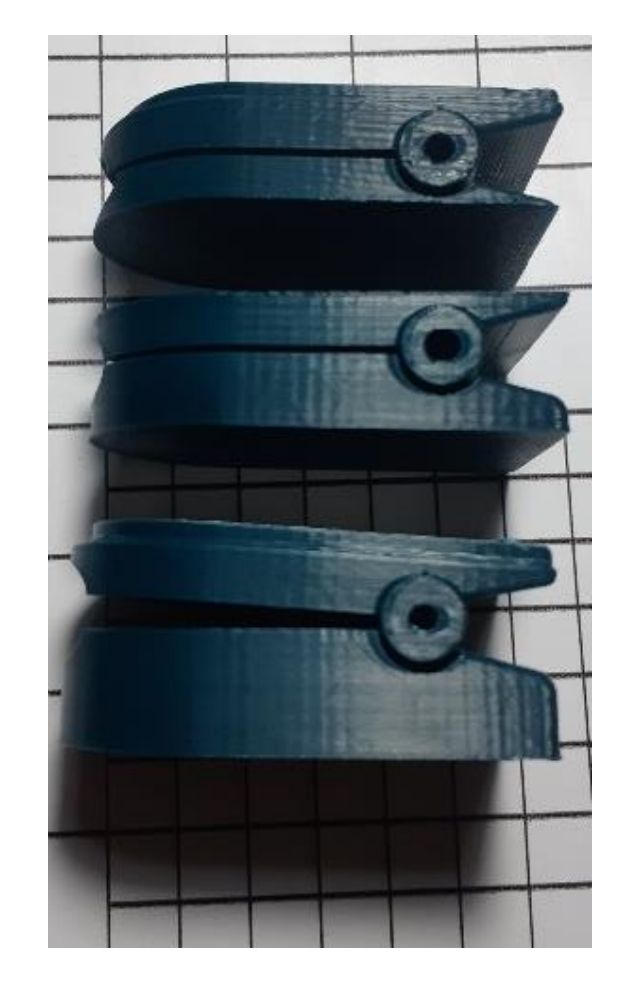

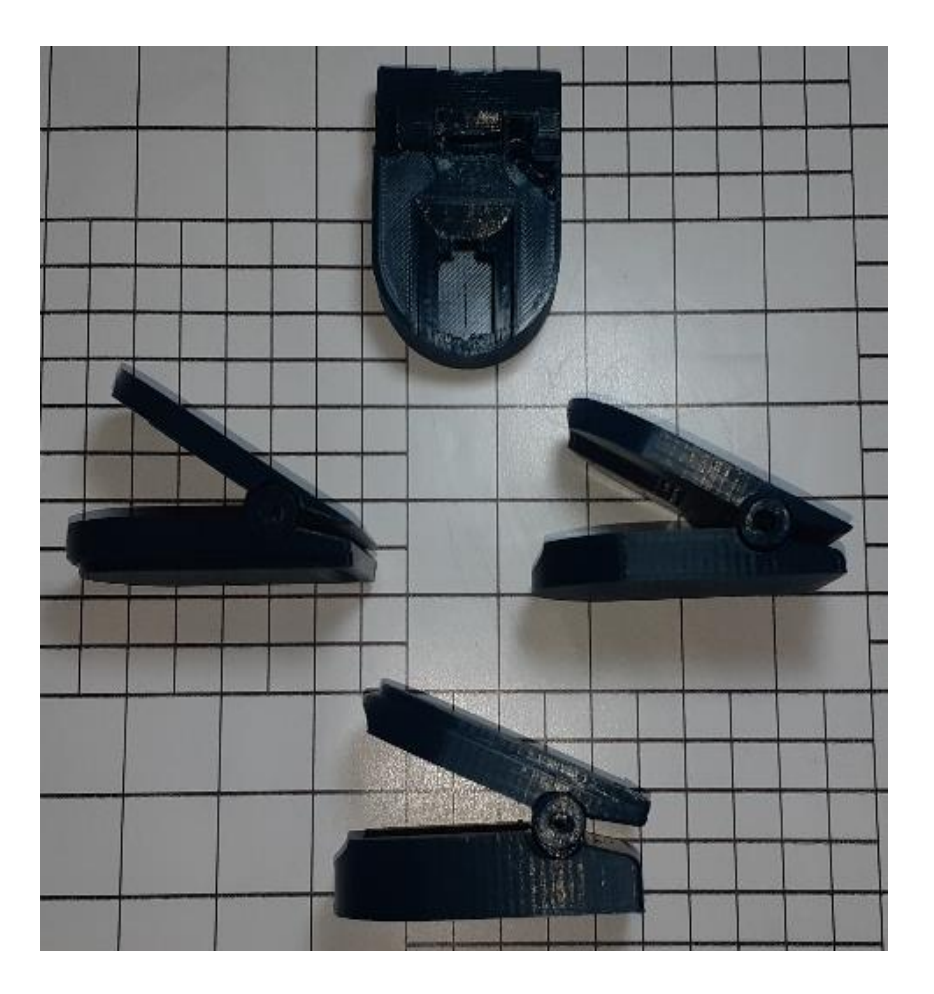

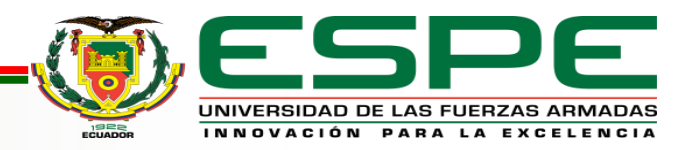

# **POST PROCESADO IMPRESIÓN 3D**

#### **Verificar ranuras**

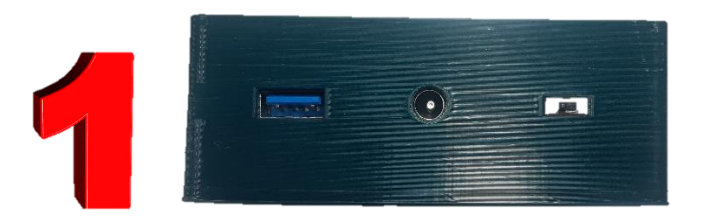

#### **Aplicar masilla plástica**

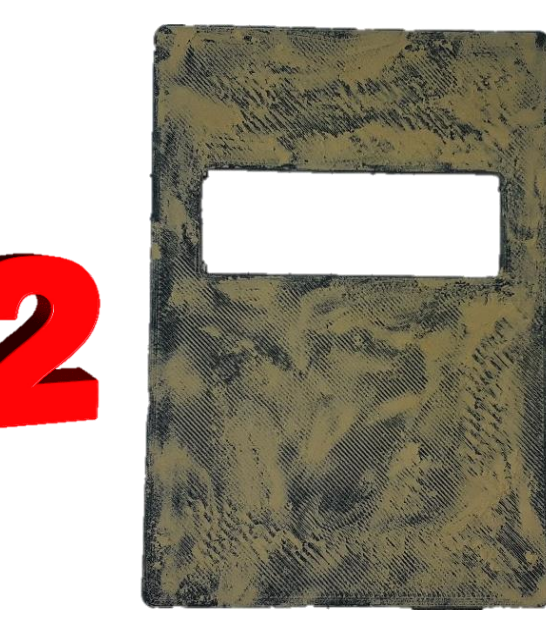

#### **Lijar**

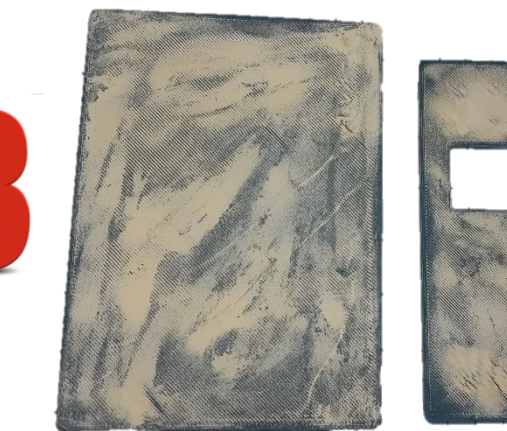

#### **Pintar**

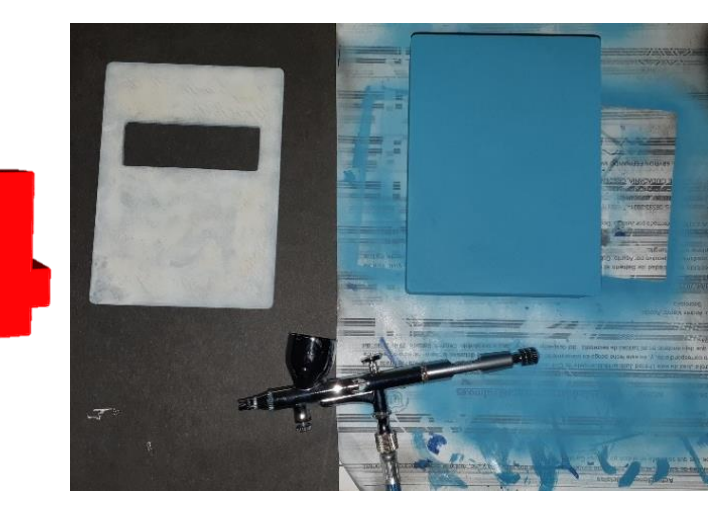

#### **Barnizar**

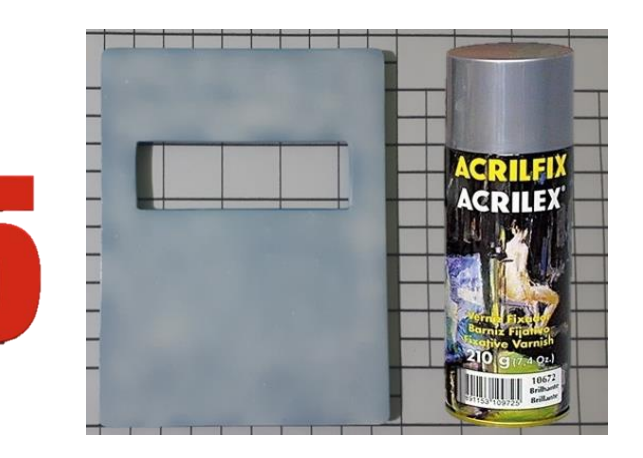

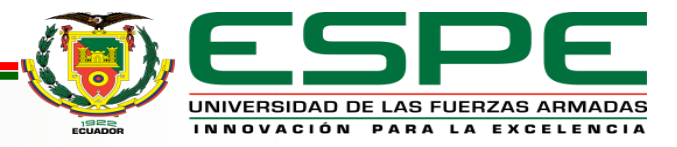

### **ENSAMBLE Y RESULTADO DE CONSTRUCCIÓN DEL OXÍMETRO**

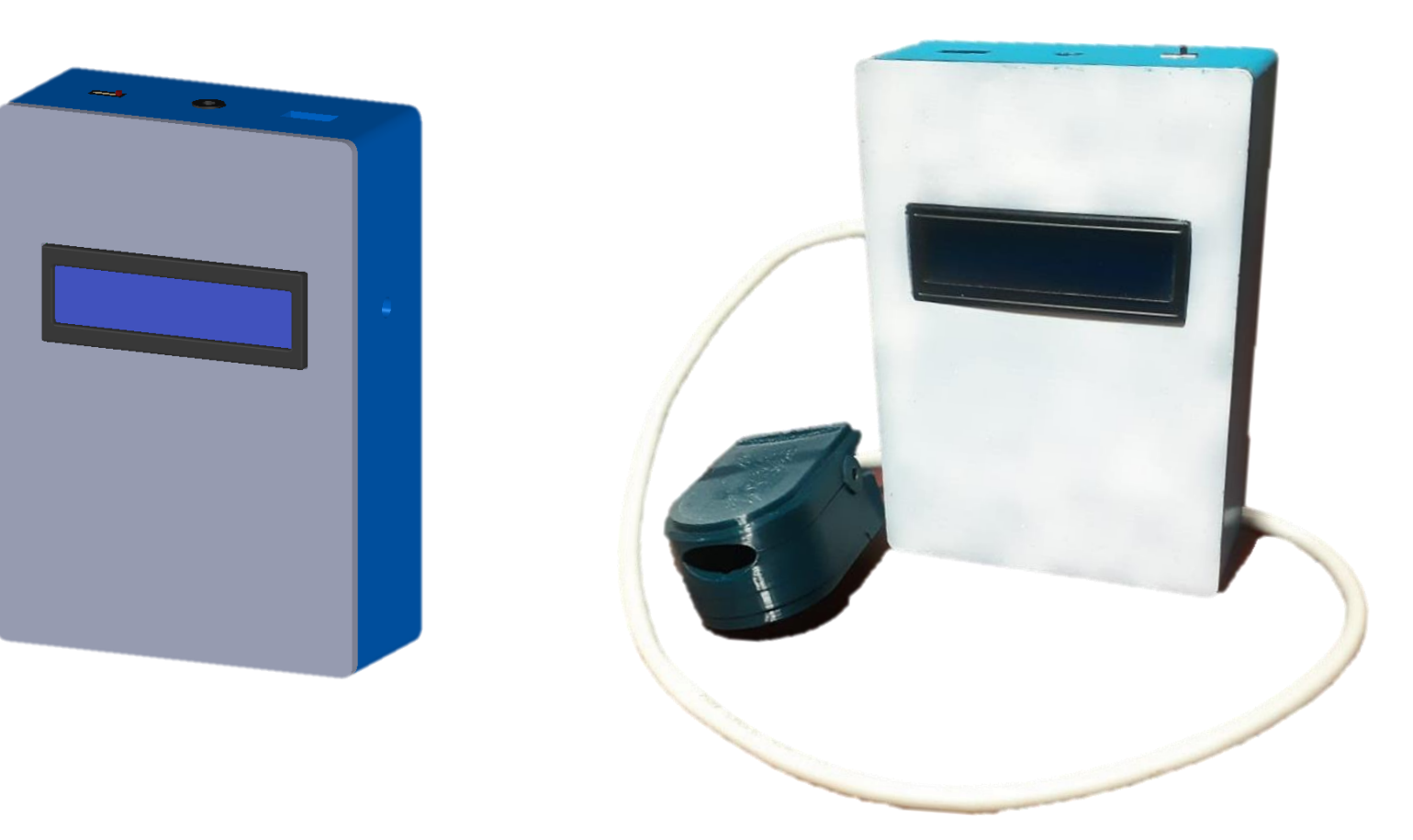

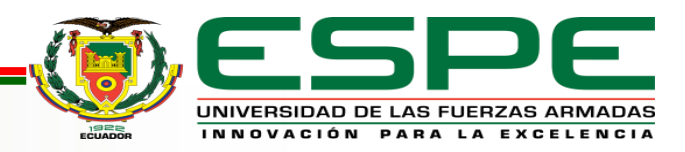

# **TABLA DE DATOS OXÍMETRO COMERCIAL Y OXÍMETRO IOT**

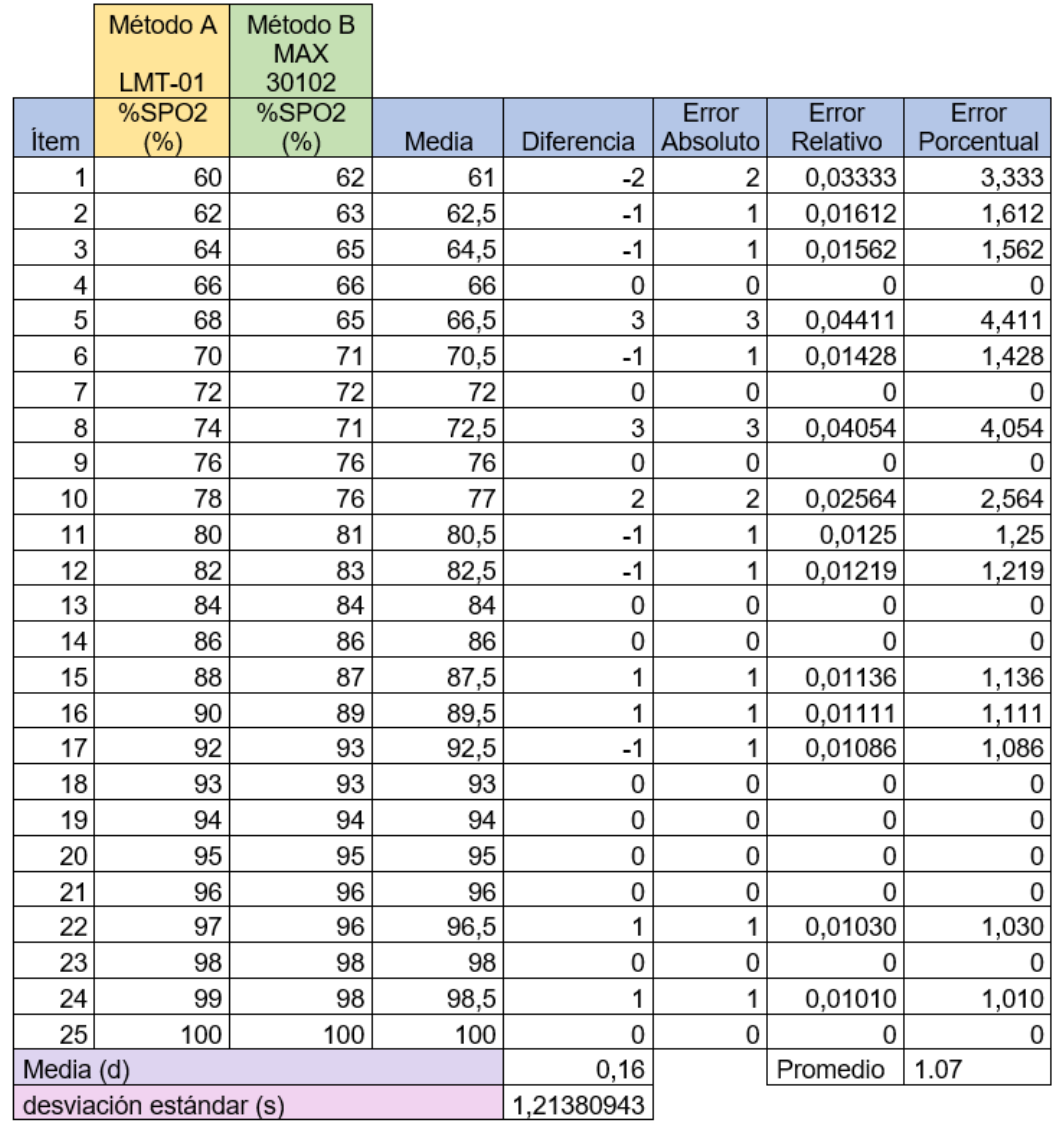

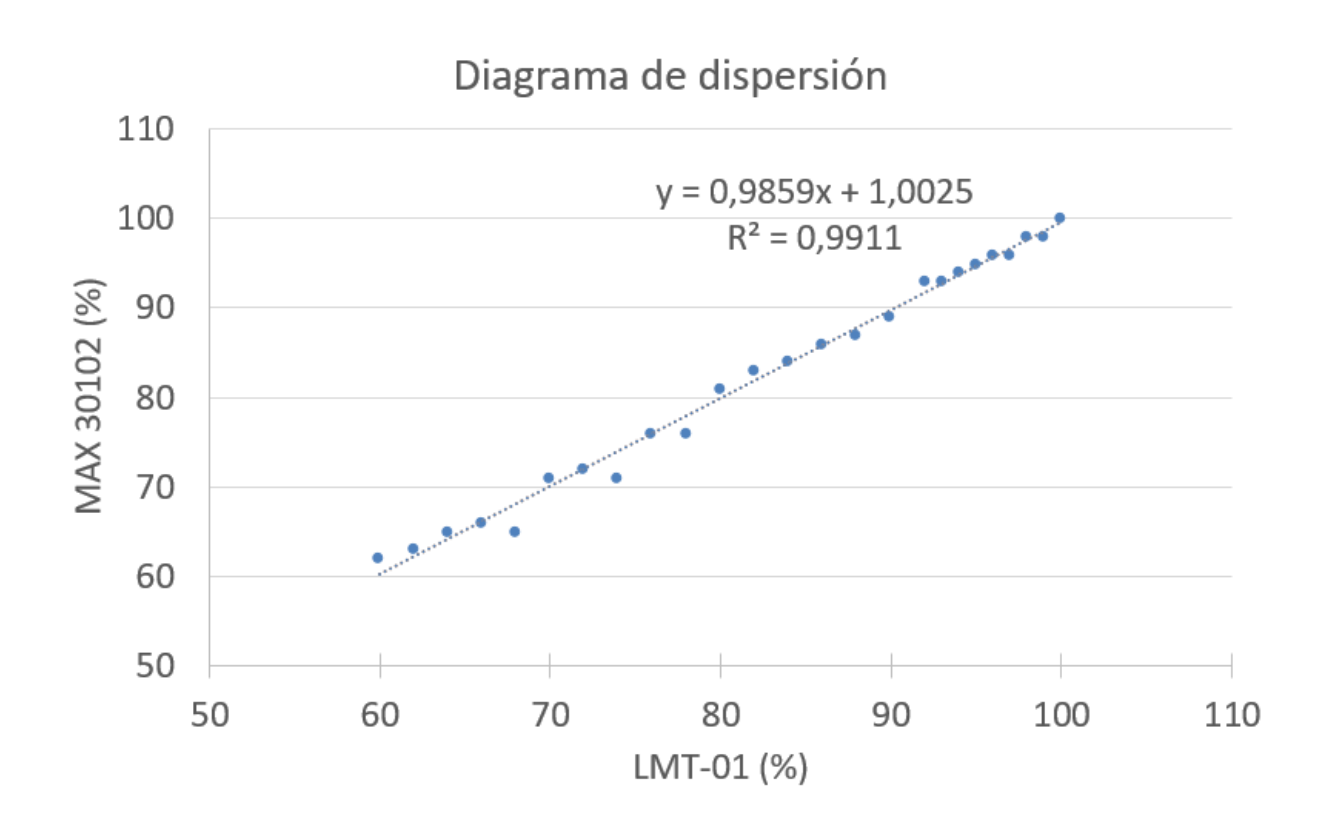

#### Coeficiente de correlación de Pearson: 0,9955

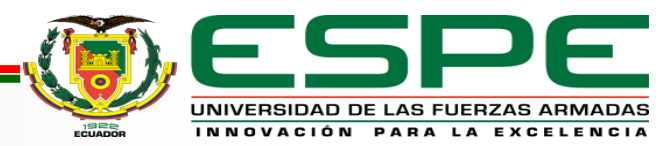

#### **INTERVALO DE CONFIANZA**

Los límites superior e inferior del intervalo de confianza para la diferencia promedio se calculan como:

Límite Superior:  $\bar{d}$  + 1.96  $*$  s = 0.16 + 1.96  $*$  1.2138 = 2.539 Límite inferior:  $\bar{d}$  – 1.96  $\ast$  s = 0.16 – 1.96  $\ast$  1.2138 = –2.219

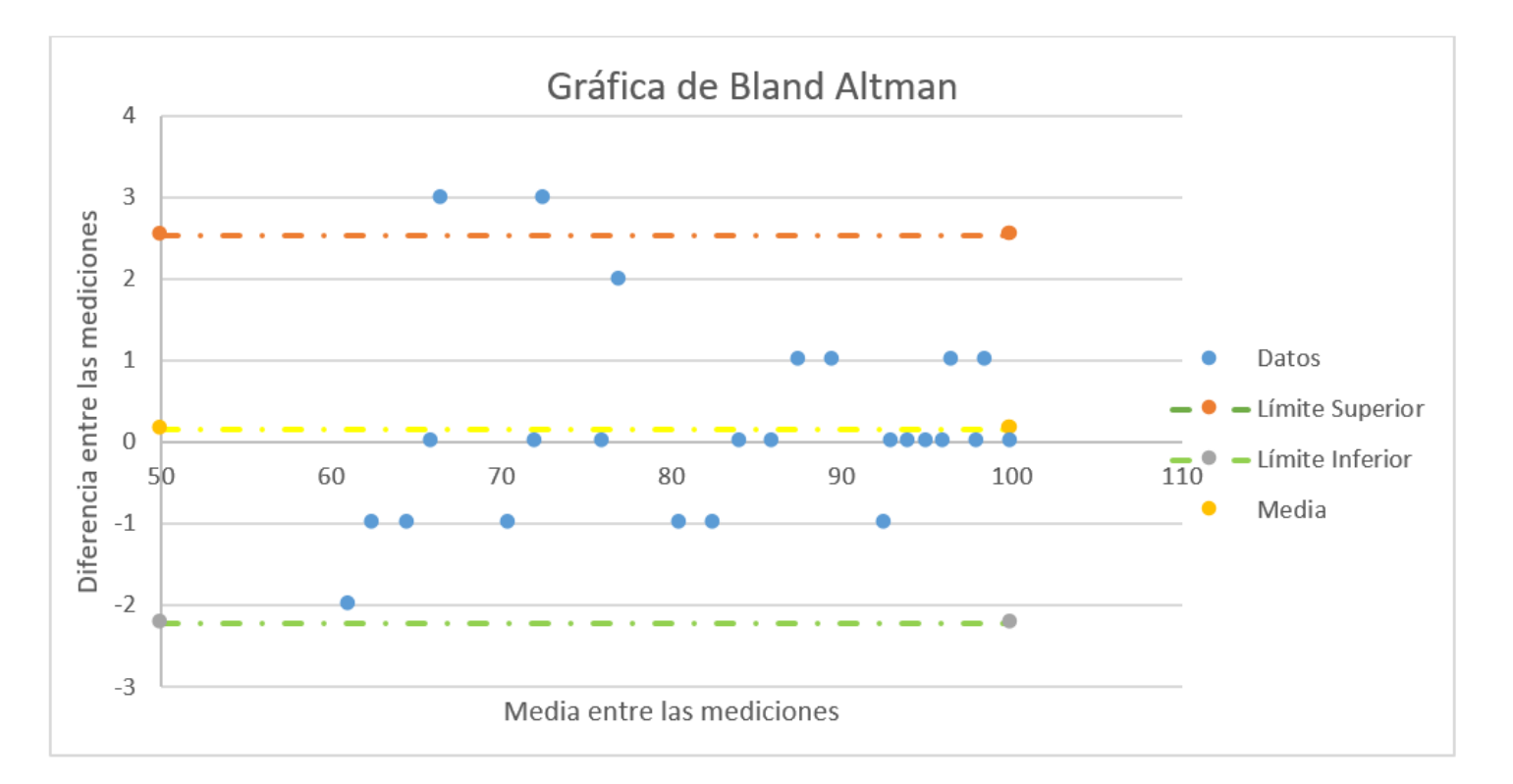

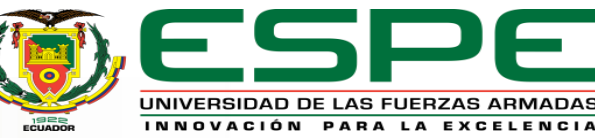

#### **PRUEBAS EN PACIENTES**

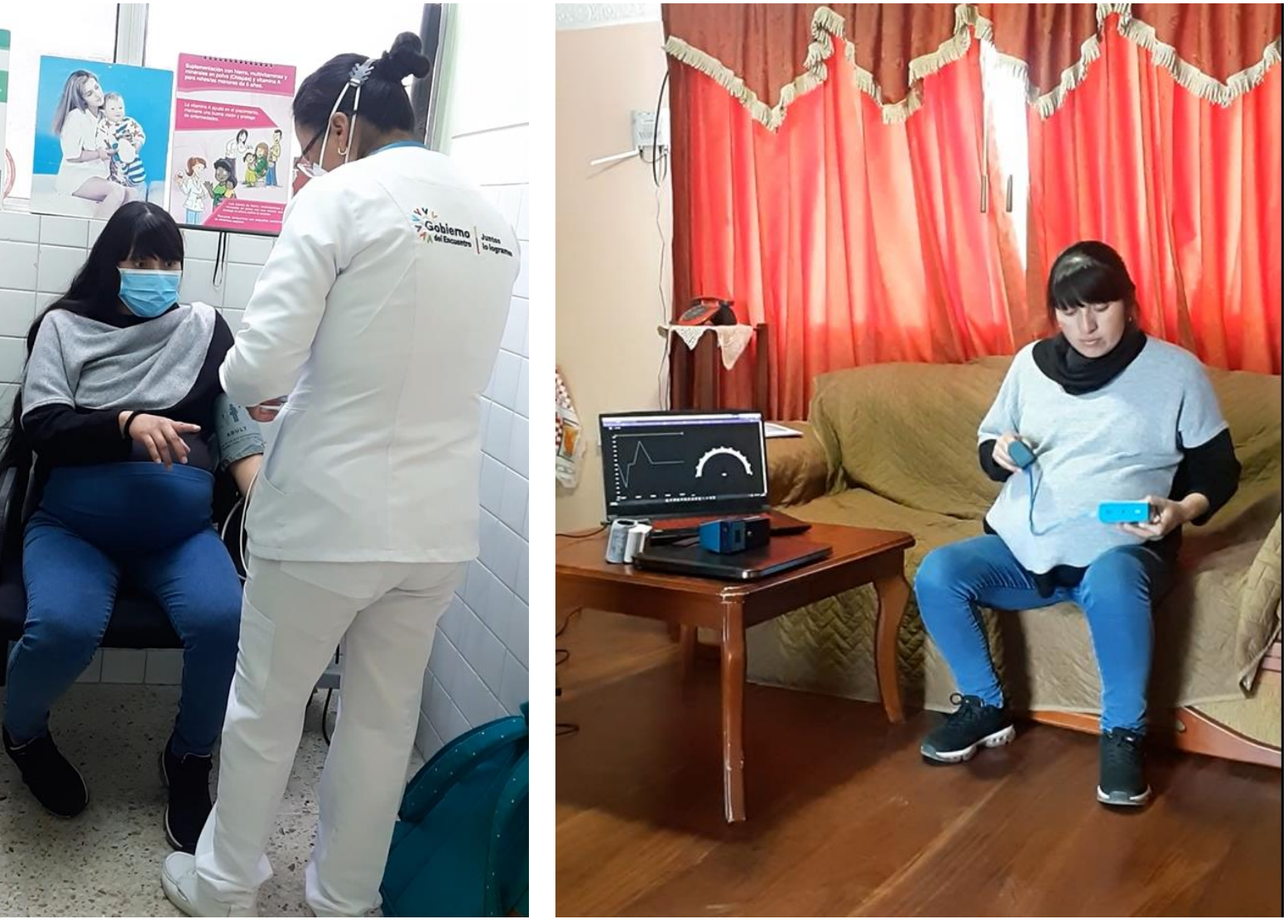

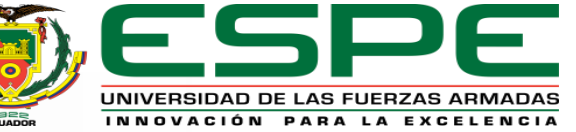

# **MONITOR DE PRESIÓN ARTERIAL**

#### **Curva de presión tensiómetro**

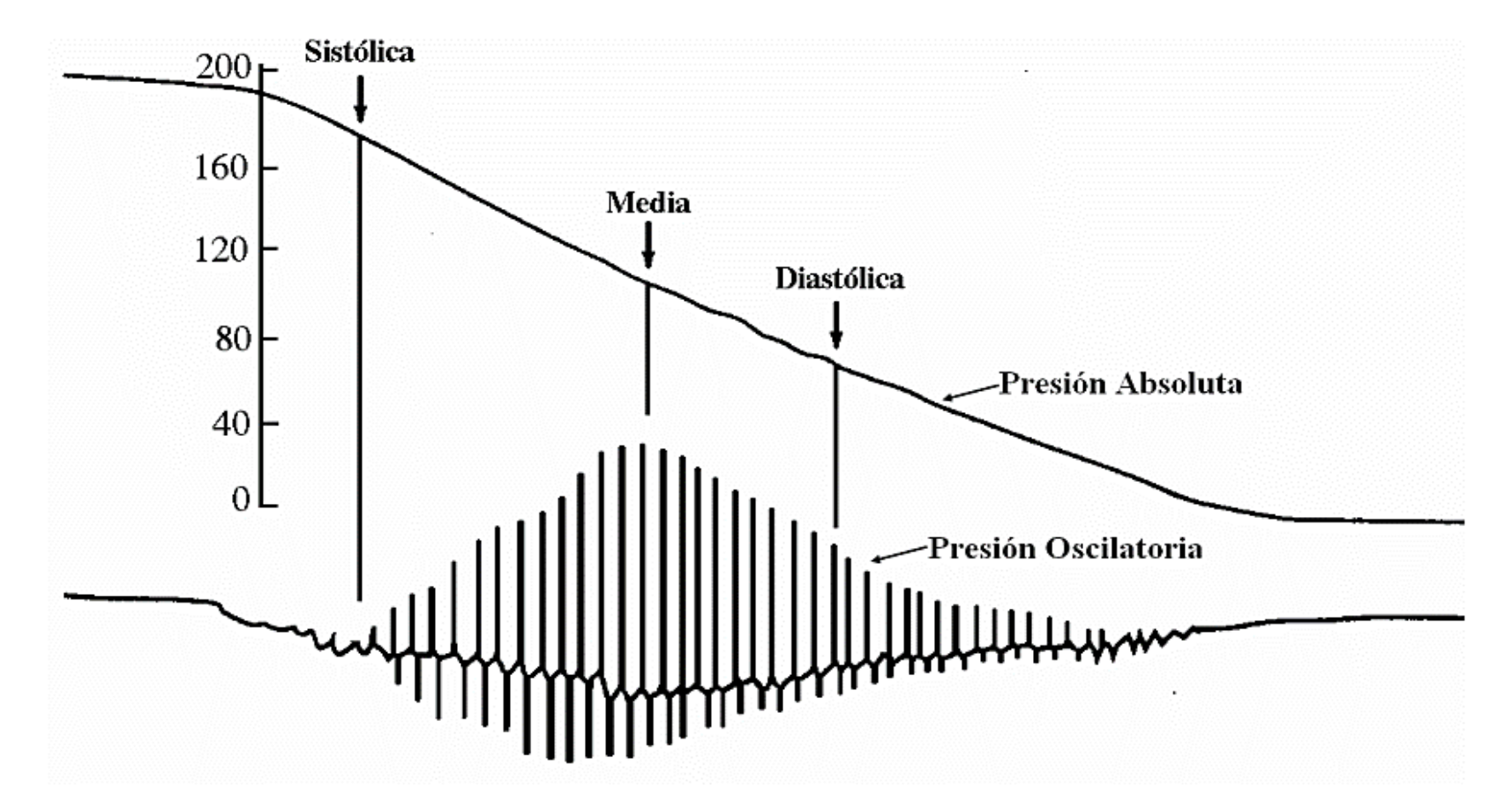

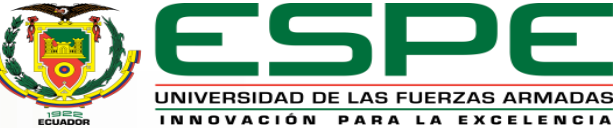
#### **MPS20N0040D**

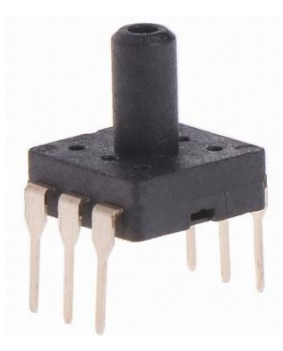

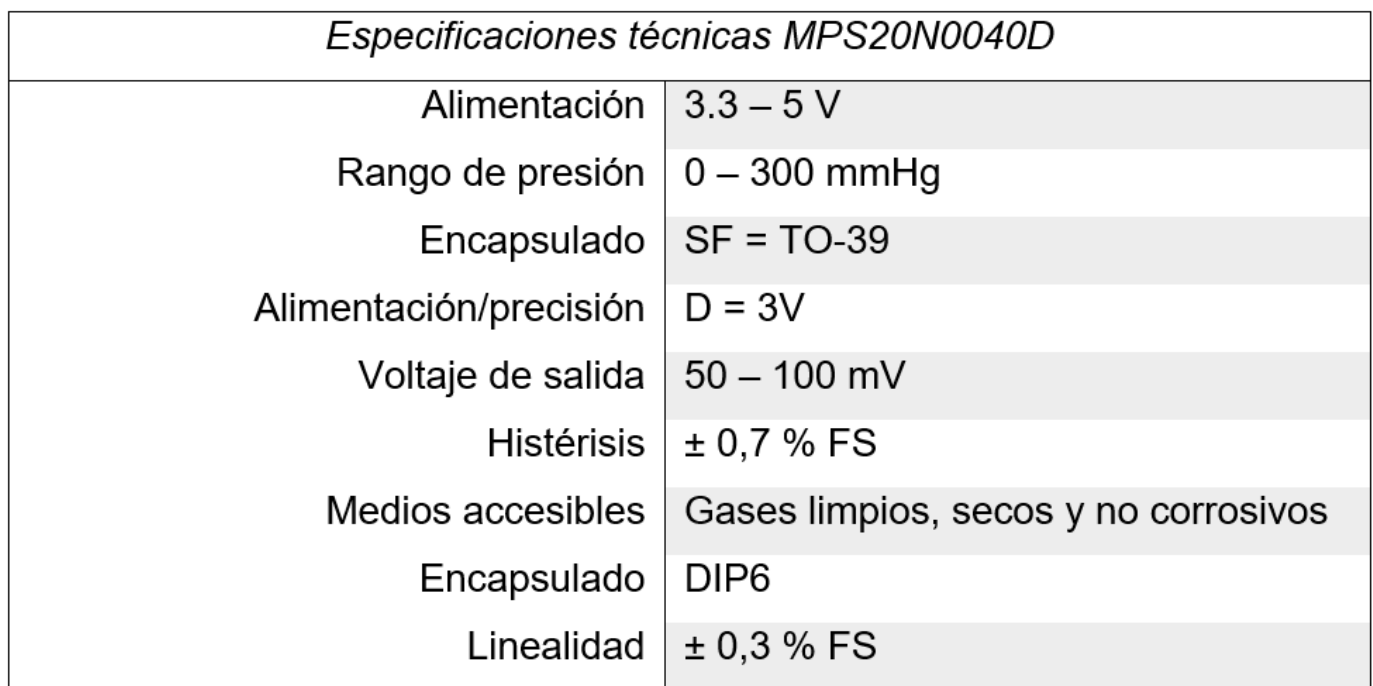

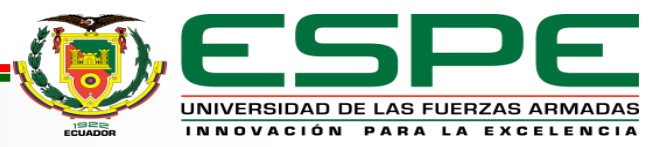

# **PLACA TENSIÓMETRO CK-101**

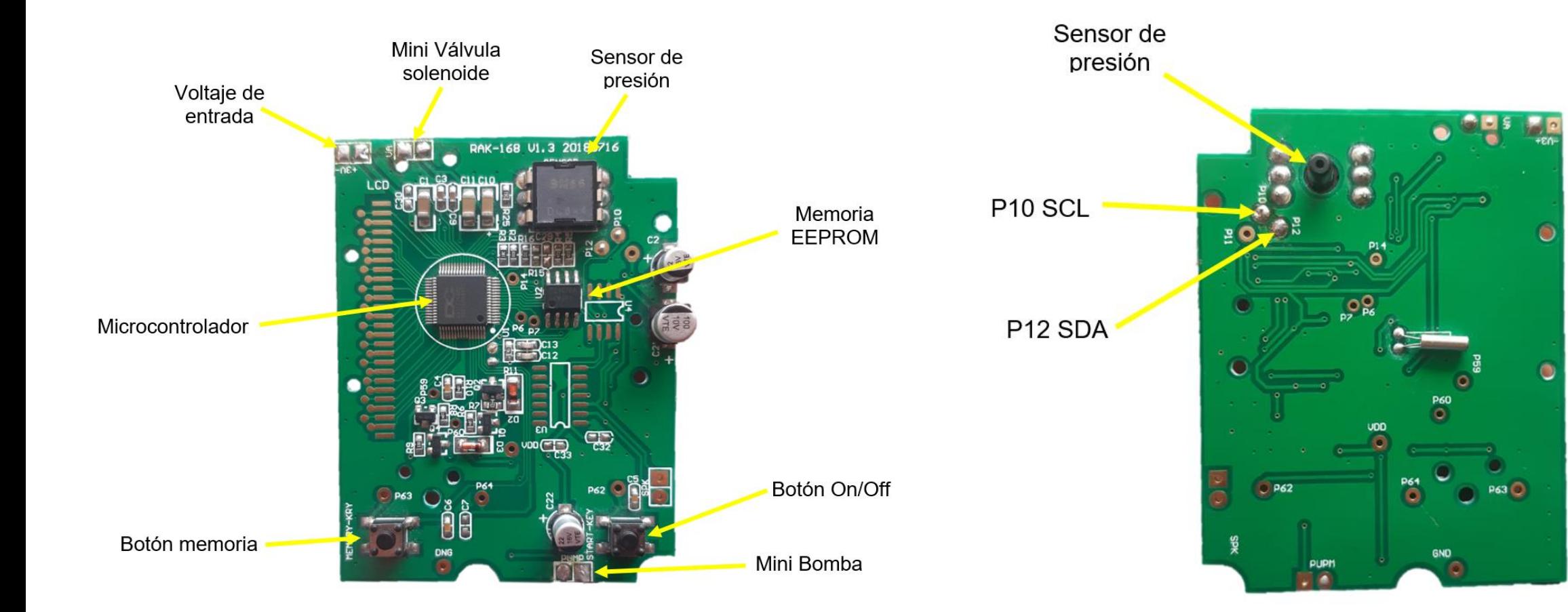

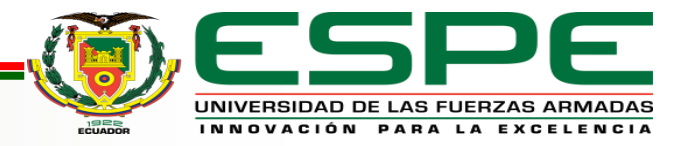

# **CIRCUITO TENSIÓMETRO**

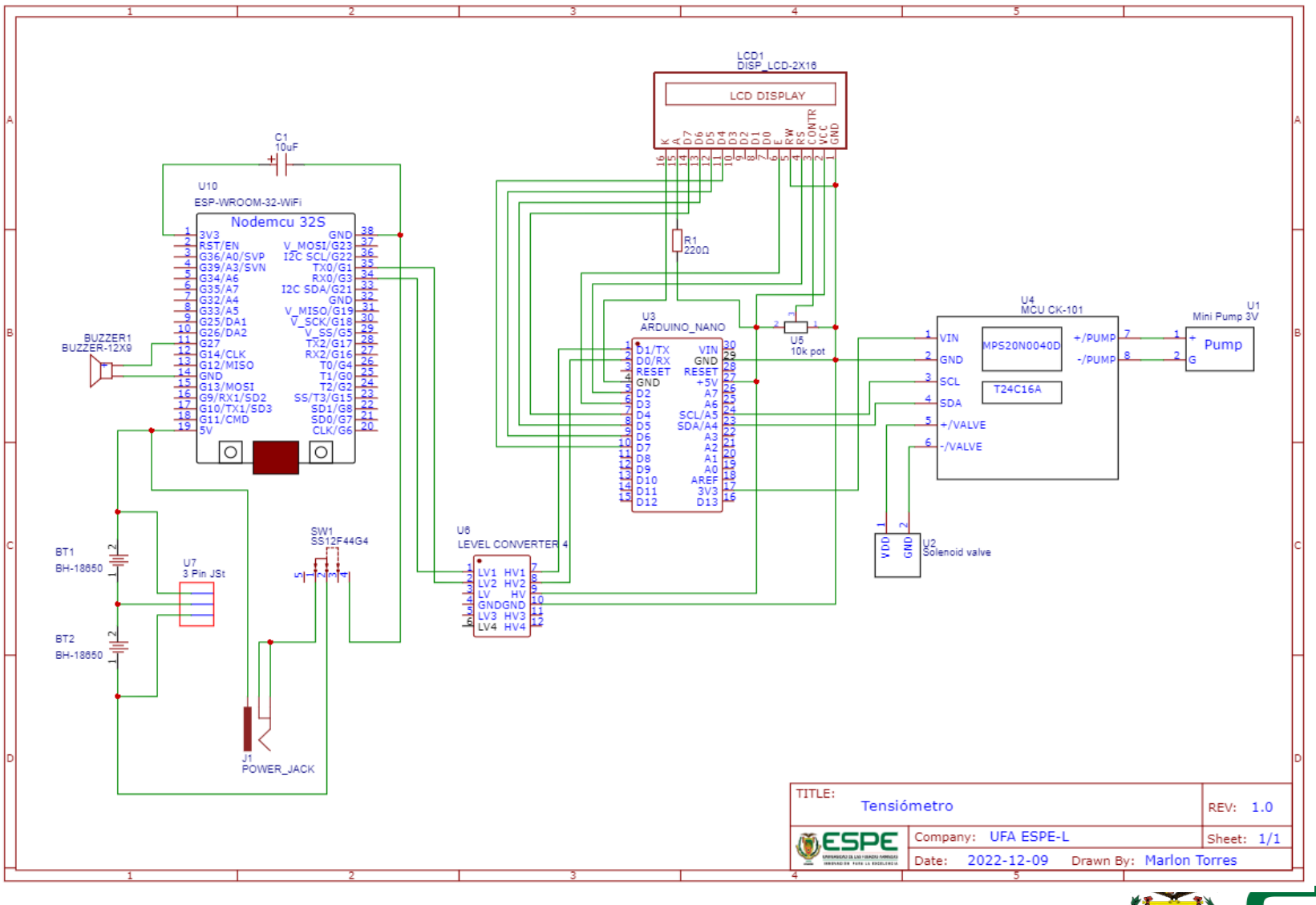

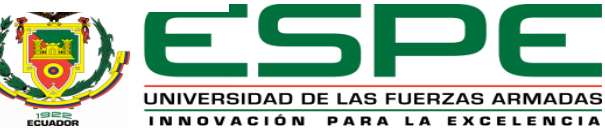

#### **VISTA EXPLOSIONADA Y LISTA DE MATERIALES**

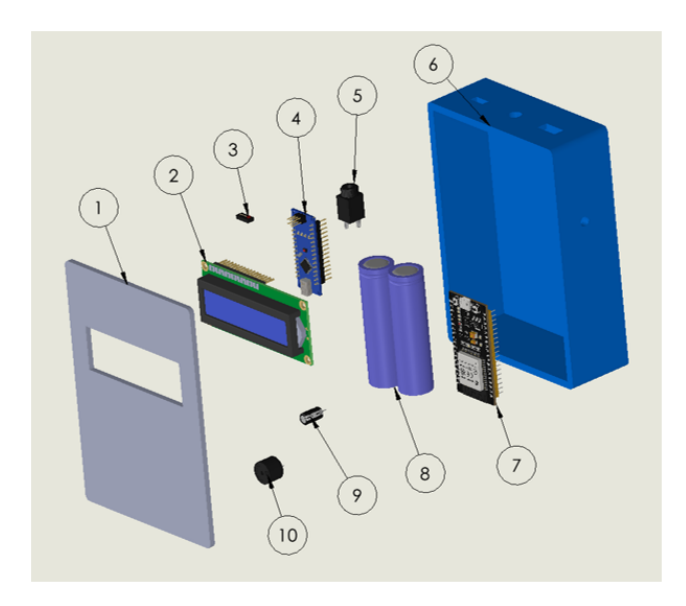

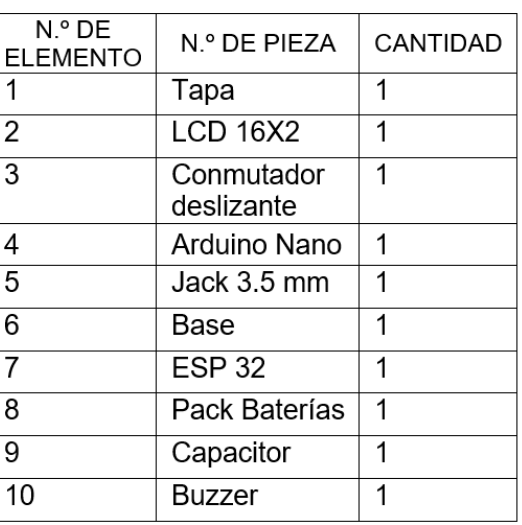

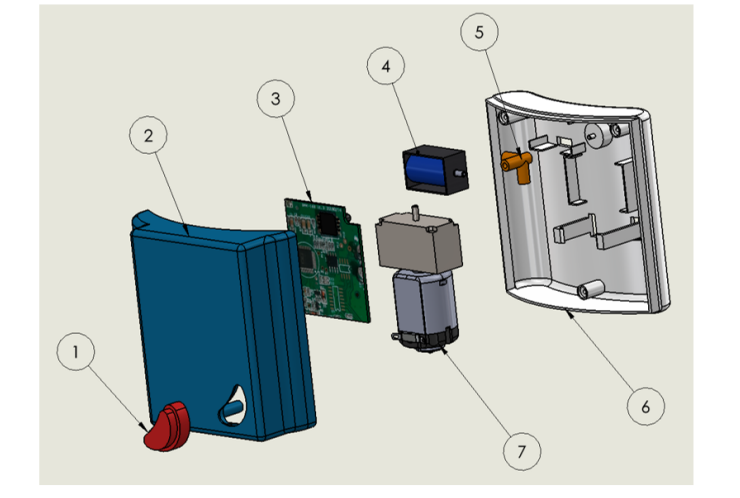

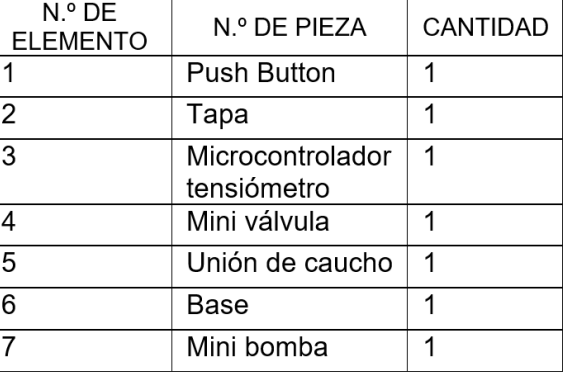

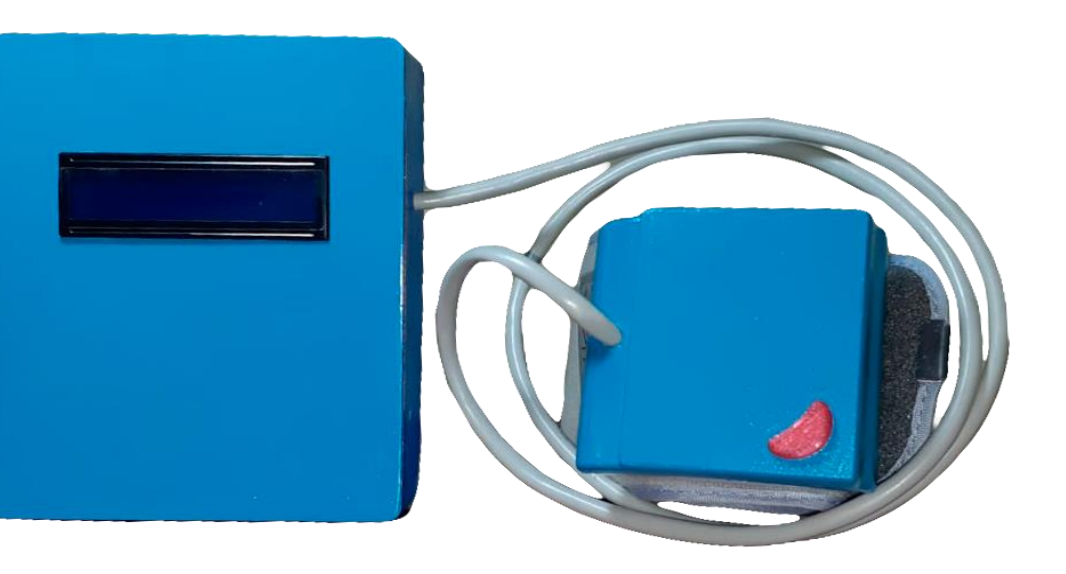

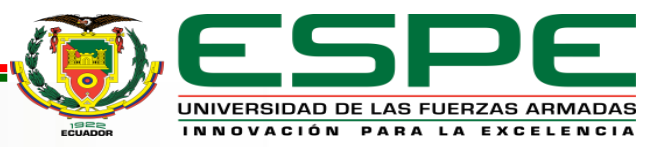

### **DATOS PARA VALIDAR TENSIÓMETRO**

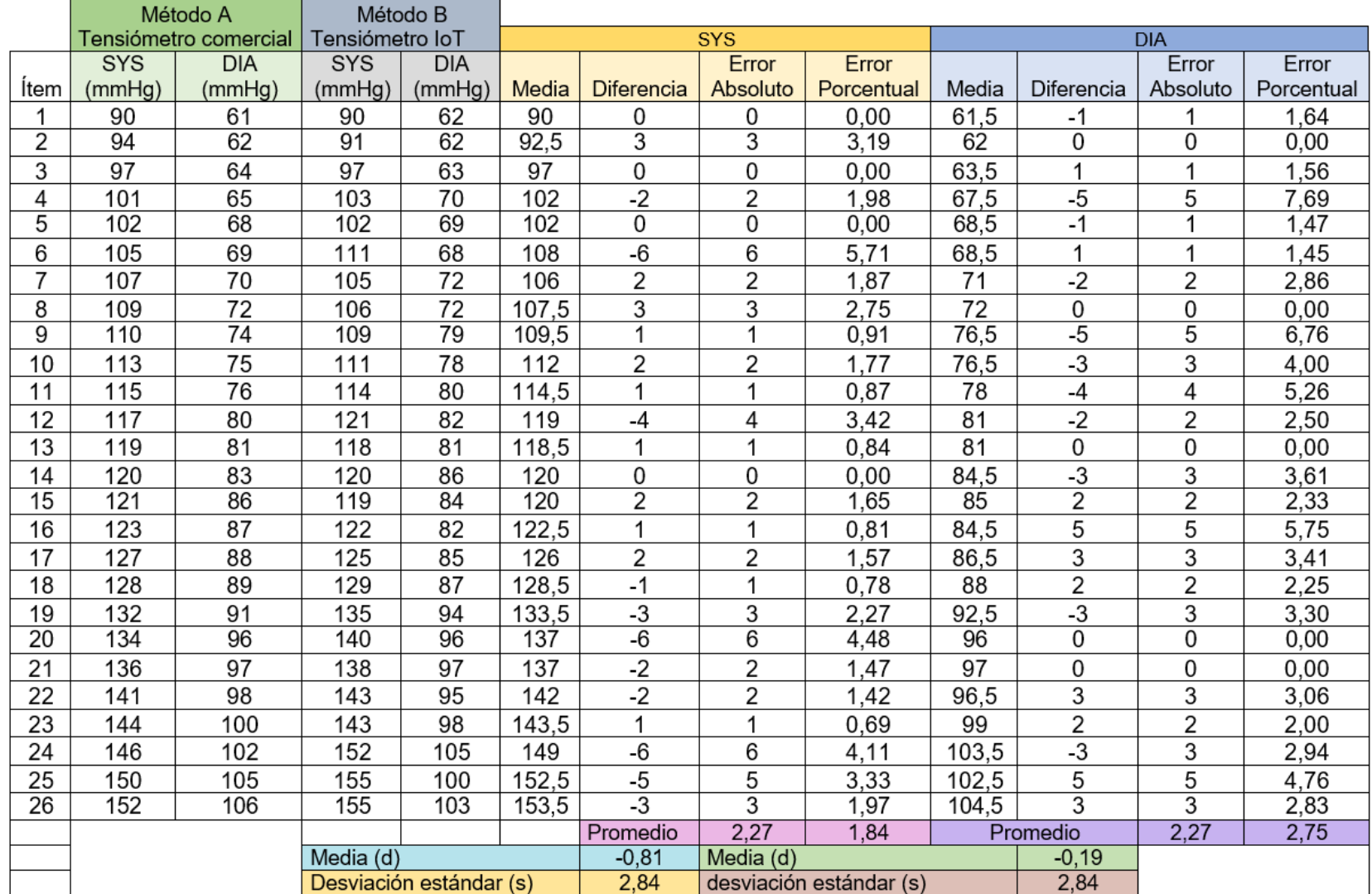

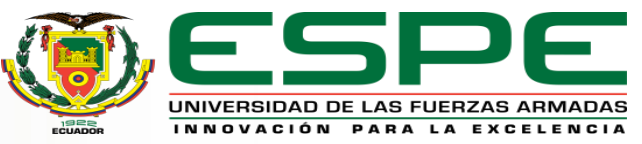

# **DIAGRAMAS DE DISPERSIÓN PRESIÓN SISTÓLICA**

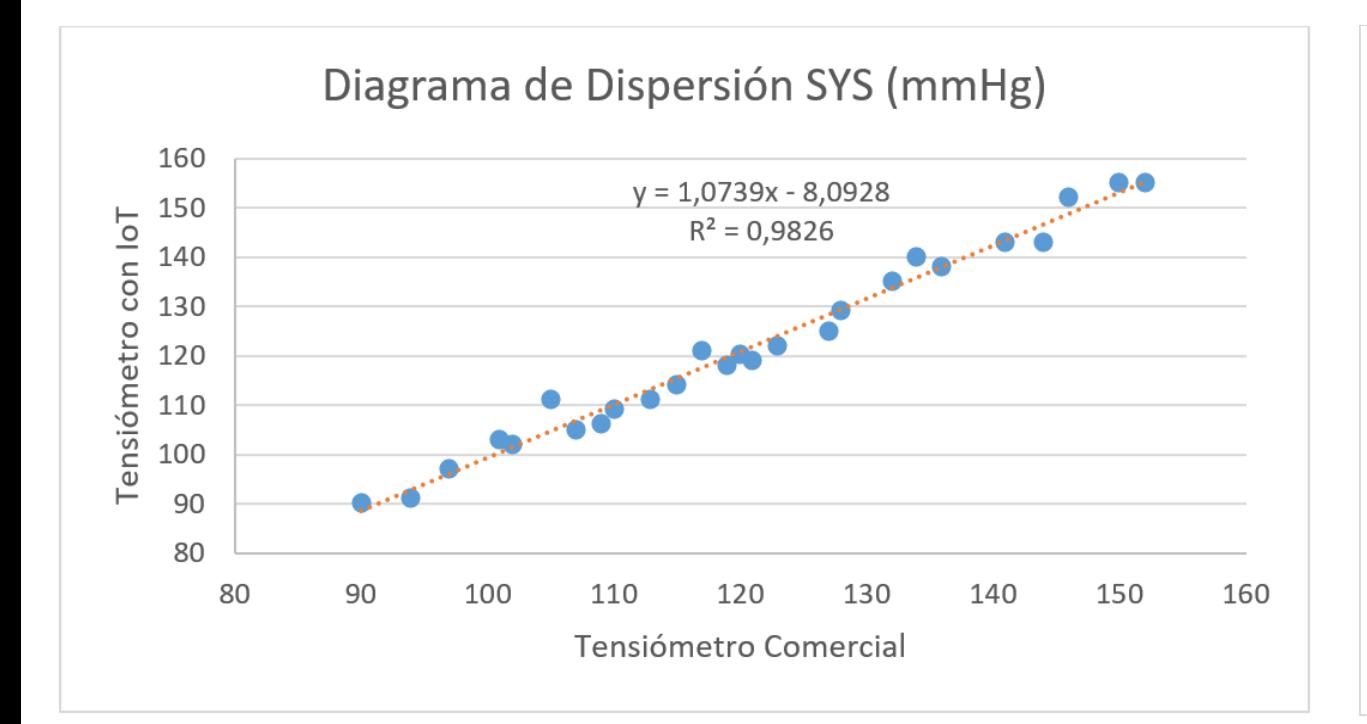

Coeficiente de Pearson=0.9912 Límite Superior:  $\bar{d} + 1.96 * s = -0.81 + 1.96 * 2.84 = 4.764$ Límite inferior:  $\bar{d}$  – 1.96  $\ast$  s = −0.81 – 1.96  $\ast$  2.84 = −6.379

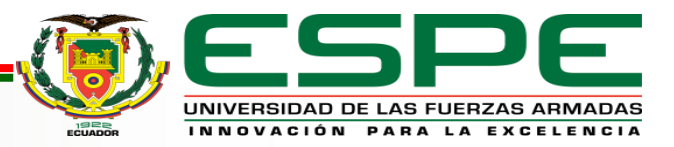

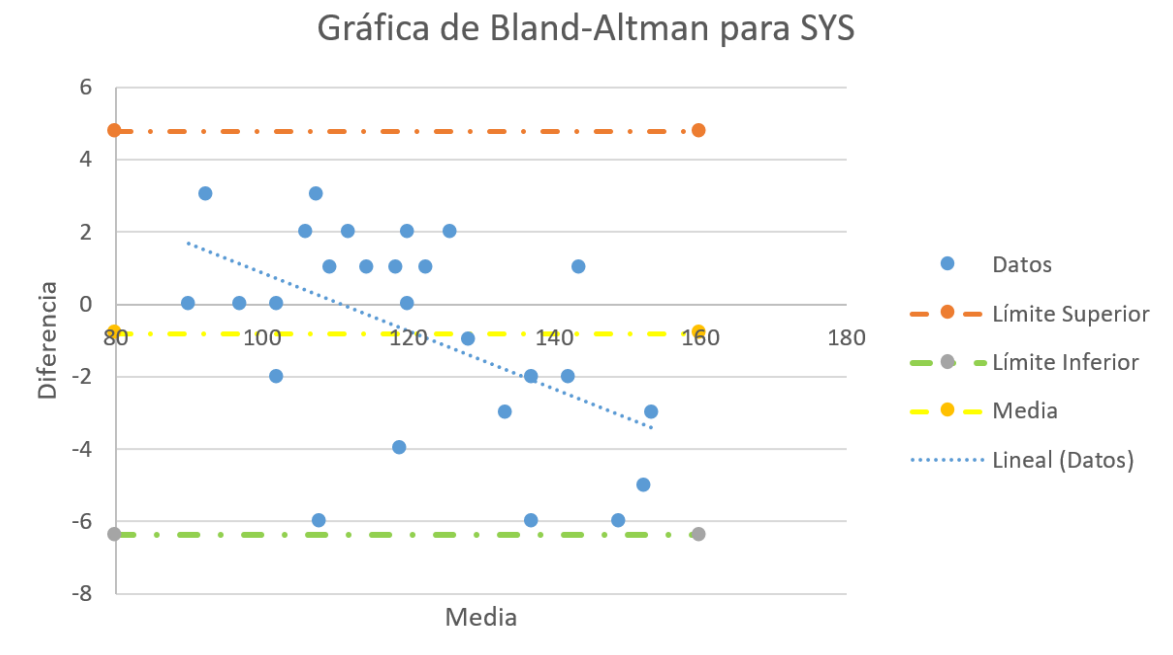

# **DIAGRAMAS DE DISPERSIÓN PRESIÓN DIASTÓLICA**

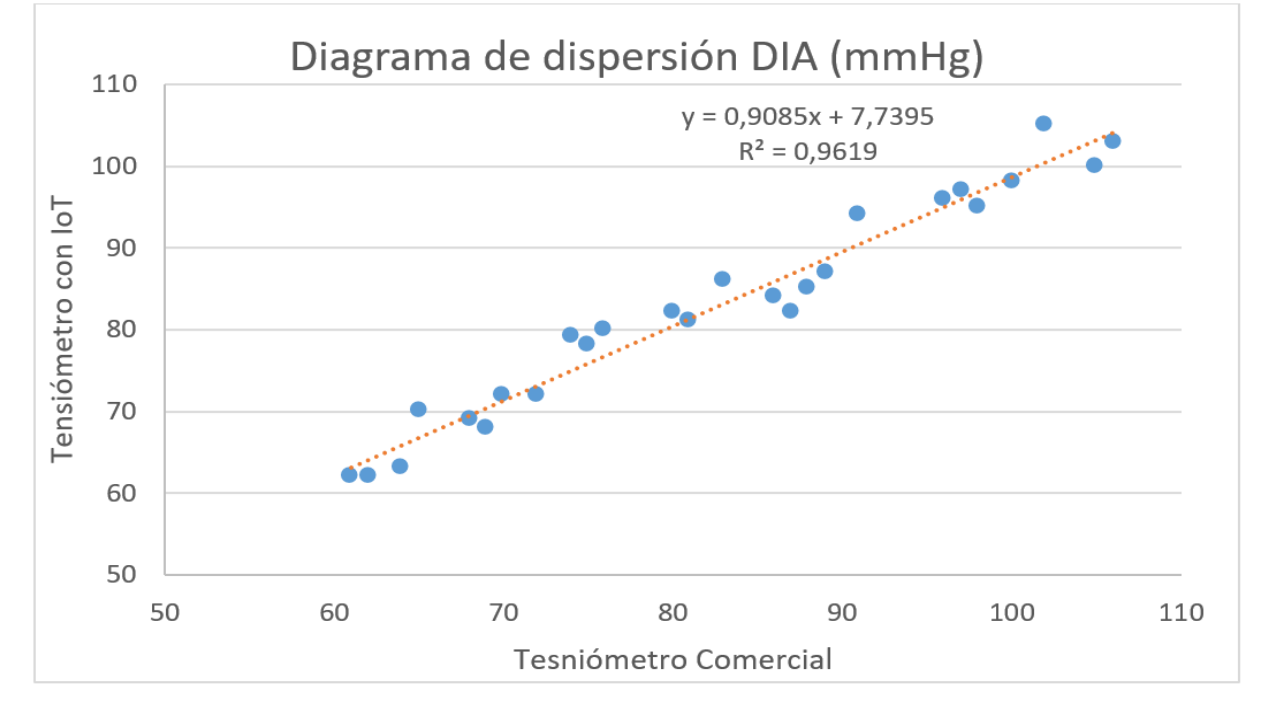

Coeficiente de Pearson=0.9807

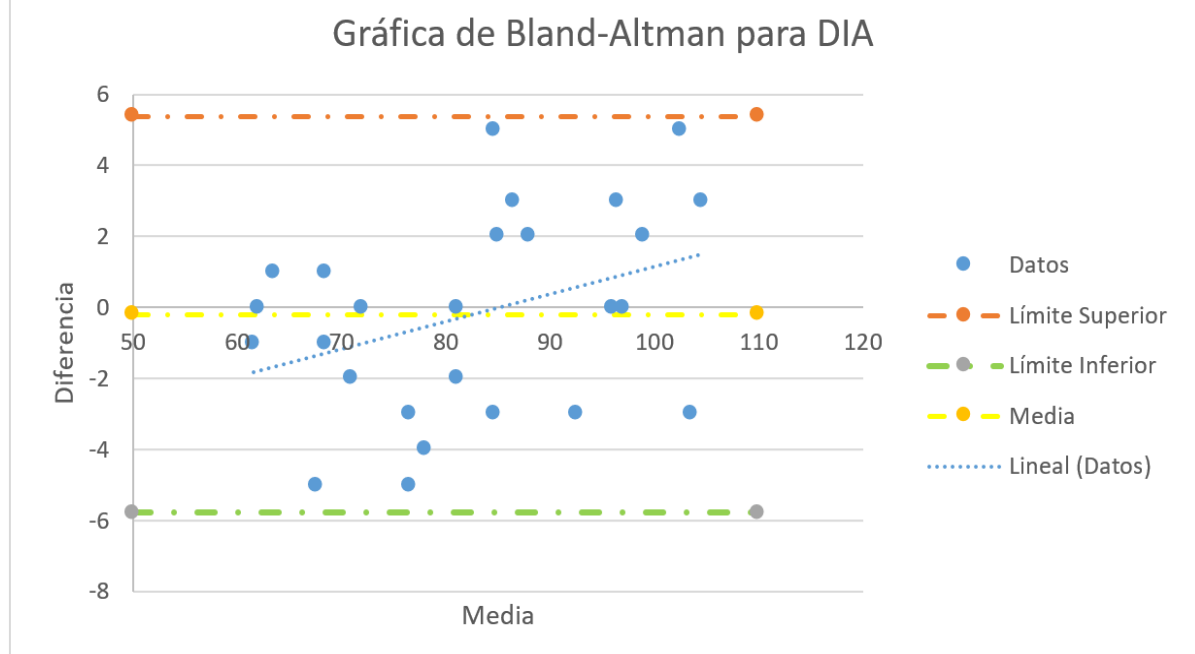

Límite Superior:  $\bar{d}$  + 1.96  $\ast$  s = -0.19 + 1.96  $\ast$  2.84 = 5.379 Límite inferior:  $\bar{d}$  – 1.96  $\ast$  s = −0.19 – 1.96  $\ast$  2.84 = −5.764

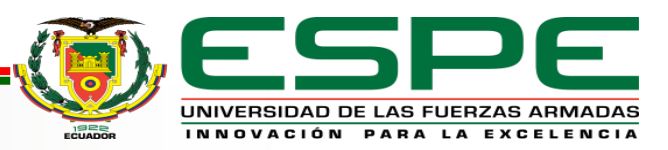

#### **CÁLCULO DE ERROR DE FRECUENCIA CARDIACA**

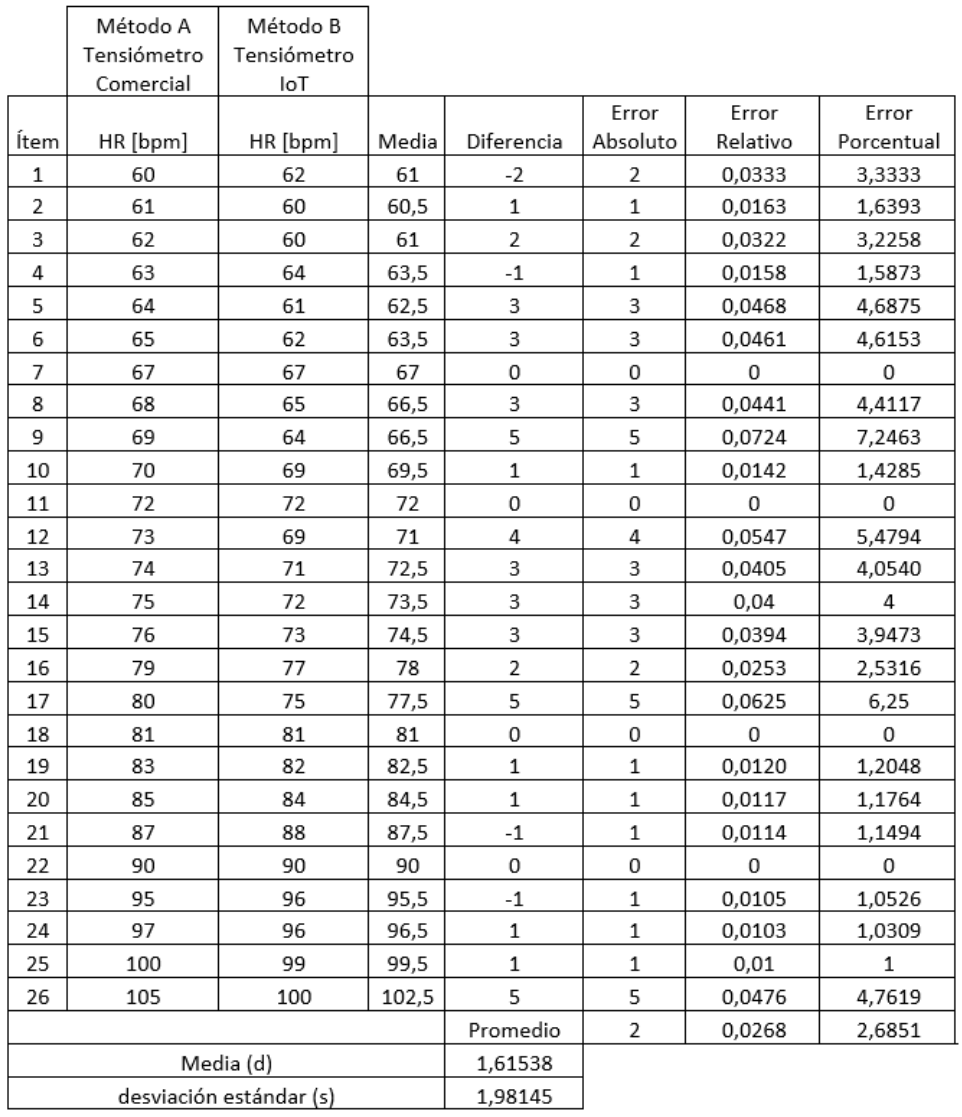

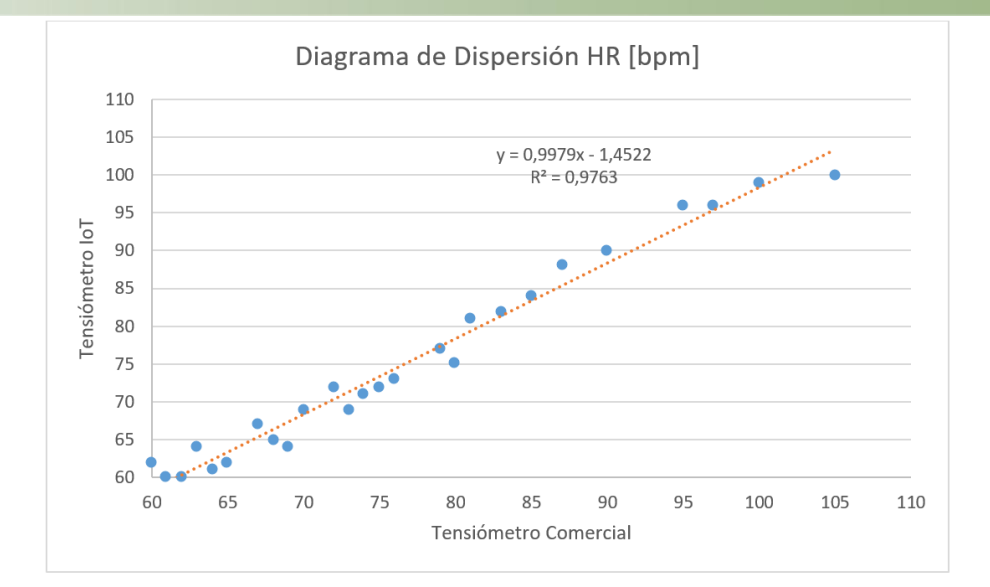

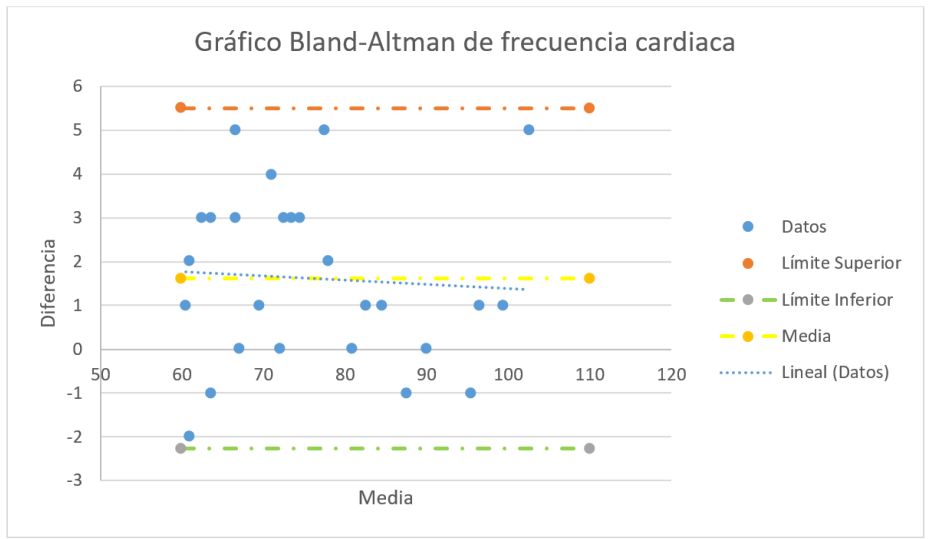

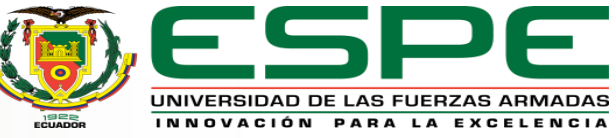

### **RESULTADOS CÁLCULO DE ERROR**

Exactitud presión sistólica:

 $SYS  $\pm$  1.84%$ 

Exactitud presión diastólica:

 $DIA \pm 2.75\%$ 

Exactitud frecuencia cardíaca:

 $HR \pm 2.68\%$ 

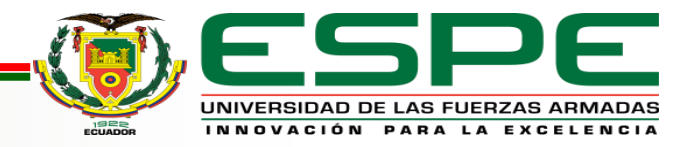

#### **PRUEBAS EN PACIENTES**

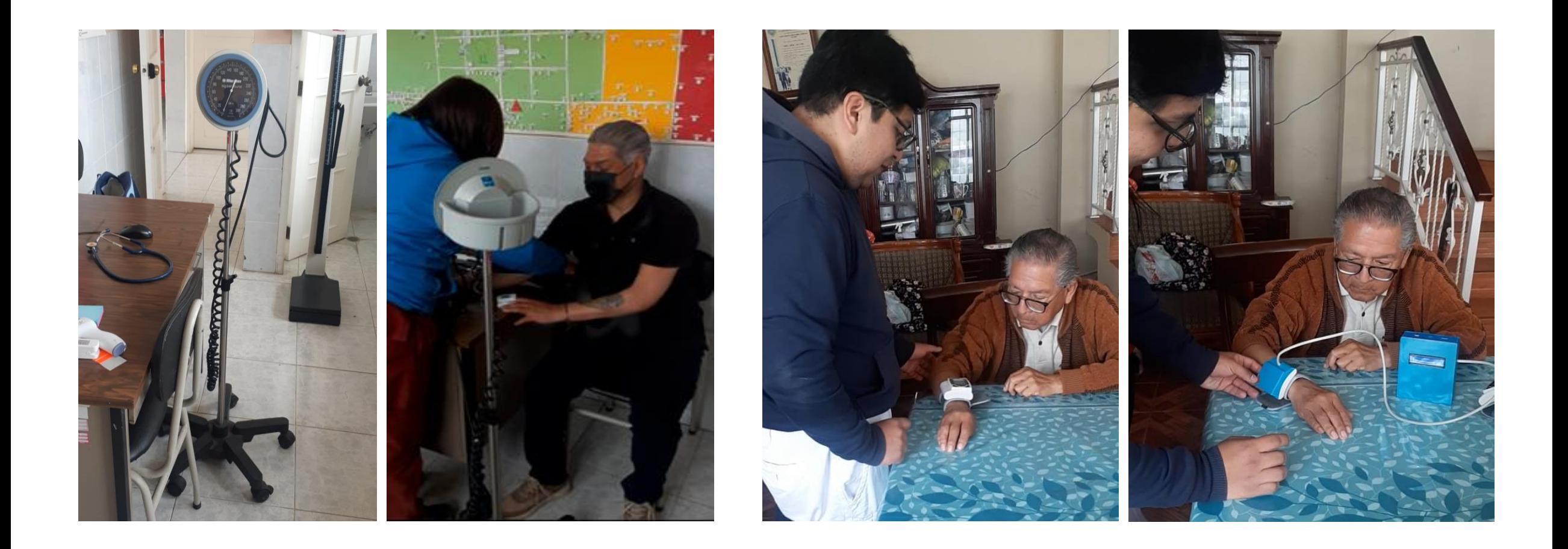

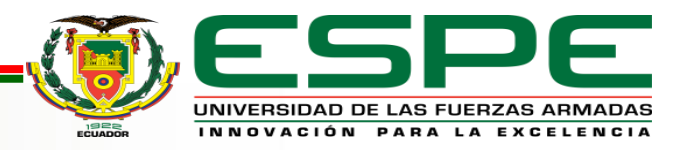

# **GLUCÓMETRO**

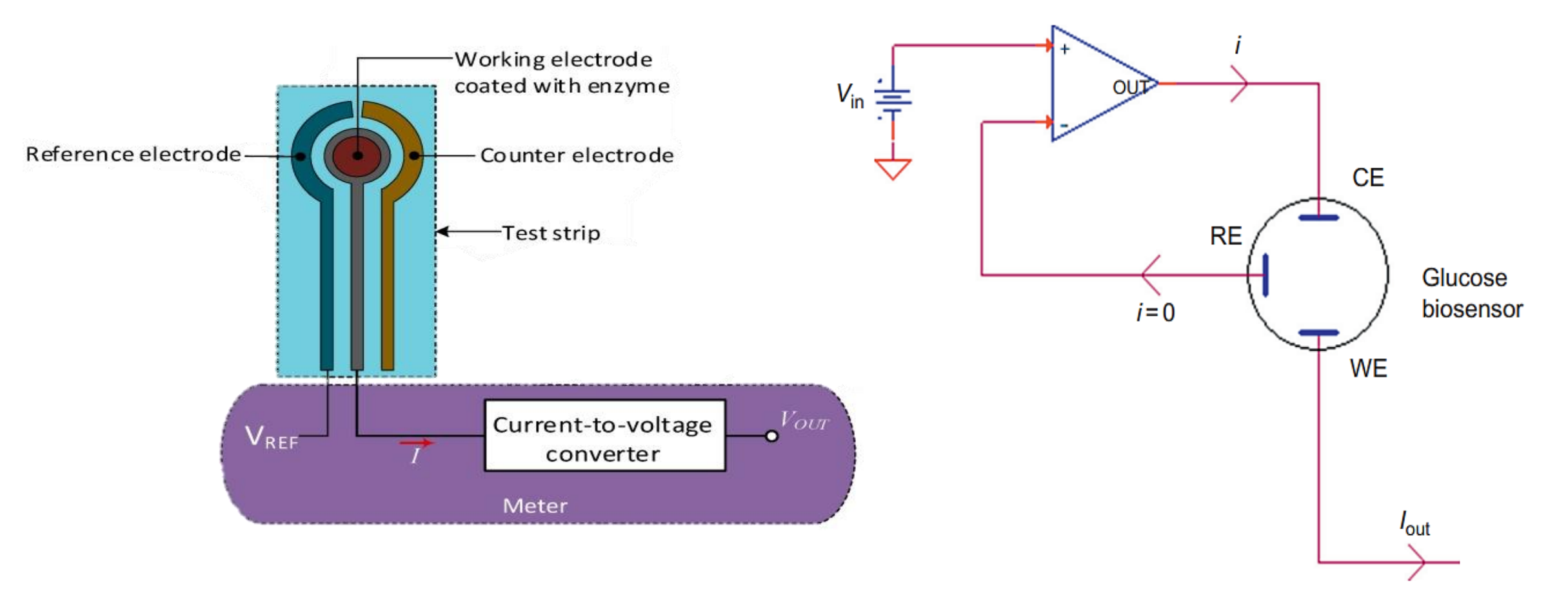

#### **TIRA REACTIVA POTENCIOSTATO**

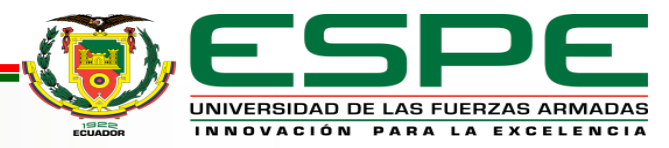

#### **TIRA DE PRUEBA ELECTROQUÍMICA**

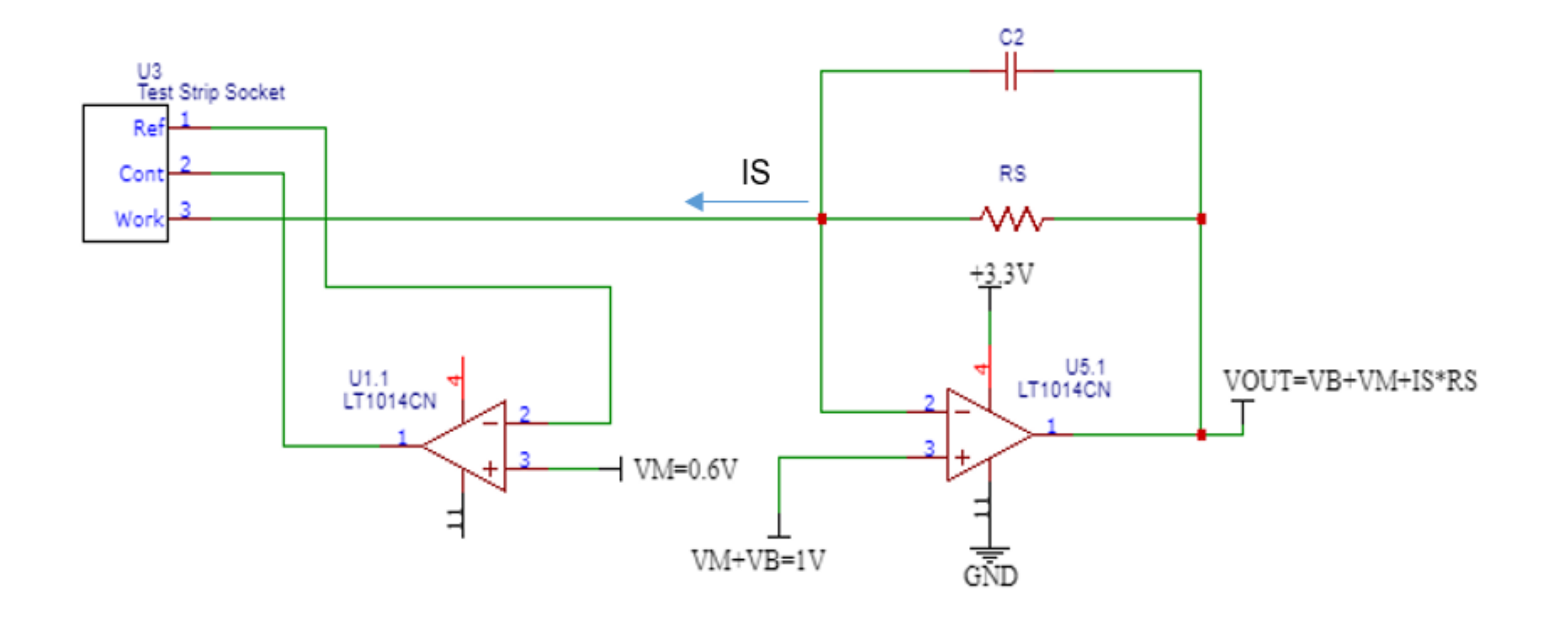

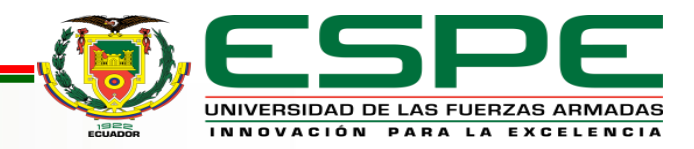

# **CÁLCULO DE RESISTENCIA Y CAPACITOR**

Para 
$$
I_S = 50 \mu A
$$
:

\n
$$
Vout = V_B + V_M + I_S * R_S
$$
\n
$$
Vout = 1V + 50x10^{-6}A * 44x10^3 Ω
$$
\n
$$
Vout = 3.2V
$$
\nPara  $I_S = 10 \mu A$ :

\n
$$
Vout = V_B + V_M + I_S * R_S
$$
\n
$$
Vout = 1V + 10x10^{-6} * 44x10^3 Ω
$$
\n
$$
Vout = 1.44 V
$$

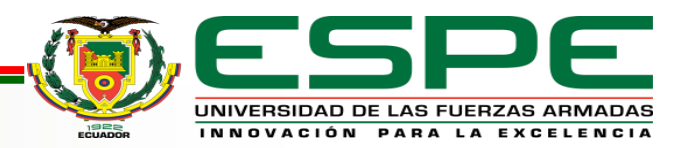

### **CURVA CRONOAMPEROMÉTRICA TÍPICA DE TIRA REACTIVA**

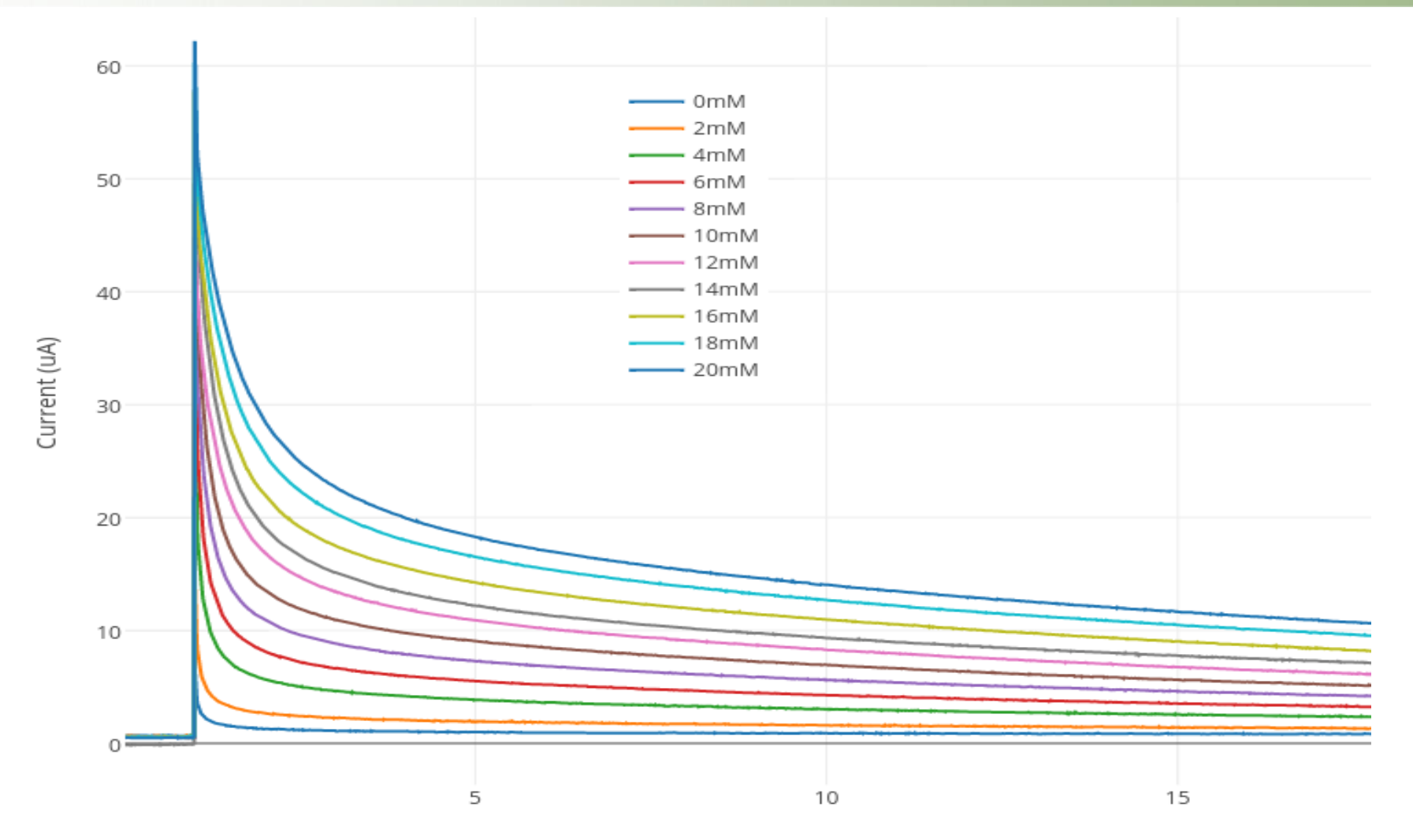

Time (secs)

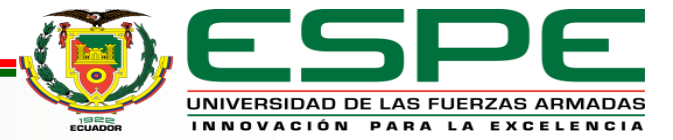

# **CIRCUITO GLUCÓMETRO**

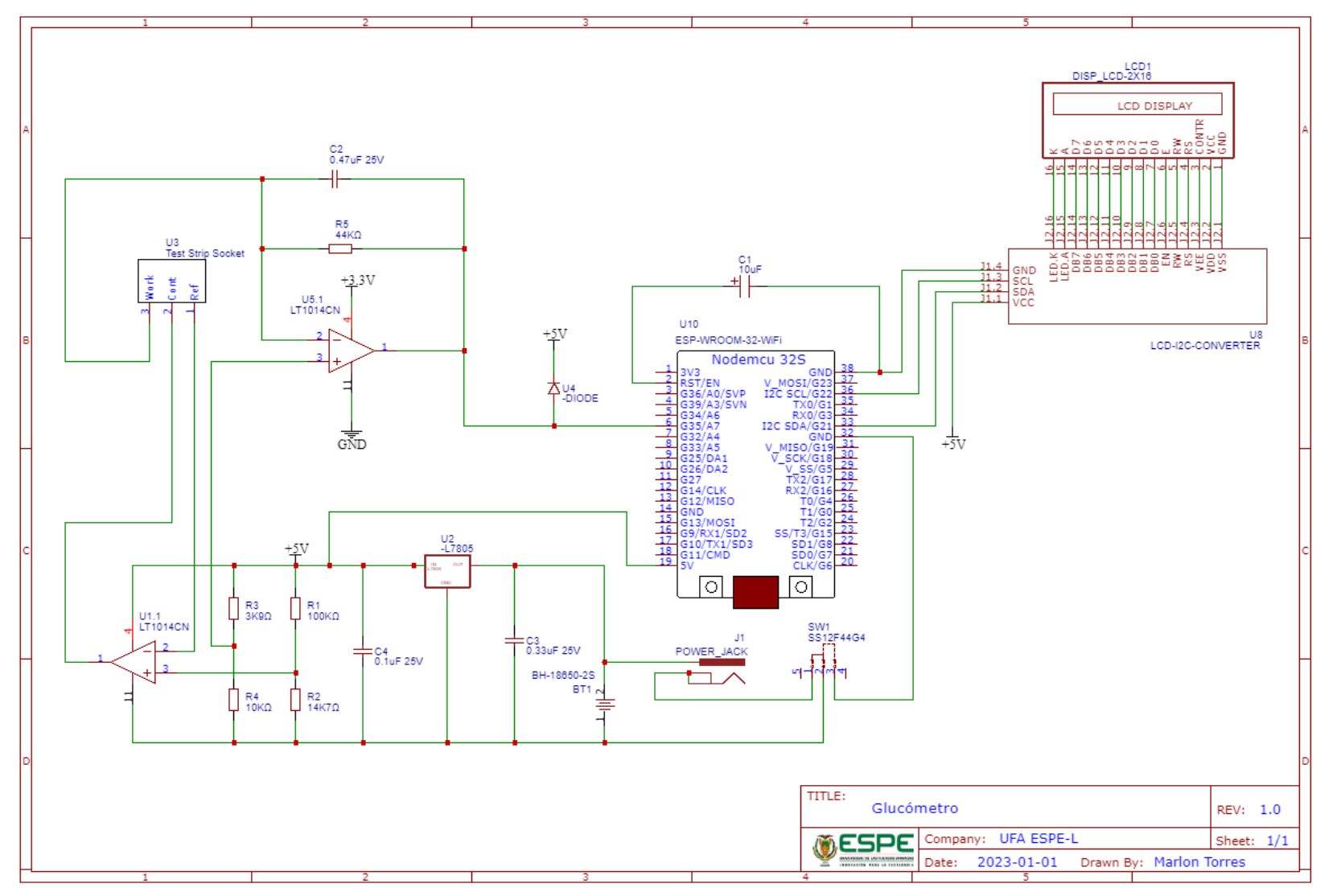

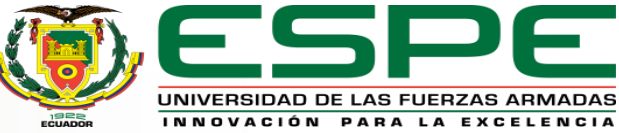

### **VISTA EXPLOSIONADA Y LISTA DE MATERIALES GLUCÓMETRO**

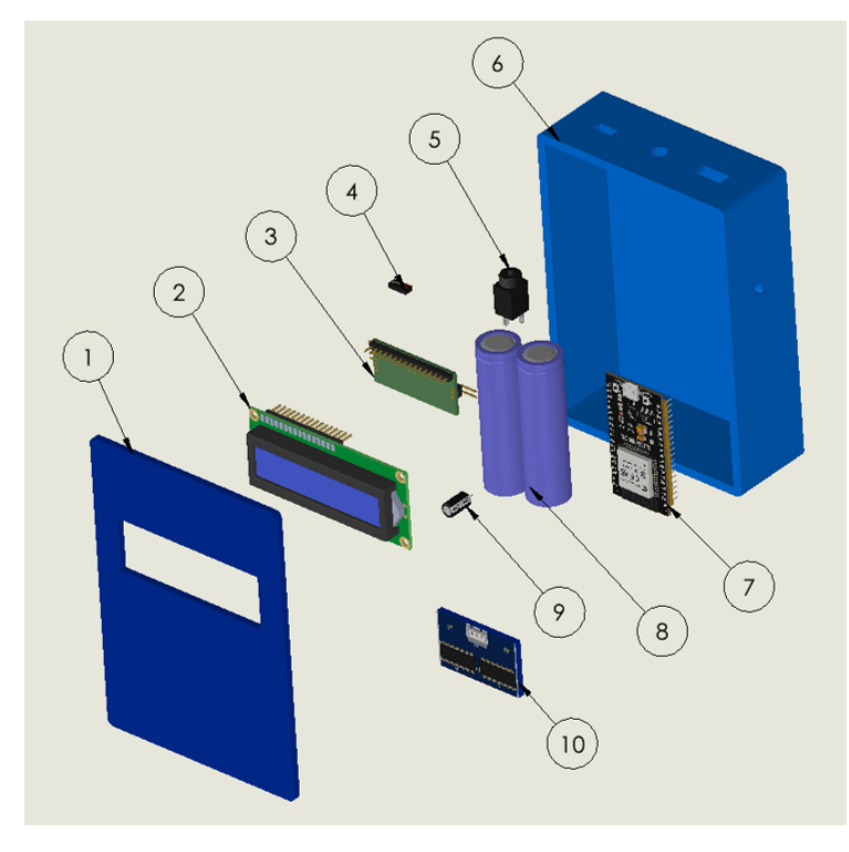

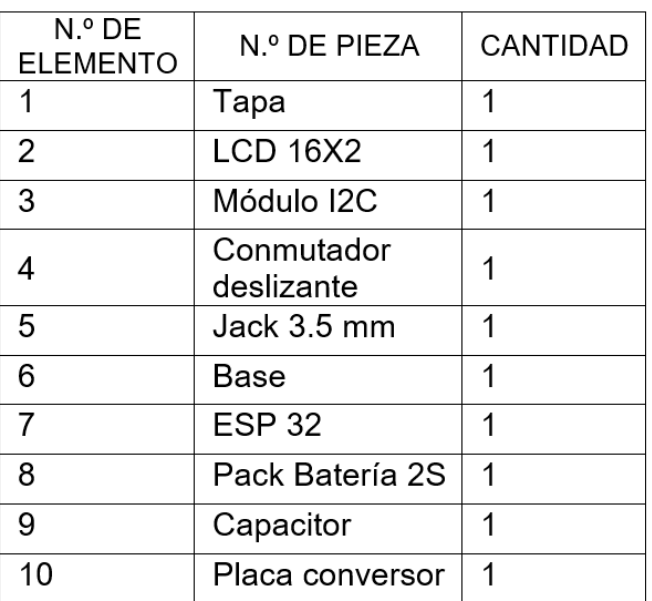

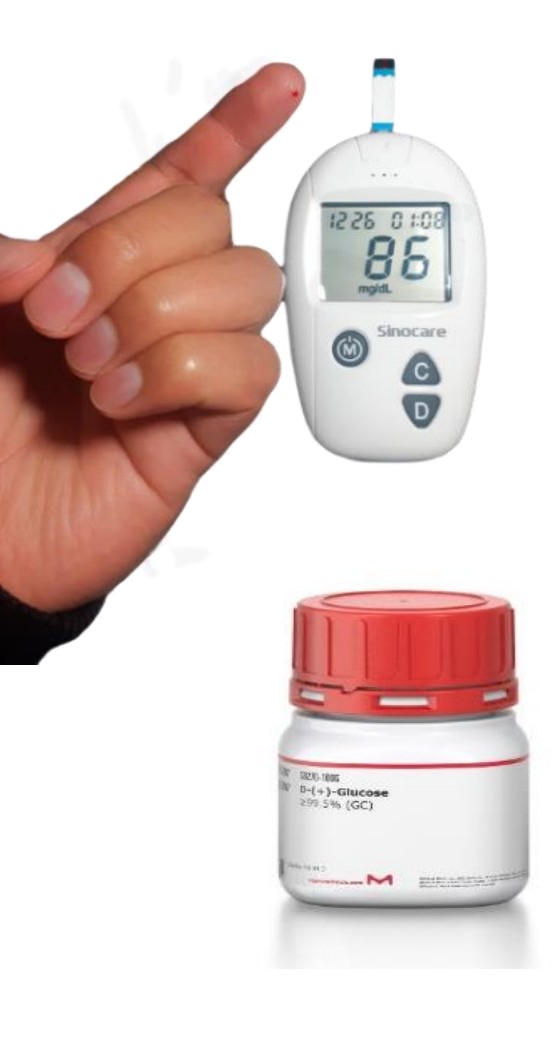

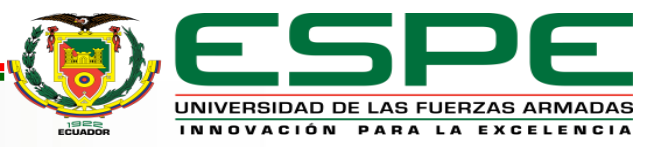

### **DATOS PARA CALIBRAR GLUCÓMETRO**

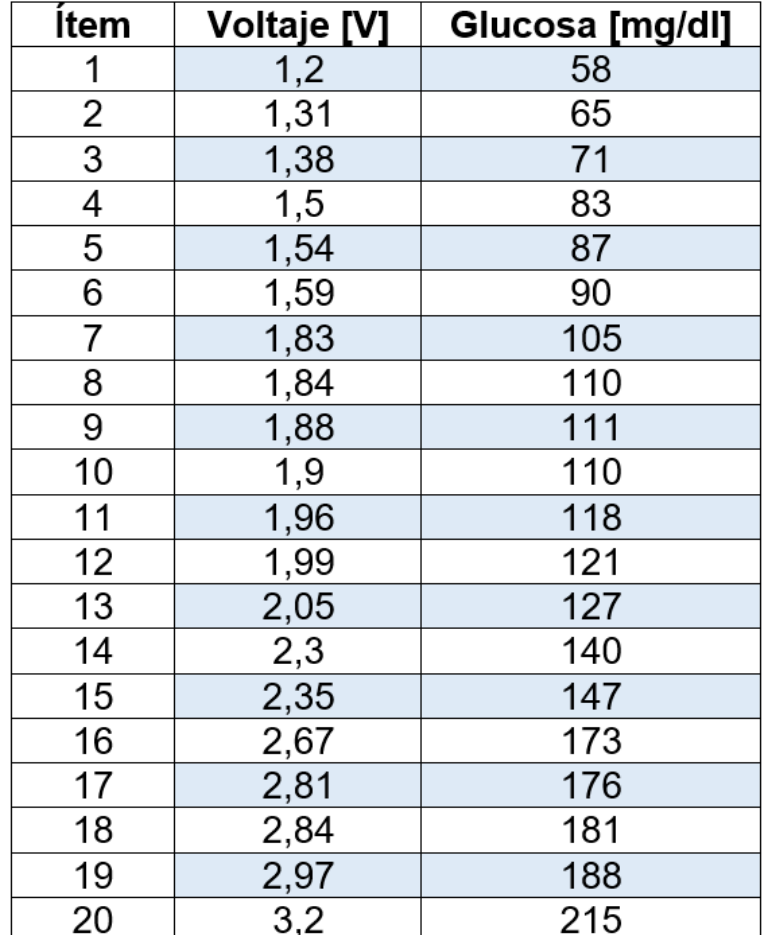

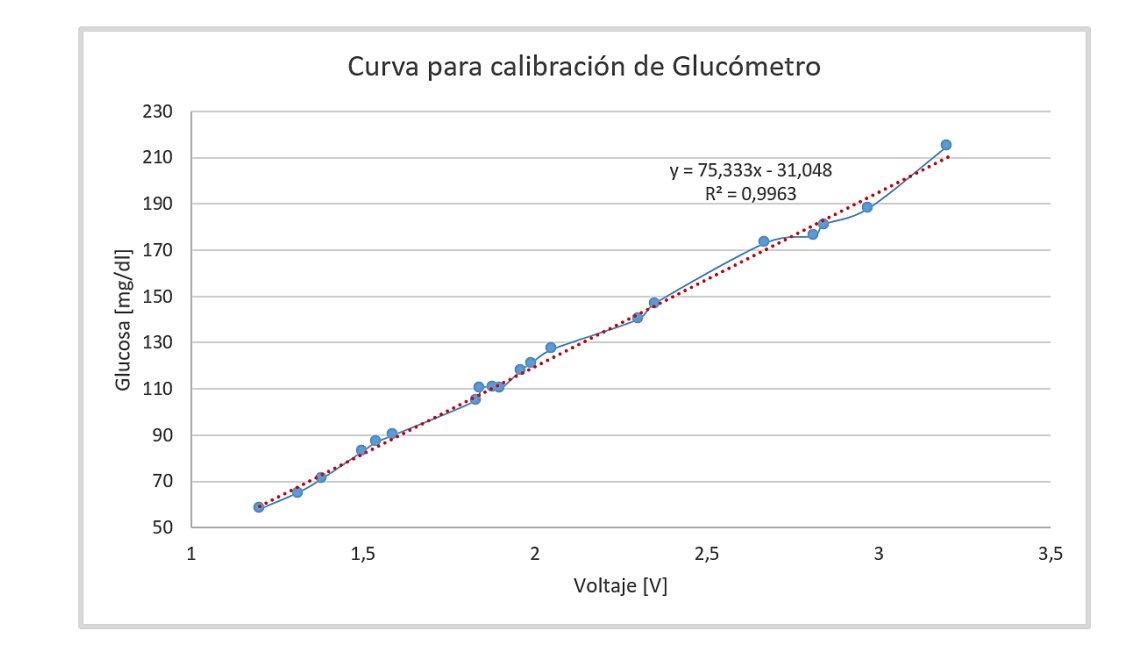

$$
R=\sqrt{R^2}=\sqrt{0.9963}
$$

 $R = 0.9981$ 

Glucosa  $mg$  $dl$  $= 75.333 * Voltage[V] - 31.048$ 

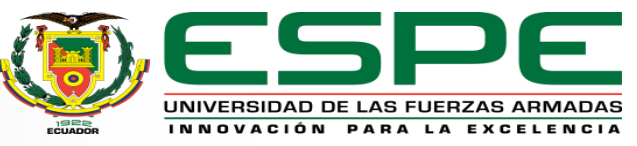

# **VALIDACIÓN DEL GLUCÓMETRO**

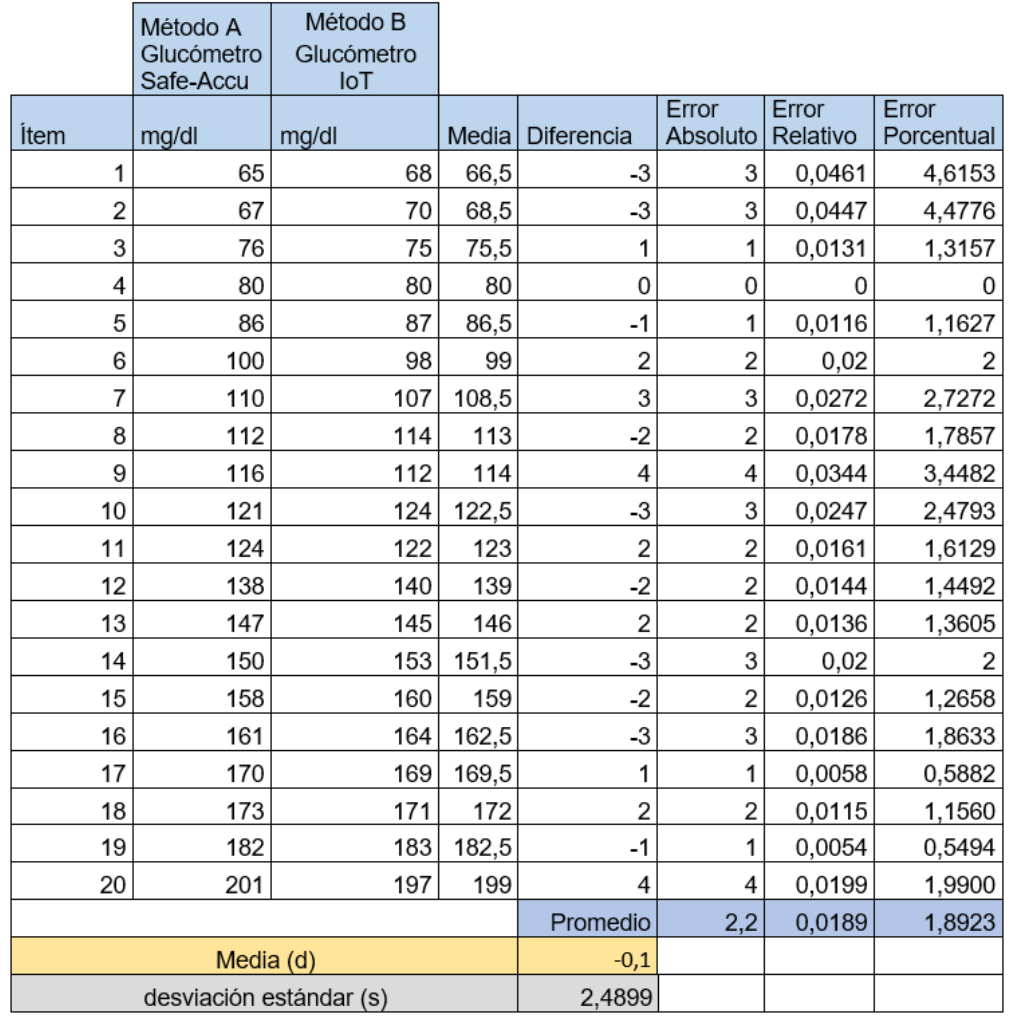

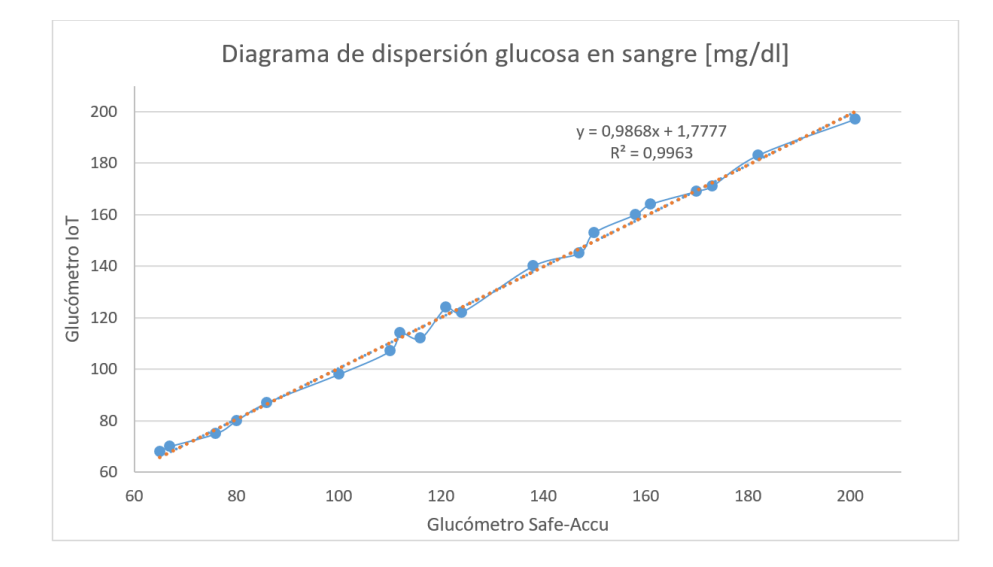

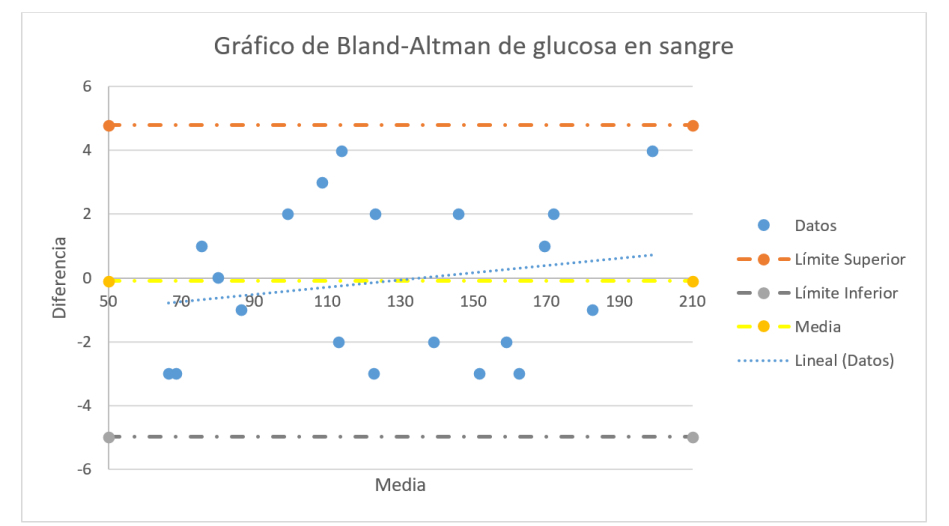

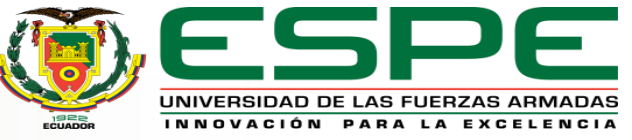

#### **PRUEBAS EN PACIENTES**

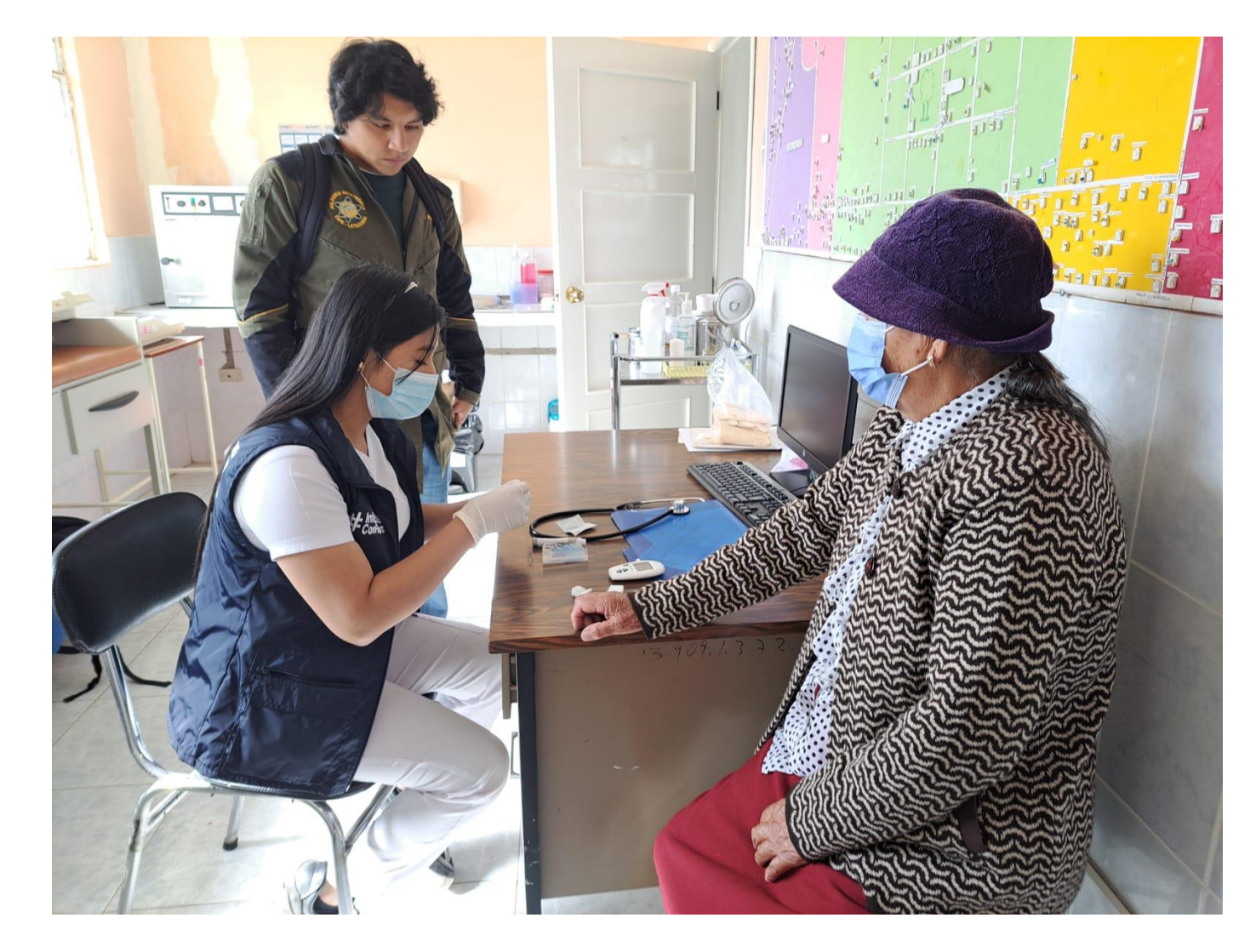

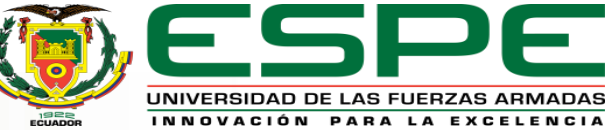

#### **RESULTADO DE LA ELABORACIÓN DE LOS SENSORES**

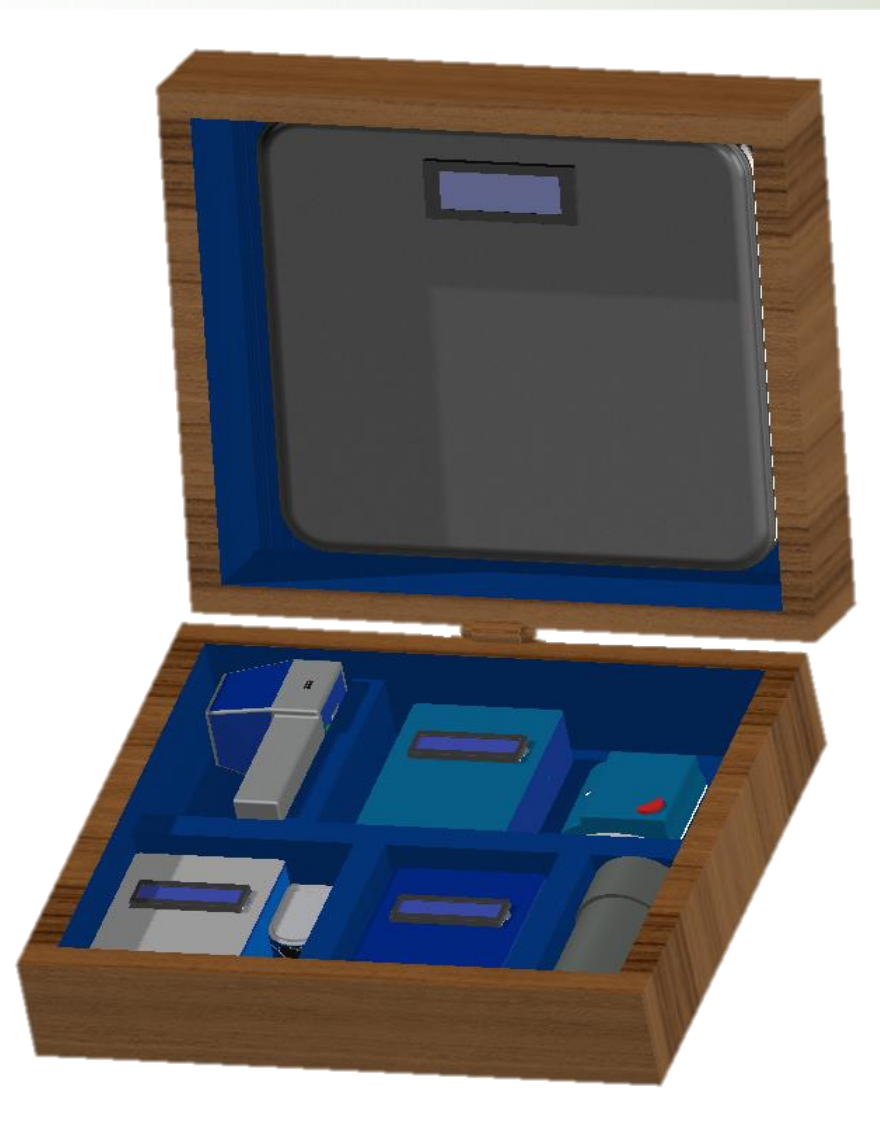

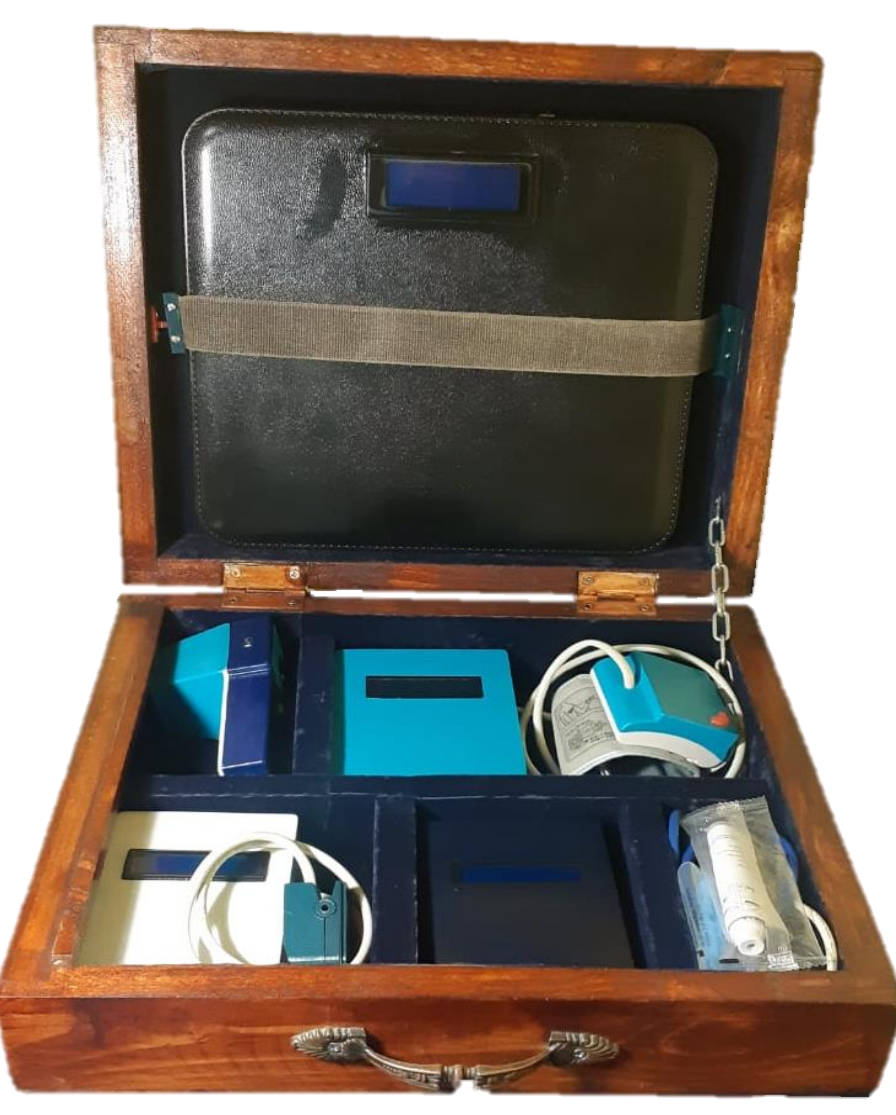

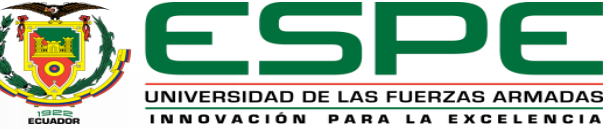

#### **COSTO DE LOS SERVICIO DE GOOGLE**

#### **3 MESES <sup>1</sup> MESES**

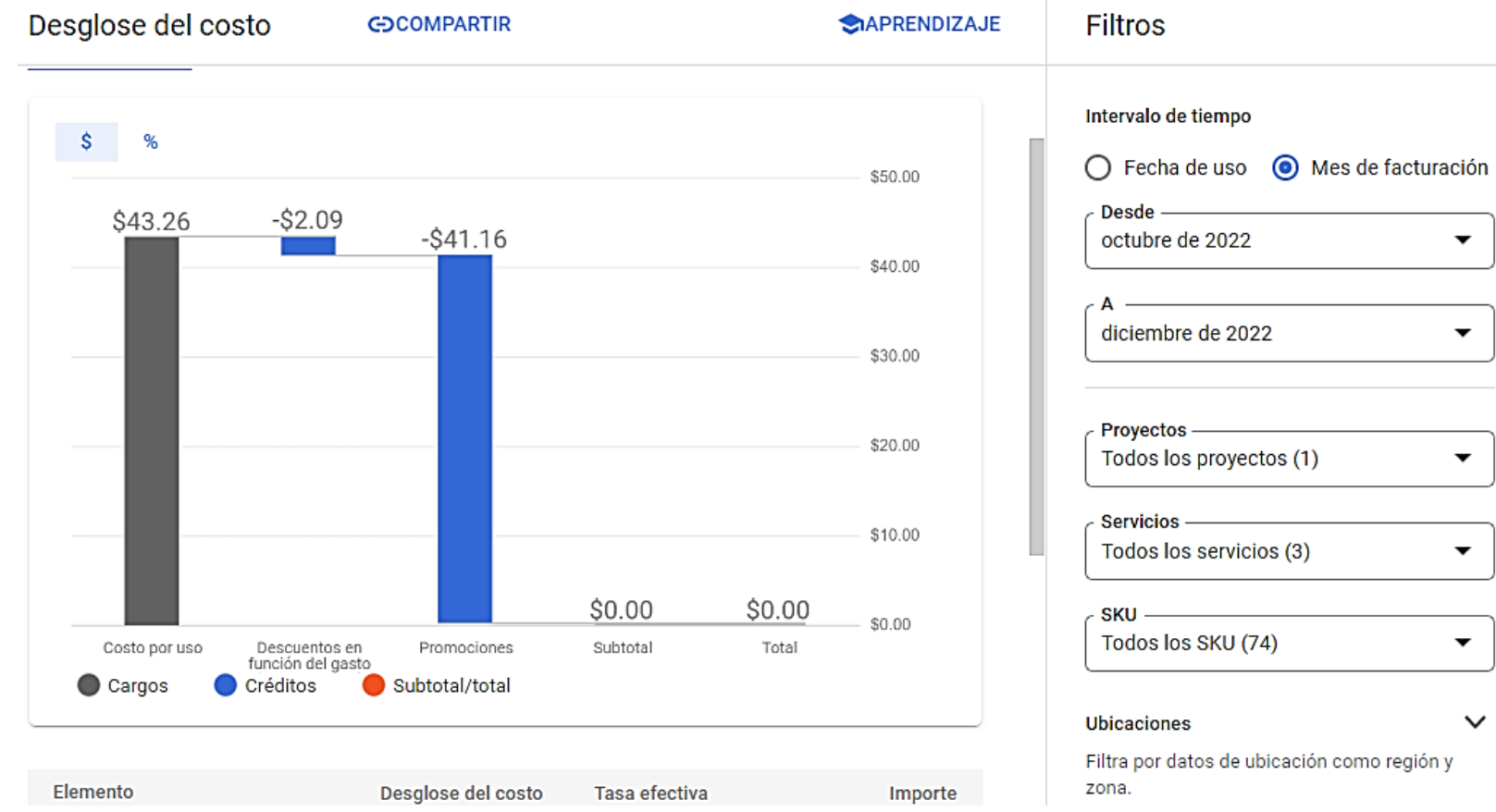

#### $\mathsf{S}$ %  $-$2.23$ \$17.42  $\blacktriangledown$  $-$ \$2.36 \$12.82 ▼  $\blacktriangledown$  $\blacktriangledown$  $\blacktriangledown$ Costo por uso Descuentos en Promociones Subtotal función del gasto  $\checkmark$ Cargos Créditos Subtotal/total

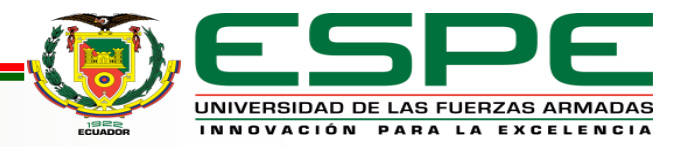

# **RESULTADOS DE LA IMPLEMENTACIÓN DE LA PLATAFORMA**

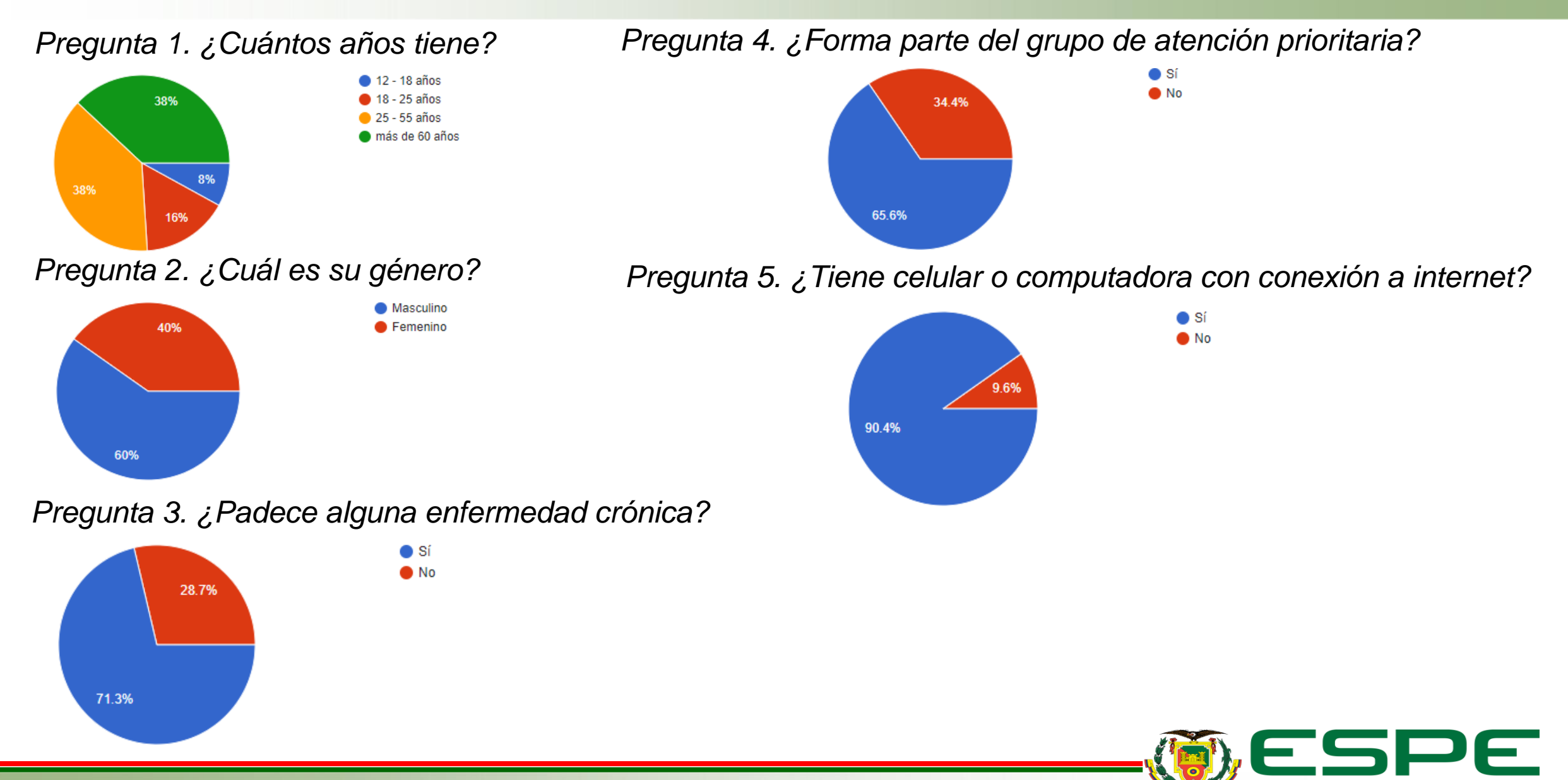

UNIVERSIDAD DE LAS FUERZAS ARMADAS INNOVACIÓN PARA LA EXCELENCIA

# **HIPÓTESIS**

¿El diseño e implementación de un prototipo de monitorización remota basado en el uso de IoMT y Chatbot permitirá optimizar el control de pacientes pertenecientes al grupo de atención prioritaria del Centro de Salud de la parroquia Antonio José Holguín a partir de la recopilación de sus datos objetivos y subjetivos?

#### **VARIABLE INDEPENDIENTE VARIABLE DEPENDIENTE**

Prototipo para monitorización remota de pacientes Monitoreo y registro de los datos objetivos y

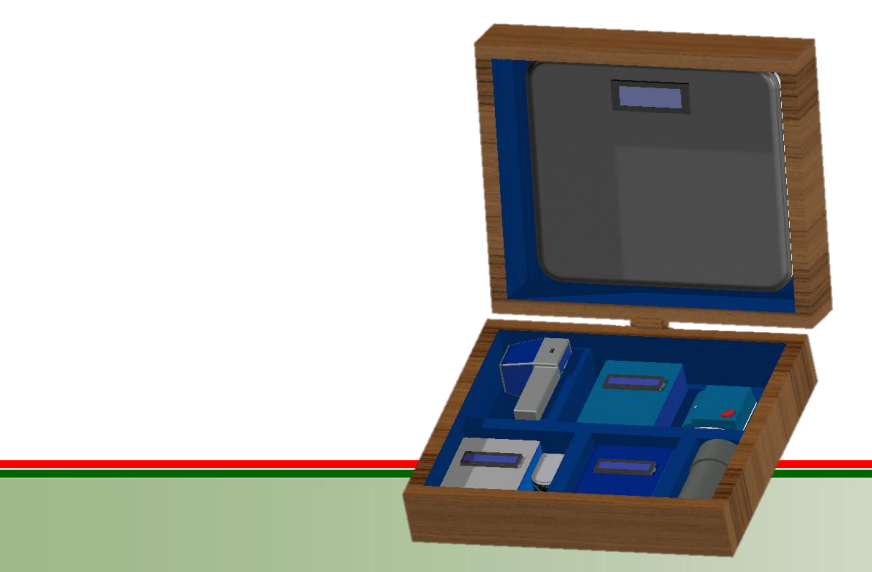

subjetivos de los pacientes en tiempo real

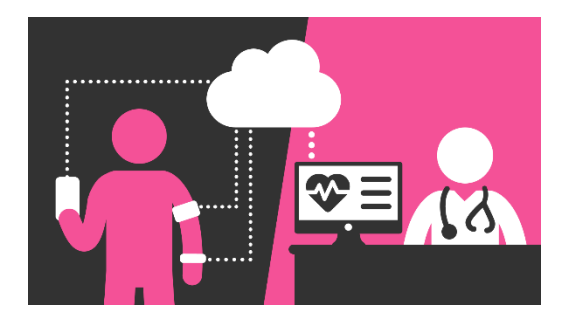

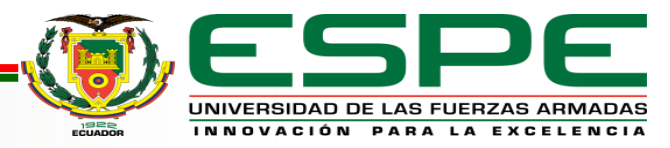

# **VALIDACIÓN DE HIPÓTESIS**

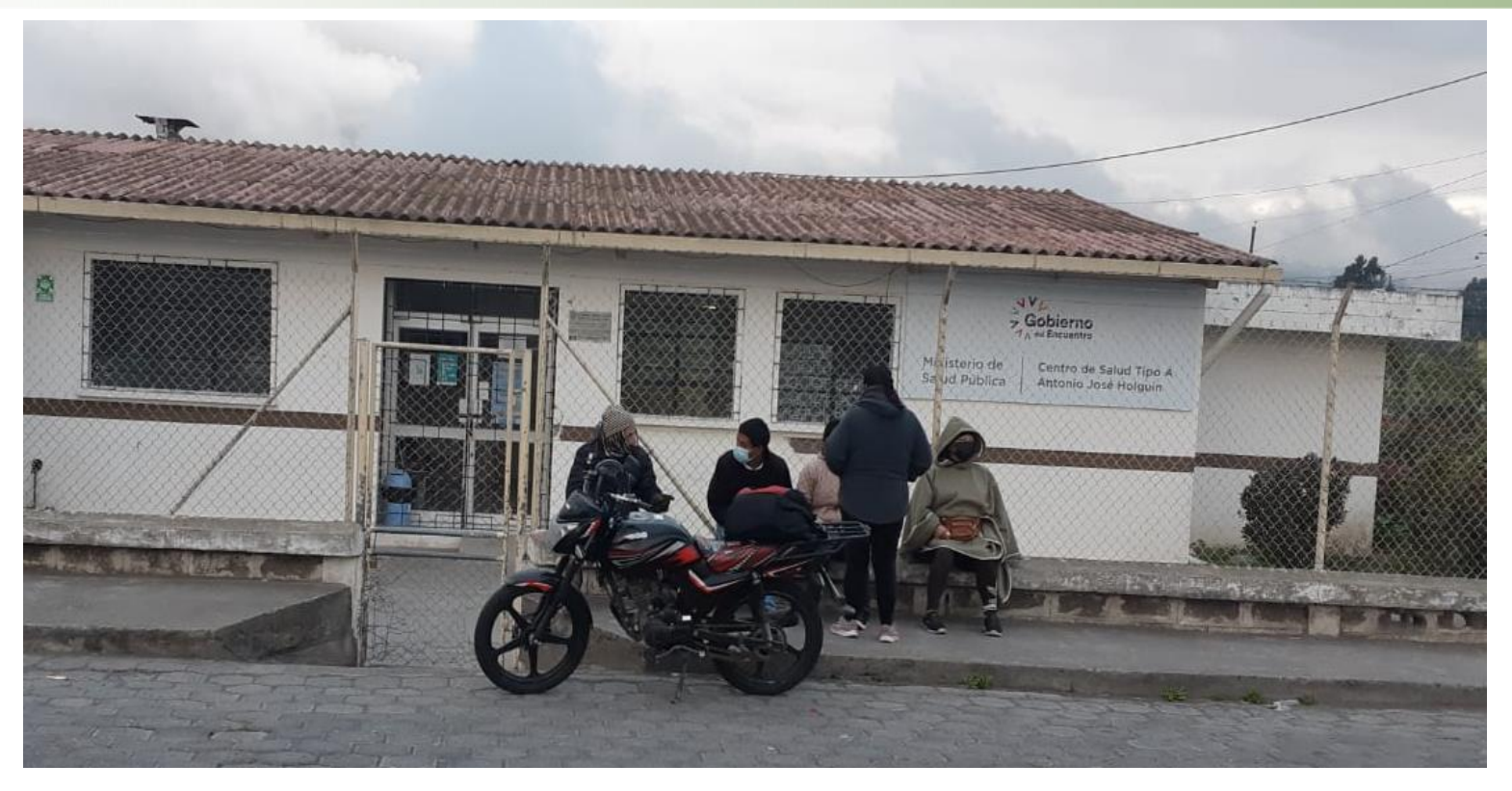

 $H_0$ : El prototipo de monitorización remota no permite optimizar el control de pacientes pertenecientes al grupo de atención prioritaria del Centro de Salud de la parroquia Antonio José Holguín.

 $H_1$ : El prototipo de monitorización remota permite optimizar el control de pacientes pertenecientes al grupo de atención prioritaria del Centro de Salud de la parroquia Antonio José Holguín.

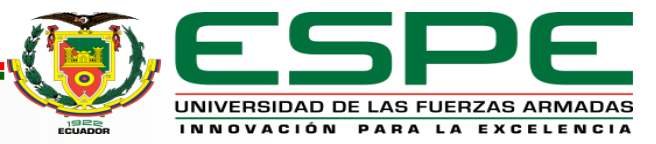

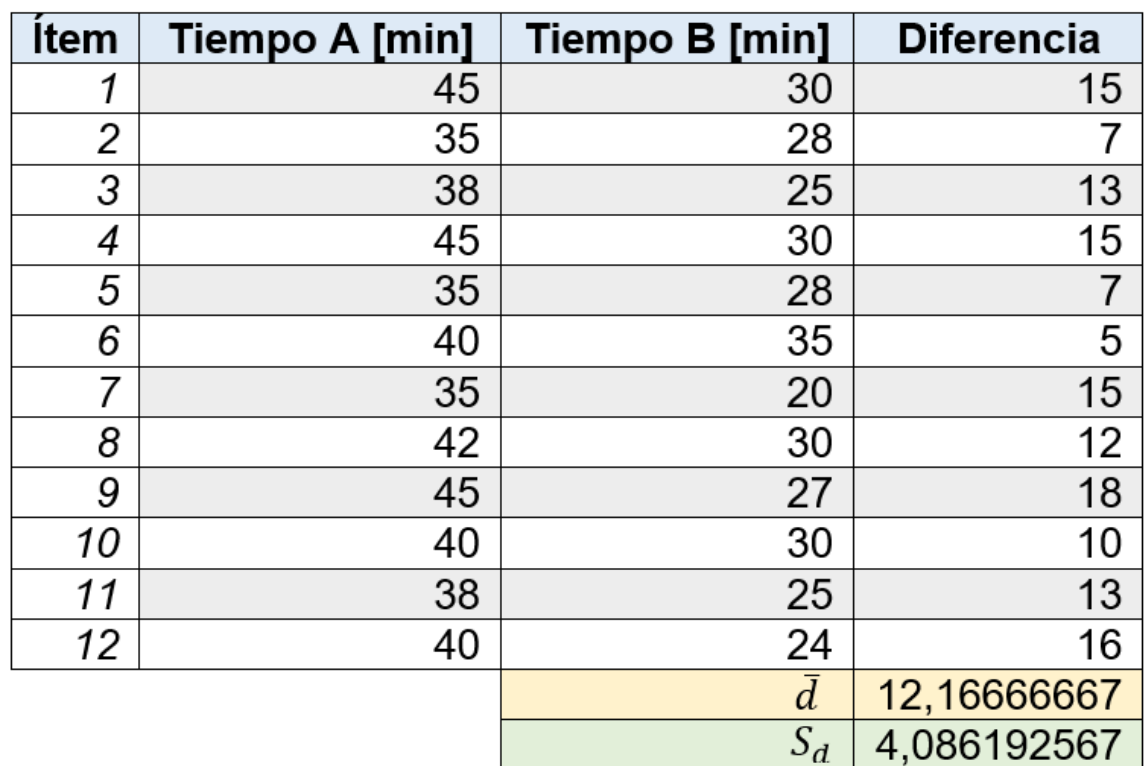

Estadístico de prueba:  $t =$  $\overline{d}$  $S_d/\sqrt{n}$ 

Donde:

$$
S_d = \sqrt{\frac{(d_i - \bar{d})^2}{n - 1}}
$$

 $\overline{d}$ : Promedio de las diferencias

 $S_d$ : Desviación estándar

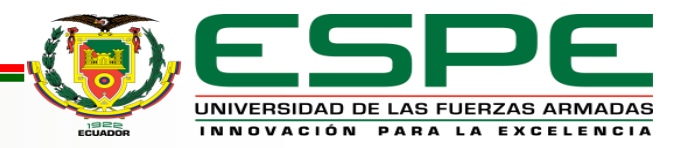

# **VALOR CRÍTICO**

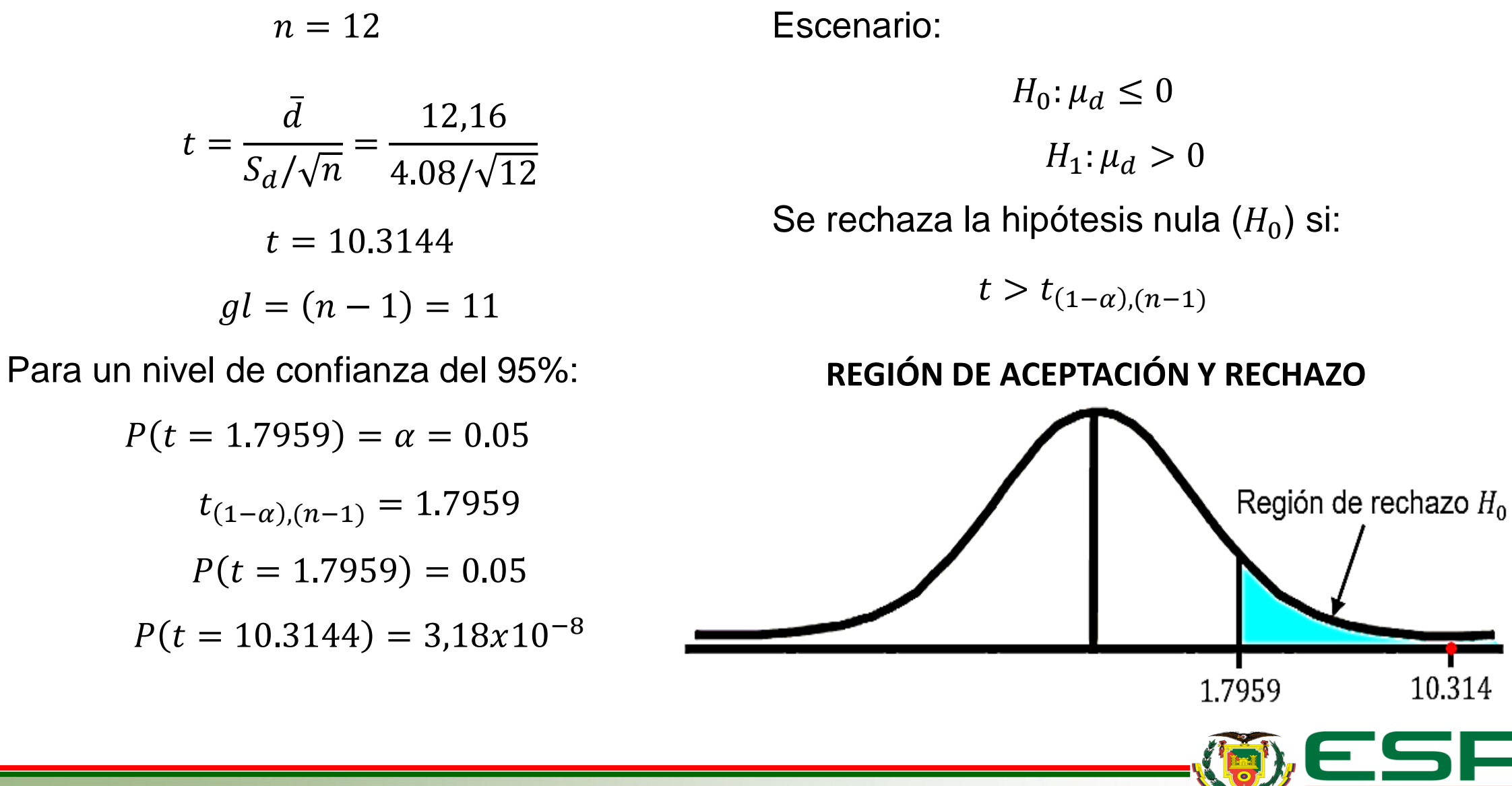

#### **CONCLUSIONES**

Al finalizar el presente trabajo se logró diseñar e implementar un prototipo de monitorización remota de pacientes que permite la recopilación de datos objetivos y subjetivos hacia la nube mediante el uso de Io-MT y Chatbot que optimiza el control de pacientes pertenecientes al grupo de atención prioritaria del centro de salud de la parroquia Antonio José Holguín.

A través de la investigación previa se garantiza que la plataforma no solo se centra en satisfacer las necesidades del centro de salud, sino que, además, toma en cuenta la definición y características de los sistemas de IoMT y RPM modernos para digitalizar y transformar los procesos del centro de salud.

Los resultados de la encuesta indican que los dispositivos tienen un acabado de buena calidad y sus formas no entorpecen la toma de datos, junto con los resultados de los cálculos de error y gráficas de dispersión se corrobora que los dispositivos de la plataforma podrían reemplazar a los dispositivos comerciales del centro de salud de ser necesario.

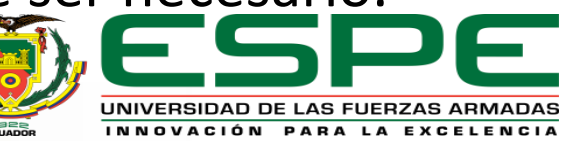

#### **CONCLUSIONES**

Es posible intercambiar información entre los sensores y la base de datos alojada en la nube sin problemas de latencia o errores de comunicación una vez que se encuentren conectados a internet.

Al finalizar el desarrollo de la página web se lograron incorporar dos entornos distintos, uno para el personal del centro de salud que facilita tareas administrativas como crear usuarios, cambiar de claves o modificar datos y otro entorno para usuarios que se centra en la visualización de datos en tiempo real mediante gráficas.

Con la validación de los sensores, el Chatbot, la página web y la hipótesis se concluye que el sistema optimiza el control de pacientes pertenecientes al grupo de atención prioritaria del Centro de Salud de la parroquia Antonio José Holguín

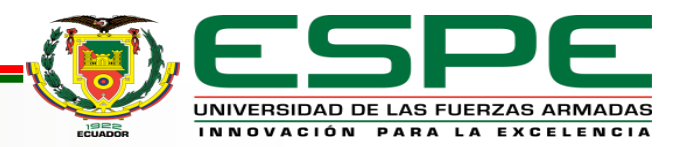